# Package 'sensiPhy'

April 2, 2020

<span id="page-0-0"></span>Title Sensitivity Analysis for Comparative Methods

Version 0.8.5

Date 2020-03-31

Maintainer Gustavo Paterno <paternogbc@gmail.com>

Description An implementation of sensitivity analysis for phylogenetic comparative methods. The package is an umbrella of statistical and graphical methods that estimate and report different types of uncertainty in PCM:

(i) Species Sampling uncertainty (sample size; influential species and clades).

(ii) Phylogenetic uncertainty (different topologies and/or branch lengths).

(iii) Data uncertainty (intraspecific variation and measurement error).

**Depends** R ( $>= 3.4.0$ ), ape ( $>= 3.3$ ), phylolm ( $>= 2.4$ ), ggplot2 ( $>=$ 2.1.0)

**Imports** caper ( $> = 0.5.2$ ), phytools ( $> = 0.6$ ), geiger ( $> = 2.0$ )

License GPL-2

URL <https://github.com/paternogbc/sensiPhy>

BugReports <https://github.com/paternogbc/sensiPhy/issues>

LazyData true

RoxygenNote 7.0.2

Suggests knitr, rmarkdown

VignetteBuilder knitr

NeedsCompilation no

Author Gustavo Paterno [cre, aut], Gijsbert Werner [aut], Caterina Penone [aut], Pablo Martinez [ctb]

Repository CRAN

Date/Publication 2020-04-02 14:50:02 UTC

# R topics documented:

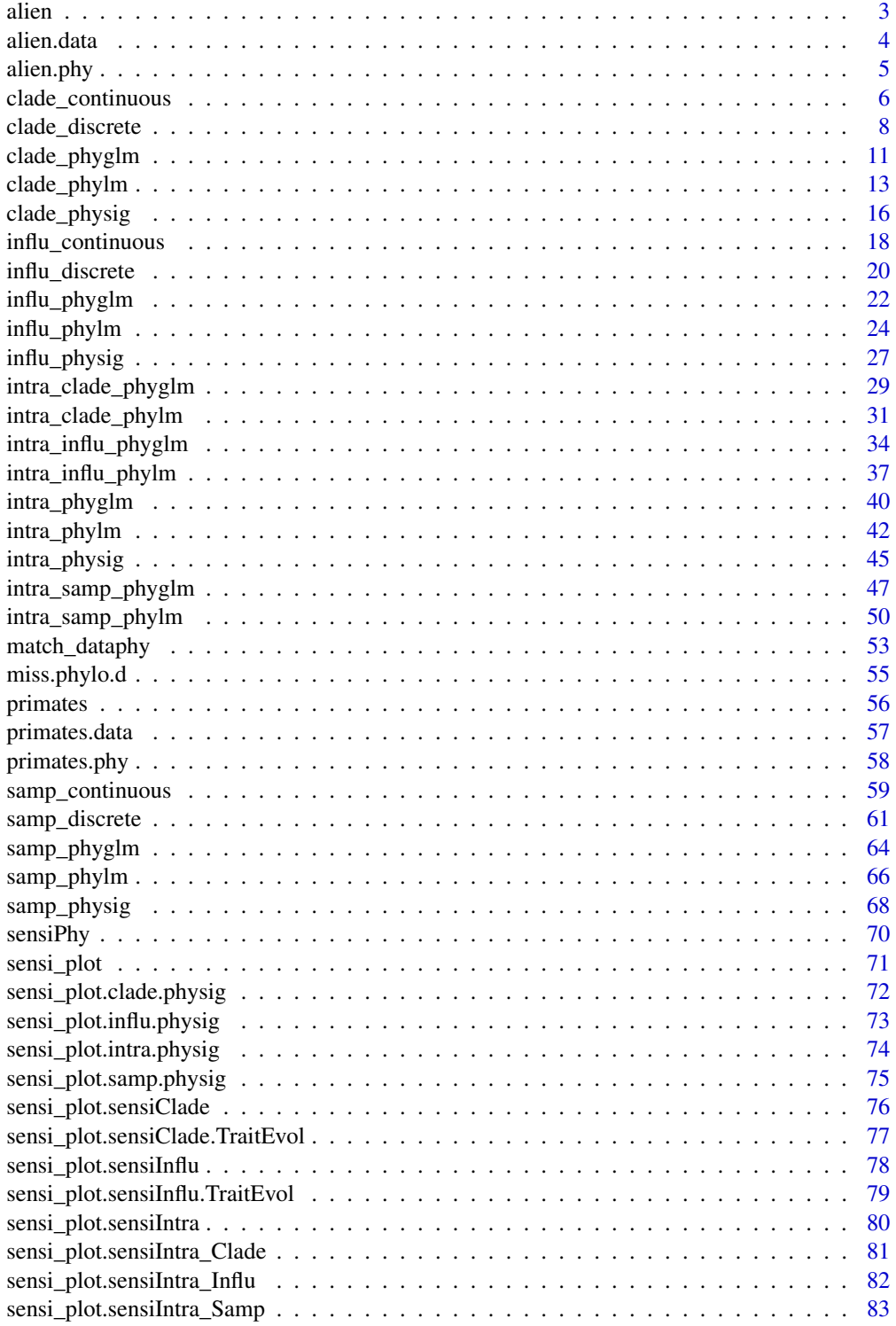

<span id="page-2-0"></span>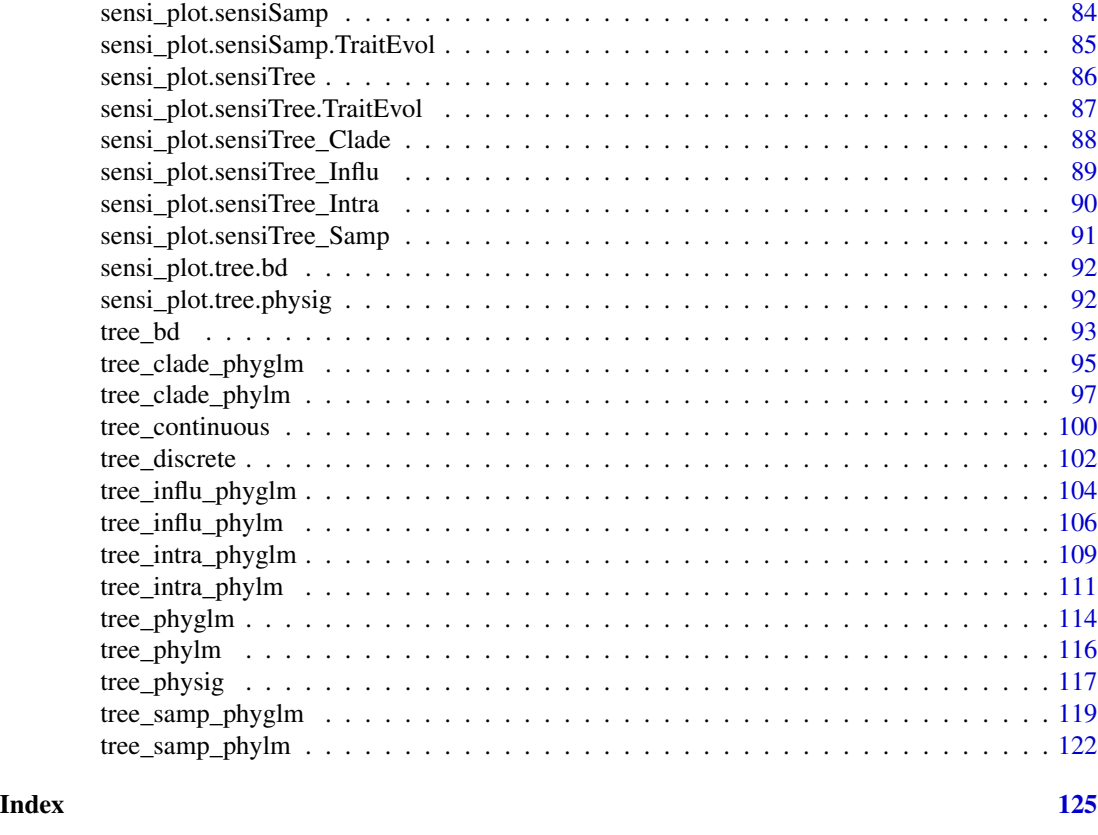

alien *Alien Mammals dataset: Example dataset for the package sensiPhy*

# Description

A comparative dataset containing traits for 94 alien mammal species (alien.data) and a multiphylo object with 101 phylogenies matching the data (alien.phy). Tip labels are the binomial species names and match with data rownames. Data was taken from (Gonzalez-Suarez et al. 2015) and phylogenies from (Fritz et al 2009) and (Kuhn et al 2011).

# Usage

data(alien)

# Format

A data frame with 94 rows and 7 variables:

- family: Taxonomic family
- adultMass: Mean adult body mass (g)
- gestaLen: Mean gestation length (days)
- <span id="page-3-0"></span>• homeRange: Mean home range (km)
- SE\_mass: Standard deviation (intraspecific) for mean adult body mass (g)
- SE\_gesta: Standard deviation (intraspecific) for mean gestation length (days)
- SE\_range: Standard deviation (intraspecific) for mean home range (km)

#### References

Alien mammal data: Gonzalez-Suarez, Manuela, Sven Bacher, and Jonathan M. Jeschke. "Intraspecific trait variation is correlated with establishment success of alien mammals." The American Naturalist 185.6 (2015): 737-746 DOI: 10.1086/681105

Downloaded from: Gonzalez-Surez M, Bacher S, Jeschke J (2015) Data from: Intraspecific trait variation is correlated with establishment success of alien mammals. Dryad Digital Repository. http://dx.doi.org/10.5061/dryad.sp963

Phylogeny: Kuhn, Tyler S., Arne O. Mooers, and Gavin H. Thomas. "A simple polytomy resolver for dated phylogenies." Methods in Ecology and Evolution 2.5 (2011): 427-436.

Fritz, Susanne A., Olaf RP Bininda-Emonds, and Andy Purvis. "Geographical variation in predictors of mammalian extinction risk: big is bad, but only in the tropics." Ecology letters 12.6 (2009): 538-549.

alien.data *Alien Mammals dataset: Example dataset for the package sensiPhy*

# Description

A comparative dataset containing traits for 94 alien mammal species (alien.data) and a multiphylo object with 101 phylogenies matching the data (alien.phy). Tip labels are the binomial species names and match with data rownames. Data was taken from (Gonzalez-Suarez et al. 2015) and phylogenies from (Fritz et al 2009) and (Kuhn et al 2011).

#### Usage

data(alien)

#### Format

A data frame with 94 rows and 7 variables:

- family: Taxonomic family
- adultMass: Mean adult body mass (g)
- gestaLen: Mean gestation length (days)
- homeRange: Mean home range (km)
- SE\_mass: Standard deviation (intraspecific) for mean adult body mass (g)
- SE\_gesta: Standard deviation (intraspecific) for mean gestation length (days)
- SE\_range: Standard deviation (intraspecific) for mean home range (km)

#### <span id="page-4-0"></span>alien.phy 5

#### References

Alien mammal data: Gonzalez-Suarez, Manuela, Sven Bacher, and Jonathan M. Jeschke. "Intraspecific trait variation is correlated with establishment success of alien mammals." The American Naturalist 185.6 (2015): 737-746 DOI: 10.1086/681105

Downloaded from: Gonzalez-Surez M, Bacher S, Jeschke J (2015) Data from: Intraspecific trait variation is correlated with establishment success of alien mammals. Dryad Digital Repository. http://dx.doi.org/10.5061/dryad.sp963

Phylogeny: Kuhn, Tyler S., Arne O. Mooers, and Gavin H. Thomas. "A simple polytomy resolver for dated phylogenies." Methods in Ecology and Evolution 2.5 (2011): 427-436.

Fritz, Susanne A., Olaf RP Bininda-Emonds, and Andy Purvis. "Geographical variation in predictors of mammalian extinction risk: big is bad, but only in the tropics." Ecology letters 12.6 (2009): 538-549.

alien.phy *Alien Mammals dataset: Example dataset for the package sensiPhy*

# **Description**

A comparative dataset containing traits for 94 alien mammal species (alien.data) and a multiphylo object with 101 phylogenies matching the data (alien.phy). Tip labels are the binomial species names and match with data rownames. Data was taken from (Gonzalez-Suarez et al. 2015) and phylogenies from (Fritz et al 2009) and (Kuhn et al 2011).

#### Usage

```
data(alien)
```
# Format

A data frame with 94 rows and 7 variables:

- family: Taxonomic family
- adultMass: Mean adult body mass (g)
- gestaLen: Mean gestation length (days)
- homeRange: Mean home range (km)
- SE\_mass: Standard deviation (intraspecific) for mean adult body mass (g)
- SE\_gesta: Standard deviation (intraspecific) for mean gestation length (days)
- SE\_range: Standard deviation (intraspecific) for mean home range (km)

#### <span id="page-5-0"></span>References

Alien mammal data: Gonzalez-Suarez, Manuela, Sven Bacher, and Jonathan M. Jeschke. "Intraspecific trait variation is correlated with establishment success of alien mammals." The American Naturalist 185.6 (2015): 737-746 DOI: 10.1086/681105

Downloaded from: Gonzalez-Surez M, Bacher S, Jeschke J (2015) Data from: Intraspecific trait variation is correlated with establishment success of alien mammals. Dryad Digital Repository. http://dx.doi.org/10.5061/dryad.sp963

Phylogeny: Kuhn, Tyler S., Arne O. Mooers, and Gavin H. Thomas. "A simple polytomy resolver for dated phylogenies." Methods in Ecology and Evolution 2.5 (2011): 427-436.

Fritz, Susanne A., Olaf RP Bininda-Emonds, and Andy Purvis. "Geographical variation in predictors of mammalian extinction risk: big is bad, but only in the tropics." Ecology letters 12.6 (2009): 538-549.

clade\_continuous *Influential Clade Detection - Trait Evolution Continuous Characters*

#### Description

Fits models for trait evolution of continuous characters, detecting influential clades

# Usage

```
clade_continuous(
  data,
  phy,
 model,
  trait.col,
  clade.col,
  n.species = 5,
 n.sim = 20,
 bounds = list(),
  n.cores = NULL,
  track = TRUE,
  ...
)
```
#### Arguments

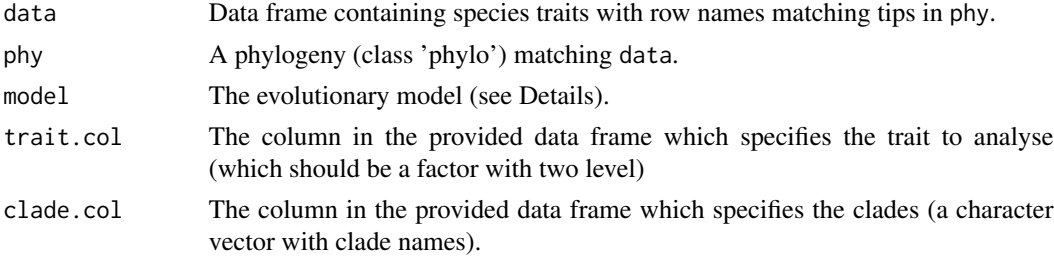

# clade\_continuous 7

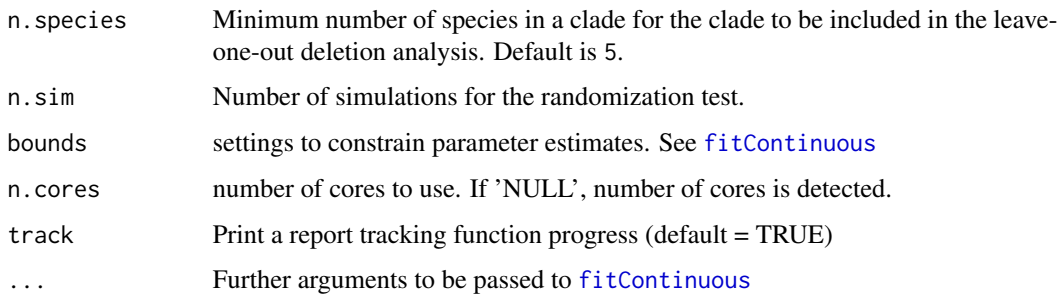

#### Details

This function sequentially removes one clade at a time, fits a model of continuous character evolution using [fitContinuous](#page-0-0), repeats this many times (controlled by n.sim), stores the results and calculates the effects on model parameters Currently, only binary continuous traits are supported.

Additionally, to account for the influence of the number of species on each clade (clade sample size), this function also estimates a null distribution expected for the number of species in a given clade. This is done by fitting models without the same number of species as in the given clade.The number of simulations to be performed is set by 'n.sim'. To test if the clade influence differs from the null expectation for a clade of that size, a randomization test can be performed using 'summary(x)'.

Different evolutionary models from fitContinuous can be used, i.e. BM,OU, EB, trend, lambda, kappa, delta and drift.

See [fitContinuous](#page-0-0) for more details on evolutionary models.

Output can be visualised using sensi\_plot.

#### Value

The function tree\_continuous returns a list with the following components:

call: The function call

data: The original full data frame.

full.model.estimates: Parameter estimates (rate of evolution sigsq and where applicable optpar), root state z0, AICc for the full model without deleted clades.

sensi.estimates: Parameter estimates (sigsq and optpar), (percentual) difference in parameter estimate compared to the full model (DIFsigsq, sigsq.perc, DIFoptpar, optpar.perc), AICc and z0 for each repeat with a clade removed.

null.dist: A data frame with estimates for the null distributions for all clades analysed.

errors: Clades where deletion resulted in errors.

clade.col: Which column was used to specify the clades?

optpar: Transformation parameter used (e.g. lambda, kappa etc.)

#### Author(s)

Gijsbert Werner & Gustavo Paterno

#### <span id="page-7-0"></span>References

Paterno, G. B., Penone, C. Werner, G. D. A. [sensiPhy: An r-package for sensitivity analysis in](http://doi.wiley.com/10.1111/2041-210X.12990) [phylogenetic comparative methods.](http://doi.wiley.com/10.1111/2041-210X.12990) Methods in Ecology and Evolution 2018, 9(6):1461-1467

Yang Z. 2006. Computational Molecular Evolution. Oxford University Press: Oxford.

Harmon Luke J, Jason T Weir, Chad D Brock, Richard E Glor, and Wendell Challenger. 2008. GEIGER: investigating evolutionary radiations. Bioinformatics 24:129-131.

#### See Also

[fitContinuous](#page-0-0)

# Examples

```
## Not run:
data("primates")
#Model trait evolution accounting for phylogenetic uncertainty
clade_cont<-clade_continuous(data=primates$data,phy = primates$phy[[1]], model="OU",
trait.col = "adultMass",clade.col="family",n.sim=30,n.species=10,n.cores = 2,track=TRUE)
#Print summary statistics
summary(clade_cont)
sensi_plot(clade_cont,graph="all")
sensi_plot(clade_cont,clade="Cercopithecidae",graph = "sigsq")
sensi_plot(clade_cont,clade="Cercopithecidae",graph = "optpar")
#Change the evolutionary model, tree transformation or minimum number of species per clade
clade_cont2<-clade_continuous(data=primates$data,phy = primates$phy[[1]],model="delta",
trait.col = "adultMass",clade.col="family",n.sim=30,n.species=5,n.cores = 2,track=TRUE)
summary(clade_cont2)
sensi_plot(clade_cont2)
clade_cont3<-clade_continuous(data=primates$data,phy = primates$phy[[1]],model="BM",
trait.col = "adultMass",clade.col="family",n.sim=30,n.species=5,n.cores = 2,track=TRUE)
summary(clade_cont3)
sensi_plot(clade_cont3,graph="sigsq")
```
## End(Not run)

clade\_discrete *Influential Clade Detection - Trait Evolution Discrete Characters*

#### Description

Fits models for trait evolution of discrete (binary) characters, detecting influential clades

#### Usage

```
clade_discrete(
  data,
  phy,
```
# clade\_discrete 9

```
model,
  transform = "none",
  trait.col,
  clade.col,
  n.species = 5,
  n.sim = 20,
  bounds = list(),
  n.cores = NULL,
  track = TRUE,...
\mathcal{L}
```
#### Arguments

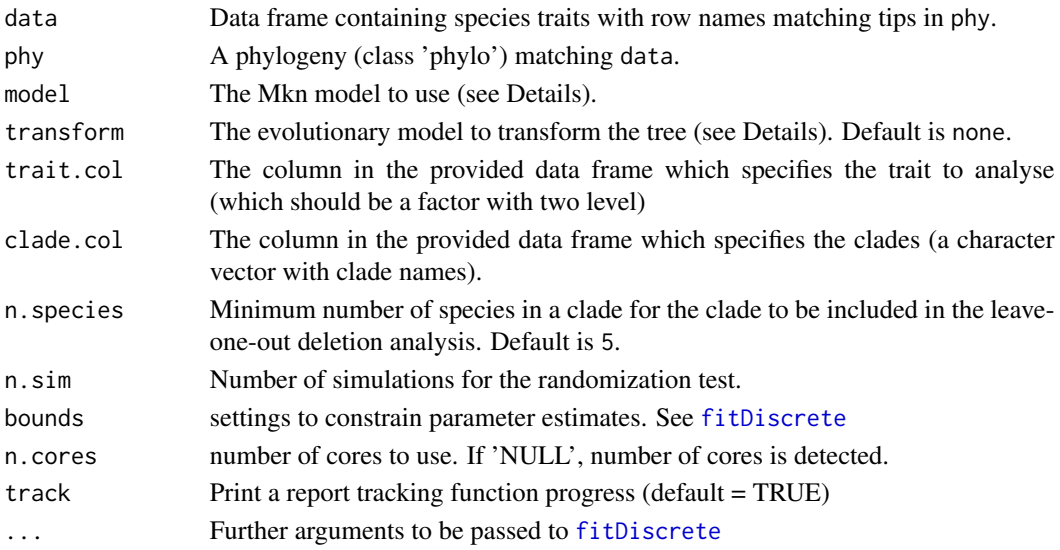

#### Details

This function sequentially removes one clade at a time, fits a model of discrete character evolution using [fitDiscrete](#page-0-0), repeats this this many times (controlled by n.sim), stores the results and calculates the effects on model parameters. Currently, only binary discrete traits are supported.

Additionally, to account for the influence of the number of species on each clade (clade sample size), this function also estimates a null distribution expected for the number of species in a given clade. This is done by fitting models without the same number of species as in the given clade.The number of simulations to be performed is set by 'n.sim'. To test if the clade influence differs from the null expectation for a clade of that size, a randomization test can be performed using 'summary(x)'.

Different character model from fitDiscrete can be used, including ER (equal-rates), SYM (symmetric), ARD (all-rates-different) and meristic (stepwise fashion).

All transformations to the phylogenetic tree from fitDiscrete can be used, i.e. none, EB, lambda, kappa anddelta.

See [fitDiscrete](#page-0-0) for more details on character models and tree transformations.

Output can be visualised using sensi\_plot.

#### Value

The function tree\_discrete returns a list with the following components:

call: The function call

data: The original full data frame.

full.model.estimates: Parameter estimates (transition rates q12 and q21), AICc and the optimised value of the phylogenetic transformation parameter (e.g. lambda) for the full model without deleted clades.

sensi.estimates: Parameter estimates (transition rates q12 and q21),(percentual) difference in parameter estimate compared to the full model (DIFq12, sigsq.q12, DIFq21, optpar.q21), AICc and the optimised value of the phylogenetic transformation parameter (e.g. lambda) for each repeat with a clade removed.

null.dist: A data frame with estimates for the null distributions for all clades analysed.

errors: Clades where deletion resulted in errors.

clade.col: Which column was used to specify the clades?

optpar: Transformation parameter used (e.g. lambda, kappa etc.)

# Author(s)

Gijsbert Werner & Gustavo Paterno

#### References

Paterno, G. B., Penone, C. Werner, G. D. A. [sensiPhy: An r-package for sensitivity analysis in](http://doi.wiley.com/10.1111/2041-210X.12990) [phylogenetic comparative methods.](http://doi.wiley.com/10.1111/2041-210X.12990) Methods in Ecology and Evolution 2018, 9(6):1461-1467

Yang Z. 2006. Computational Molecular Evolution. Oxford University Press: Oxford.

Harmon Luke J, Jason T Weir, Chad D Brock, Richard E Glor, and Wendell Challenger. 2008. GEIGER: investigating evolutionary radiations. Bioinformatics 24:129-131.

# See Also

[fitDiscrete](#page-0-0)

#### Examples

```
## Not run:
#Load data:
data("primates")
#Create a binary trait factor
primates$data$adultMass_binary<-ifelse(primates$data$adultMass > 7350, "big", "small")
clade_disc<-clade_discrete(data=primates$data,phy = primates$phy[[1]],model="SYM",
trait.col = "adultMass_binary",clade.col="family",n.sim=30,n.species=10,n.cores = 2)
summary(clade_disc)
sensi_plot(clade_disc)
sensi_plot(clade_disc, clade = "Cebidae", graph = "q12")
#Change the evolutionary model, tree transformation or minimum number of species per clade
clade_disc_2<-clade_discrete(data=primates$data,phy = primates$phy[[1]],
model="ARD", transform="kappa",
```
# <span id="page-10-0"></span>clade\_phyglm 11

```
trait.col = "adultMass_binary",clade.col="family",n.sim=30,
n.species=8,n.cores = 2)
summary(clade_disc_2)
sensi_plot(clade_disc_2)
sensi_plot(clade_disc_2, graph = "q12")
sensi_plot(clade_disc_2, graph = "q21")
## End(Not run)
```
<span id="page-10-1"></span>clade\_phyglm *Estimate the impact on model estimates of phylogenetic logistic regression after removing clades from the analysis.*

# Description

Estimate the impact on model estimates of phylogenetic logistic regression after removing clades from the analysis.

# Usage

```
clade_phyglm(
  formula,
  data,
  phy,
 btol = 50,track = TRUE,clade.col,
 n.species = 5,
 n.sim = 100,...
)
```
# Arguments

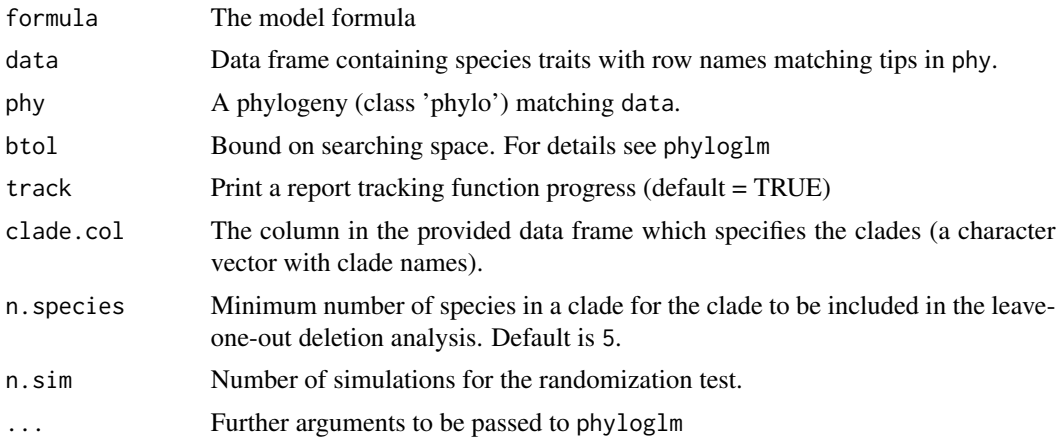

#### Details

This function sequentially removes one clade at a time, fits a phylogenetic logistic regression model using [phyloglm](#page-0-0) and stores the results. The impact of of a specific clade on model estimates is calculated by a comparison between the full model (with all species) and the model without the species belonging to a clade.

To account for the influence of the number of species on each clade (clade sample size), this function also estimates a null distribution expected for the number of species in a given clade. This is done by fitting models without the same number of species as in the given clade. The number of simulations to be performed is set by 'n.sim'. To test if the clade influence differs from the null expectation for a clade of that size, a randomization test can be performed using 'summary(x)'.

Currently, only logistic regression using the "logistic\_MPLE"-method from phyloglm is implemented.

clade\_phyglm detects influential clades based on difference in intercept and/or estimate when removing a given clade compared to the full model including all species.

Additionally, to account for the influence of the number of species on each clade (clade sample size), this function also estimates a null distribution expected for the number of species in a given clade. This is done by fitting models without the same number of species in the given clade. The number of simulations to be performed is set by 'n.sim'. To test if the clade influence differs from the null expectation for a clade of that size, a randomization test can be performed using 'summary(x)'.

Currently, this function can only implement simple logistic models (i.e. *trait predictor*). In the future we will implement more complex models.

Output can be visualised using sensi\_plot.

#### Value

The function clade\_phyglm returns a list with the following components:

formula: The formula

full.model.estimates: Coefficients, aic and the optimised value of the phylogenetic parameter (e.g. alpha) for the full model without deleted species.

sensi.estimates: A data frame with all simulation estimates. Each row represents a deleted clade. Columns report the calculated regression intercept (intercept), difference between simulation intercept and full model intercept (DIFintercept), the percentage of change in intercept compared to the full model (intercept.perc) and intercept p-value (pval.intercept). All these parameters are also reported for the regression slope (DIFestimate etc.). Additionally, model aic value (AIC) and the optimised value (optpar) of the phylogenetic parameter are reported.

null.dist: A data frame with estimates for the null distributions for all clades analysed.

data: Original full dataset.

errors: Clades where deletion resulted in errors.

clade.col: Which column was used to specify the clades?

# Author(s)

Gustavo Paterno & Gijsbert Werner

# <span id="page-12-0"></span>clade\_phylm 13

#### References

Paterno, G. B., Penone, C. Werner, G. D. A. [sensiPhy: An r-package for sensitivity analysis in](http://doi.wiley.com/10.1111/2041-210X.12990) [phylogenetic comparative methods.](http://doi.wiley.com/10.1111/2041-210X.12990) Methods in Ecology and Evolution 2018, 9(6):1461-1467

Ho, L. S. T. and Ane, C. 2014. "A linear-time algorithm for Gaussian and non-Gaussian trait evolution models". Systematic Biology 63(3):397-408.

#### See Also

[phyloglm](#page-0-0), [clade\\_phylm](#page-12-1), [influ\\_phyglm](#page-21-1), [sensi\\_plot](#page-70-1)

#### Examples

```
## Not run:
# Simulate Data:
set.seed(6987)
phy = rtree(150)x = rTrain(n=1, phy=phy)X = \text{cbind}(\text{rep}(1, 150), x)y =rbinTrait(n=1,phy=phy, beta=c(-1,0.5), alpha=.7, X=X)
cla <- rep(c("A", "B", "C", "D", "E"), each = 30)dat = data-frame(y, x, cla)# Run sensitivity analysis:
clade \leq clade_phyglm(y \sim x, phy = phy, data = dat, n.sim = 30, clade.col = "cla")
# To check summary results and most influential clades:
summary(clade)
# Visual diagnostics for clade removal:
sensi_plot(clade)
# Specify which clade removal to plot:
sensi_plot(clade, "B")
sensi_plot(clade, "C")
sensi_plot(clade, "D") #The clade with the largest effect on slope and intercept
## End(Not run)
```
<span id="page-12-1"></span>clade\_phylm *Influential clade detection - Phylogenetic Linear Regression*

#### **Description**

Estimate the impact on model estimates of phylogenetic linear regression after removing clades from the analysis.

#### Usage

```
clade_phylm(
  formula,
  data,
  phy,
```

```
model = "lambda",
  track = TRUE,clade.col,
 n.species = 5,
  n.sim = 100,
  ...
)
```
#### Arguments

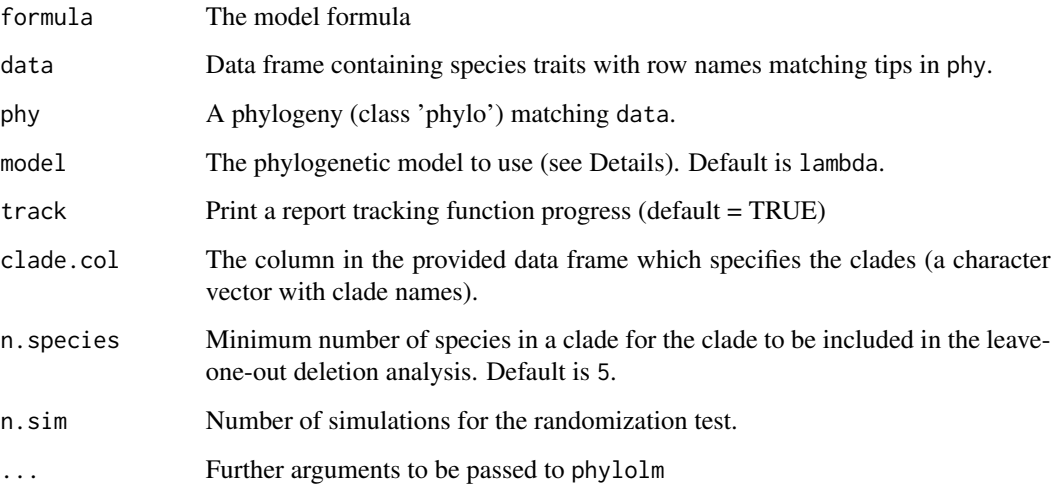

# Details

This function sequentially removes one clade at a time, fits a phylogenetic linear regression model using [phylolm](#page-0-0) and stores the results. The impact of of a specific clade on model estimates is calculated by a comparison between the full model (with all species) and the model without the species belonging to a clade.

Additionally, to account for the influence of the number of species on each clade (clade sample size), this function also estimates a null distribution expected for the number of species in a given clade. This is done by fitting models without the same number of species as in the given clade. The number of simulations to be performed is set by 'n.sim'. To test if the clade influence differs from the null expectation for a clade of that size, a randomization test can be performed using 'summary $(x)$ '.

All phylogenetic models from phylolm can be used, i.e. BM, OUfixedRoot, OUrandomRoot, lambda, kappa, delta, EB and trend. See ?phylolm for details.

clade\_phylm detects influential clades based on difference in intercept and/or estimate when removing a given clade compared to the full model including all species.

Currently, this function can only implement simple linear models (i.e.  $y = a + bx$ ). In the future we will implement more complex models.

Output can be visualised using sensi\_plot.

#### clade\_phylm 15

#### Value

The function clade\_phylm returns a list with the following components:

formula: The formula

full.model.estimates: Coefficients, aic and the optimised value of the phylogenetic parameter (e.g. lambda) for the full model without deleted species.

sensi.estimates: A data frame with all simulation estimates. Each row represents a deleted clade. Columns report the calculated regression intercept (intercept), difference between simulation intercept and full model intercept (DIFintercept), the percentage of change in intercept compared to the full model (intercept.perc) and intercept p-value (pval.intercept). All these parameters are also reported for the regression slope (DIFestimate etc.). Additionally, model aic value (AIC) and the optimised value (optpar) of the phylogenetic parameter (e.g. kappa or lambda, depending on the phylogenetic model used) are reported.

null.dist: A data frame with estimates for the null distributions for all clades analysed.

data: Original full dataset.

errors: Clades where deletion resulted in errors.

clade.col: Which column was used to specify the clades?

# Author(s)

Gustavo Paterno

#### References

Paterno, G. B., Penone, C. Werner, G. D. A. [sensiPhy: An r-package for sensitivity analysis in](http://doi.wiley.com/10.1111/2041-210X.12990) [phylogenetic comparative methods.](http://doi.wiley.com/10.1111/2041-210X.12990) Methods in Ecology and Evolution 2018, 9(6):1461-1467

Ho, L. S. T. and Ane, C. 2014. "A linear-time algorithm for Gaussian and non-Gaussian trait evolution models". Systematic Biology 63(3):397-408.

# See Also

[phylolm](#page-0-0), [samp\\_phylm](#page-65-1), [influ\\_phylm](#page-23-1), [sensi\\_plot](#page-70-1), [sensi\\_plot](#page-70-1),[clade\\_phyglm](#page-10-1),

#### Examples

```
## Not run:
# Load data:
data(primates)
# run analysis:
clade <- clade_phylm(log(sexMaturity) ~ log(adultMass),
phy = primates$phy[[1]], data = primates$data, n.sim = 30, clade.col = "family")# To check summary results and most influential clades:
summary(clade)
# Visual diagnostics for clade removal:
sensi_plot(clade)
# Specify which clade removal to plot:
sensi_plot(clade, "Cercopithecidae")
sensi_plot(clade, "Cebidae")
```
<span id="page-15-0"></span>## End(Not run)

# clade\_physig *Influential clade detection - Phylogenetic signal*

# Description

Estimate the influence of clade removal on phylogenetic signal estimates

# Usage

```
clade_physig(
  trait.col,
  data,
  phy,
  clade.col,
  n.species = 5,
  n.sim = 100,
  \text{method} = "K",track = TRUE,
  ...
\mathcal{L}
```
# Arguments

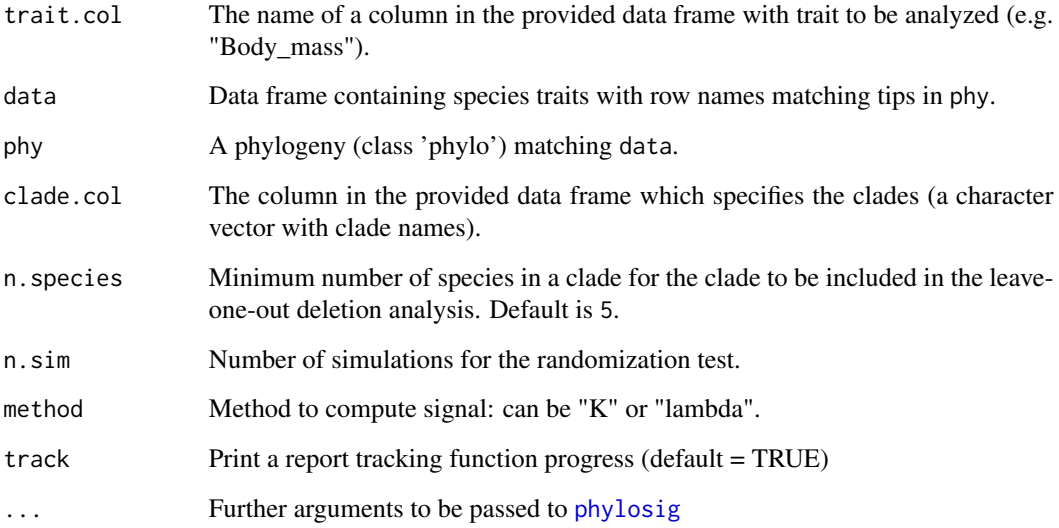

### clade\_physig 17

#### Details

This function sequentially removes one clade at a time, estimates phylogenetic signal (K or lambda) using [phylosig](#page-0-0) and stores the results. The impact of a specific clade on signal estimates is calculated by the comparison between the full data (with all species) and reduced data estimates (without the species belonging to a clade).

To account for the influence of the number of species on each clade (clade sample size), this function also estimate a null distribution of signal estimates expected by the removal of the same number of species as in a given clade. This is done by estimating phylogenetic signal without the same number of species in the given clade. The number of simulations to be performed is set by 'n.sim'. To test if the clade influence differs from the null expectation for a clade of that size, a randomization test can be performed using 'summary $(x)$ '.

Output can be visualised using sensi\_plot.

#### Value

The function clade\_physig returns a list with the following components:

trait.col: Column name of the trait analysed

full.data.estimates: Phylogenetic signal estimate (K or lambda) and the P value (for the full data).

sensi.estimates: A data frame with all simulation estimates. Each row represents a deleted clade. Columns report the calculated phylogenetic signal (K or lambda) (estimate), difference between simulation signal and full data signal (DF), the percentage of change in signal compared to the full data estimate (perc) and p-value of the phylogenetic signal with the reduced data (pval).

null.dist: A data frame with estimates for the null distribution of phylogenetic signal for all clades analysed.

data: Original full dataset.

#### **Note**

The argument "se" from [phylosig](#page-0-0) is not available in this function. Use the argument "V" instead with [intra\\_physig](#page-44-1) to indicate the name of the column containing the standard deviation or the standard error of the trait variable instead.

#### Author(s)

Gustavo Paterno

#### References

Paterno, G. B., Penone, C. Werner, G. D. A. [sensiPhy: An r-package for sensitivity analysis in](http://doi.wiley.com/10.1111/2041-210X.12990) [phylogenetic comparative methods.](http://doi.wiley.com/10.1111/2041-210X.12990) Methods in Ecology and Evolution 2018, 9(6):1461-1467

Blomberg, S. P., T. Garland Jr., A. R. Ives (2003) Testing for phylogenetic signal in comparative data: Behavioral traits are more labile. Evolution, 57, 717-745.

Pagel, M. (1999) Inferring the historical patterns of biological evolution. Nature, 401, 877-884.

Kamilar, J. M., & Cooper, N. (2013). Phylogenetic signal in primate behaviour, ecology and life history. Philosophical Transactions of the Royal Society B: Biological Sciences, 368: 20120341.

# See Also

[phylosig](#page-0-0), [clade\\_phylm](#page-12-1),[sensi\\_plot](#page-70-1)

# Examples

```
data(alien)
alien.data<-alien$data
alien.phy<-alien$phy
# Logtransform data
alien.data$logMass <- log(alien.data$adultMass)
# Run sensitivity analysis:
clade <- clade_physig(trait.col = "logMass", data = alien.data, n.sim = 20,
                 phy = alien.php[[1]], clade.col = "family", method = "K")
summary(clade)
sensi_plot(clade, "Bovidae")
sensi_plot(clade, "Sciuridae")
```
influ\_continuous *Influential Species Detection - Trait Evolution Continuous Characters*

# Description

Fits models for trait evolution of continuous characters, detecting influential species.

### Usage

```
influ_continuous(
  data,
 phy,
 model,
 bounds = list(),
 cutoff = 2,
 n.cores = NULL,
  track = TRUE,...
)
```
#### Arguments

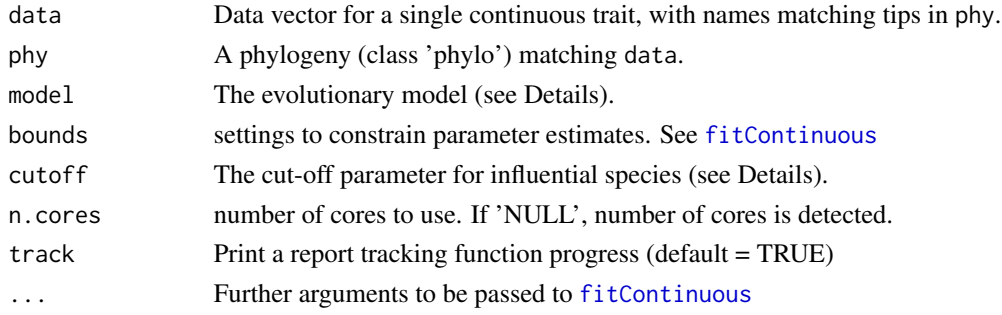

<span id="page-17-0"></span>

#### Details

This function sequentially removes one species at a time, fits different models of continuous character evolution using [fitContinuous](#page-0-0), stores the results and calculates the effects on model parameters.

influ\_continuous detects influential species based on the standardised difference in the rate parameter sigsq and the optimisation parameter optpar (e.g. lamda, kappa, alpha, depending on which model is set), when removing a given species compared to the full model including all species. Species with a standardised difference above the value of cutoff are identified as influential.

Different evolutionary models from fitContinuous can be used, i.e. BM,OU, EB, trend, lambda, kappa, delta and drift.

See [fitContinuous](#page-0-0) for more details on evolutionary models.

# Value

The function tree\_discrete returns a list with the following components:

call: The function call

cutoff: The value selected for cutoff

data: The original full data vector

optpar: Transformation parameter used (e.g. lambda, kappa etc.)

full.model.estimates: Parameter estimates (rate of evolution sigsq and where applicable optpar), root state z0, AICc for the full model without deleted species.

influential\_species: List of influential species, based on standardised difference in estimates for sigsq and optpar. Species are ordered from most influential to less influential and only include species with a standardised difference  $>$  cutoff.

sensi.estimates: Parameter estimates (sigsq and optpar),(percentual) difference in parameter estimate compared to the full model (DIFsigsq, sigsq.perc,sDIFsigsq, DIFoptpar, optpar.perc,sDIFoptpar), AICc and z0 for each repeat with a species removed.

# Author(s)

Gijsbert Werner & Gustavo Paterno

#### References

Paterno, G. B., Penone, C. Werner, G. D. A. [sensiPhy: An r-package for sensitivity analysis in](http://doi.wiley.com/10.1111/2041-210X.12990) [phylogenetic comparative methods.](http://doi.wiley.com/10.1111/2041-210X.12990) Methods in Ecology and Evolution 2018, 9(6):1461-1467.

Yang Z. 2006. Computational Molecular Evolution. Oxford University Press: Oxford.

Harmon Luke J, Jason T Weir, Chad D Brock, Richard E Glor, and Wendell Challenger. 2008. GEIGER: investigating evolutionary radiations. Bioinformatics 24:129-131.

# See Also

[fitContinuous](#page-0-0)

## Examples

```
## Not run:
#Load data:
data("primates")
#Model trait evolution accounting for influential species
adultMass<-primates$data$adultMass
names(adultMass)<-rownames(primates$data)
influ_cont<-influ_continuous(data = adultMass,phy = primates$phy[[1]],
model = "OU", cutoff = 2, n.core = 2, track = TRUE)#Print summary statistics
summary(influ_cont)
sensi_plot(influ_cont)
sensi_plot(influ_cont,graphs="sigsq")
#' sensi_plot(influ_cont,graphs="optpar")
#Use a different evolutionary model or cutoff
influ_cont2<-influ_continuous(data = adultMass,phy = primates$phy[[1]],
model = "lambda", cutoff = 1.2, n.core = 2, track = TRUE)summary(influ_cont2)
sensi_plot(influ_cont2)
influ_cont3<-influ_continuous(data = adultMass,phy = primates$phy[[1]],
model = "BM", cutoff = 2, n.core = 2, track = TRUE)summary(influ_cont3)
```
## End(Not run)

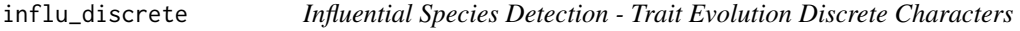

# Description

Fits models for trait evolution of discrete (binary) characters, detecting influential species.

#### Usage

```
influ_discrete(
  data,
  phy,
  model,
  transform = "none",
 bounds = list(),
 cutoff = 2,n.cores = NULL,
  track = TRUE,...
)
```
<span id="page-19-0"></span>

#### influ\_discrete 21

#### **Arguments**

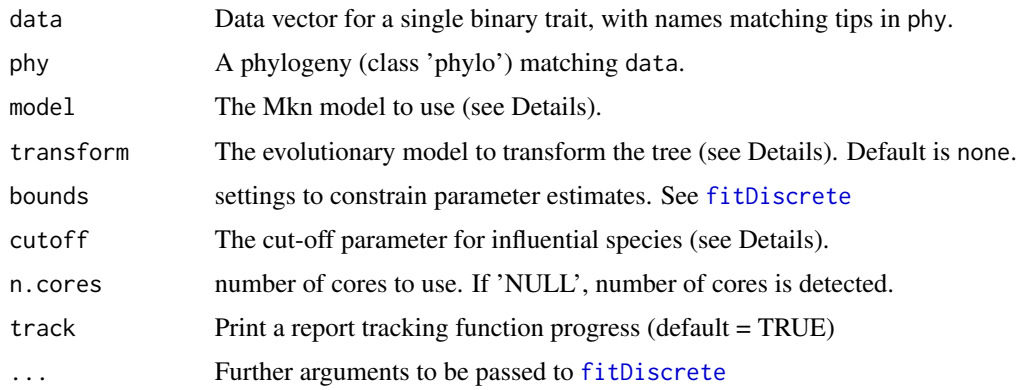

#### Details

This function sequentially removes one species at a time, fits a model of discrete character evolution using [fitDiscrete](#page-0-0), stores the results and calculates the effects on model parameters. Currently, only binary discrete traits are supported.

influ\_discrete detects influential species based on the standardised difference in q12 or q21 when removing a given species compared to the full model including all species. Species with a standardised difference above the value of cutoff are identified as influential.

Different character model from fitDiscrete can be used, including ER (equal-rates), SYM (symmetric), ARD (all-rates-different) and meristic (stepwise fashion).

Different transformations to the phylogenetic tree from fitDiscrete can be used, i.e. none, EB, lambda, kappa anddelta.

See [fitDiscrete](#page-0-0) for more details on character models and tree transformations.

#### Value

The function tree\_discrete returns a list with the following components:

call: The function call

cutoff: The value selected for cutoff

data: The original full data vector

optpar: Transformation parameter used (e.g. lambda, kappa etc.)

full.model.estimates: Parameter estimates (transition rates q12 and q21), AICc and the optimised value of the phylogenetic transformation parameter (e.g. lambda) for the full model.

influential\_species: List of influential species, based on standardised difference in estimates for q12 and q21. Species are ordered from most influential to less influential and only include species with a standardised difference > cutoff.

sensi.estimates: Parameter estimates (transition rates q12 and q21), (percentual) difference in parameter estimate compared to the full model (DIFq12, sigsq.q12,sDIFq12, DIFq21, optpar.q21,sDIFq21), AICc and the optimised value of the phylogenetic transformation parameter (e.g. lambda) for each analysis with a species deleted.

#### <span id="page-21-0"></span>Author(s)

Gijsbert Werner & Gustavo Paterno

#### References

Paterno, G. B., Penone, C. Werner, G. D. A. [sensiPhy: An r-package for sensitivity analysis in](http://doi.wiley.com/10.1111/2041-210X.12990) [phylogenetic comparative methods.](http://doi.wiley.com/10.1111/2041-210X.12990) Methods in Ecology and Evolution 2018, 9(6):1461-1467.

Yang Z. 2006. Computational Molecular Evolution. Oxford University Press: Oxford.

Harmon Luke J, Jason T Weir, Chad D Brock, Richard E Glor, and Wendell Challenger. 2008. GEIGER: investigating evolutionary radiations. Bioinformatics 24:129-131.

#### See Also

[fitDiscrete](#page-0-0)

#### Examples

```
## Not run:
#Load data:
data("primates")
#Create a binary trait factor
adultMass_binary<-ifelse(primates$data$adultMass > 7350, "big", "small")
adultMass_binary<-as.factor(as.factor(adultMass_binary))
names(adultMass_binary)<-rownames(primates$data)
#Model trait evolution accounting for influential species
influ_binary<-influ_discrete(data = adultMass_binary,phy = primates$phy[[1]],
model = "SYM", transform = "none", cutoff = 2,n.core = 2, track = TRUE)#Print summary statistics
summary(influ_binary)
sensi_plot(influ_binary) #q12 and q21 are, as expected, exactly the same in symmetrical model.
#Use a different evolutionary model.
influ_binary2<-influ_discrete(data = adultMass_binary,phy = primates$phy[[1]],
model = "SYM", transform = "delta", n.core = 2, track = TRUE)summary(influ_binary2)
sensi_plot(influ_binary2)
#Or change the cutoff and transformation
influ_binary3<-influ_discrete(data = adultMass_binary,phy = primates$phy[[1]],
model = "ARD", transform = "none", cutoff = 1.2, n. cores = 2, track = TRUE)
summary(influ_binary3)
sensi_plot(influ_binary3)
## End(Not run)
```
<span id="page-21-1"></span>influ\_phyglm *Influential species detection - Phylogenetic Logistic Regression*

### influ\_phyglm 23

#### Description

Performs leave-one-out deletion analysis for phylogenetic logistic regression, and detects influential species.

#### Usage

```
influ\_phyglm(formula, data, phy, btol = 50, cutoff = 2, track = TRUE, ...)
```
# Arguments

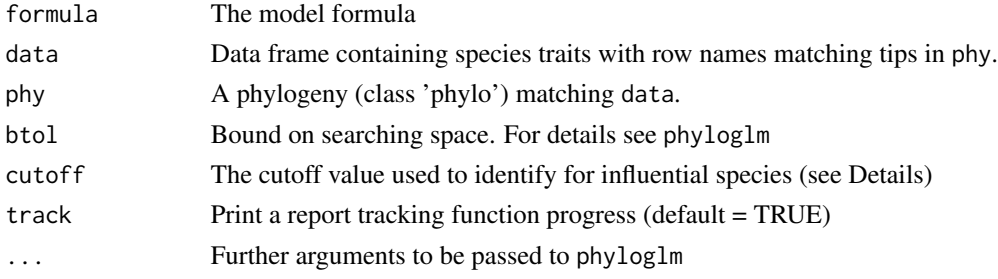

#### Details

This function sequentially removes one species at a time, fits a phylogenetic logistic regression model using [phyloglm](#page-0-0), stores the results and detects influential species.

Currently only logistic regression using the "logistic\_MPLE"-method from phyloglm is implemented.

influ\_phyglm detects influential species based on the standardised difference in intercept and/or slope when removing a given species compared to the full model including all species. Species with a standardised difference above the value of cutoff are identified as influential. The default value for the cutoff is 2 standardised differences change.

Currently, this function can only implement simple logistic models (i.e. *trait predictor*). In the future we will implement more complex models.

Output can be visualised using sensi\_plot.

#### Value

The function influ\_phyglm returns a list with the following components:

cutoff: The value selected for cutoff

formula: The formula

full.model.estimates: Coefficients, aic and the optimised value of the phylogenetic parameter (i.e. alpha) for the full model without deleted species.

influential\_species: List of influential species, both based on standardised difference in intercept and in the slope of the regression. Species are ordered from most influential to less influential and only include species with a standardised difference > cutoff.

sensi.estimates: A data frame with all simulation estimates. Each row represents a deleted clade. Columns report the calculated regression intercept (intercept), difference between simulation intercept and full model intercept (DIFintercept), the standardised difference (sDIFintercept),

<span id="page-23-0"></span>the percentage of change in intercept compared to the full model (intercept.perc) and intercept p-value (pval.intercept). All these parameters are also reported for the regression slope (DIFestimate etc.). Additionally, model aic value (AIC) and the optimised value (optpar) of the phylogenetic parameter (i.e. alpha) are reported.

data: Original full dataset.

errors: Species where deletion resulted in errors.

#### Author(s)

Gustavo Paterno & Gijsbert D.A. Werner

#### References

Paterno, G. B., Penone, C. Werner, G. D. A. [sensiPhy: An r-package for sensitivity analysis in](http://doi.wiley.com/10.1111/2041-210X.12990) [phylogenetic comparative methods.](http://doi.wiley.com/10.1111/2041-210X.12990) Methods in Ecology and Evolution 2018, 9(6):1461-1467.

Ho, L. S. T. and Ane, C. 2014. "A linear-time algorithm for Gaussian and non-Gaussian trait evolution models". Systematic Biology 63(3):397-408.

# See Also

[phyloglm](#page-0-0), [samp\\_phyglm](#page-63-1), [influ\\_phylm](#page-23-1), [sensi\\_plot](#page-70-1)

#### Examples

```
# Simulate Data:
set.seed(6987)
phy = rtree(100)x = rTrain(n=1, phy=phy)X = \text{cbind}(\text{rep}(1, 100), x)y = rbinTrait(n=1,phy=phy, beta=c(-1,0.5), alpha=.7, X=X)
dat = data.frame(y, x)# Run sensitivity analysis:
influ <- influ_phyglm(y \sim x, data = dat, phy = phy)
# To check summary results and most influential species:
summary(influ)
# Visual diagnostics for clade removal:
sensi_plot(influ)
```
<span id="page-23-1"></span>influ\_phylm *Influential species detection - Phylogenetic Linear Regression*

#### **Description**

Performs leave-one-out deletion analysis for phylogenetic linear regression, and detects influential species.

# influ\_phylm 25

## Usage

```
influ_phylm(
  formula,
  data,
  phy,
  model = "lambda",
  cutoff = 2,
  track = TRUE,
  ...
)
```
# Arguments

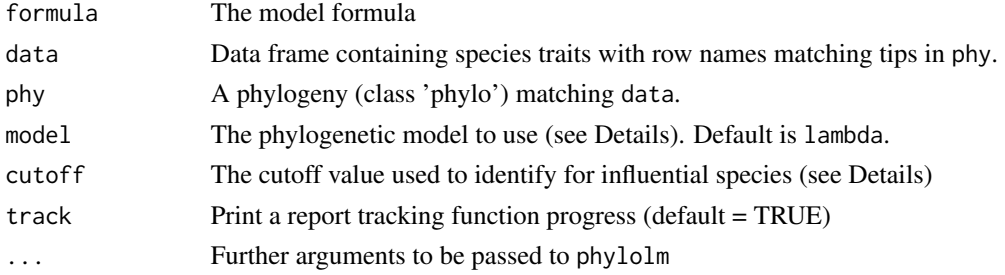

# Details

This function sequentially removes one species at a time, fits a phylogenetic linear regression model using [phylolm](#page-0-0), stores the results and detects influential species.

All phylogenetic models from phylolm can be used, i.e. BM, OUfixedRoot, OUrandomRoot, lambda, kappa, delta, EB and trend. See ?phylolm for details.

influ\_phylm detects influential species based on the standardised difference in intercept and/or slope when removing a given species compared to the full model including all species. Species with a standardised difference above the value of cutoff are identified as influential. The default value for the cutoff is 2 standardised differences change.

Currently, this function can only implement simple linear models (i.e. trait predictor). In the future we will implement more complex models.

Output can be visualised using sensi\_plot.

# Value

The function influ\_phylm returns a list with the following components:

cutoff: The value selected for cutoff

formula: The formula

full.model.estimates: Coefficients, aic and the optimised value of the phylogenetic parameter (e.g. lambda) for the full model without deleted species.

influential\_species: List of influential species, both based on standardised difference in intercept and in the slope of the regression. Species are ordered from most influential to less influential and only include species with a standardised difference > cutoff.

sensi.estimates: A data frame with all simulation estimates. Each row represents a deleted clade. Columns report the calculated regression intercept (intercept), difference between simulation intercept and full model intercept (DIFintercept), the standardised difference (sDIFintercept), the percentage of change in intercept compared to the full model (intercept.perc) and intercept p-value (pval.intercept). All these parameters are also reported for the regression slope (DIFestimate etc.). Additionally, model aic value (AIC) and the optimised value (optpar) of the phylogenetic parameter (e.g. kappa or lambda, depending on the phylogenetic model used) are reported.

data: Original full dataset.

errors: Species where deletion resulted in errors.

#### Author(s)

Gustavo Paterno & Gijsbert D.A. Werner

### References

Paterno, G. B., Penone, C. Werner, G. D. A. [sensiPhy: An r-package for sensitivity analysis in](http://doi.wiley.com/10.1111/2041-210X.12990) [phylogenetic comparative methods.](http://doi.wiley.com/10.1111/2041-210X.12990) Methods in Ecology and Evolution 2018, 9(6):1461-1467

Ho, L. S. T. and Ane, C. 2014. "A linear-time algorithm for Gaussian and non-Gaussian trait evolution models". Systematic Biology 63(3):397-408.

#### See Also

[phylolm](#page-0-0), [samp\\_phylm](#page-65-1), [influ\\_phyglm](#page-21-1), [sensi\\_plot](#page-70-1)

#### Examples

```
# Load data:
data(alien)
# run analysis:
influ <- influ_phylm(log(gestaLen) ~ log(adultMass), phy = alien$phy[[1]],
data = alien$data)
# To check summary results:
summary(influ)
# Most influential speciesL
influ$influential.species
# Visual diagnostics
sensi_plot(influ)
# You can specify which graph and parameter ("estimate" or "intercept") to print:
sensi_plot(influ, param = "estimate", graphs = 2)
```
<span id="page-26-0"></span>

#### Description

Performs leave-one-out deletion analysis for phylogenetic signal estimates, and detects influential species for K or lambda.

# Usage

 $influ\_physig(train.col, data, phy, method = "K", cutoff = 2, track = TRUE, ...)$ 

#### Arguments

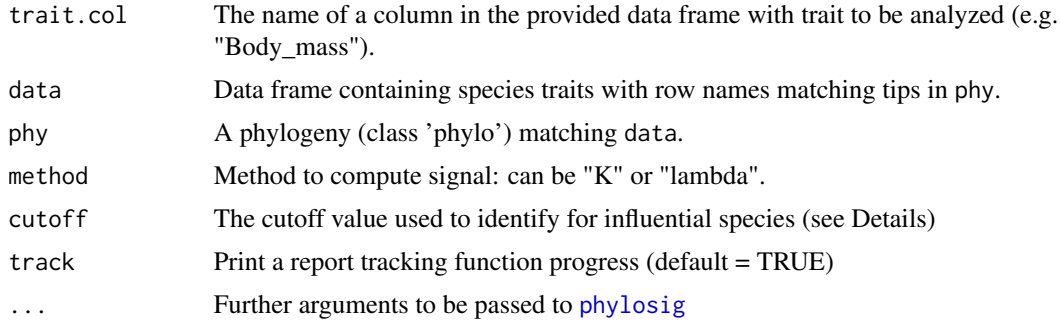

# Details

This function sequentially removes one species at a time, ans estimates phylogenetic signal (K or lambda) using [phylosig](#page-0-0), stores the results and detects the most influential species.

influ\_physig detects influential species based on the standardised difference in signal estimate (K or lambda) when removing a given species compared to the full data estimate (with all species). Species with a standardised difference above the value of cutoff are identified as influential. The default value for the cutoff is 2 standardised differences in signal estimate.

Output can be visualised using sensi\_plot.

#### Value

The function influ\_physig returns a list with the following components:

cutoff: The value selected for cutoff

trait.col: Column name of the trait analysed

full.data.estimates: Phylogenetic signal estimate (K or lambda) and the P value (for the full data).

influential\_species: List of influential species, based on standardised difference in K or lambda. Species are ordered from most influential to less influential and only include species with a standardised difference > cutoff.

influ.physig.estimates: A data frame with all simulation estimates. Each row represents a deleted species Columns report the calculated signal estimate (k) or (lambda), difference between signal estimation of the reduced and full data (DF), the percentage of change in signal compared to the full data signal (perc) and p-value for the phylogenetic signal test (pval)

data: Original full dataset.

#### Note

The argument "se" from [phylosig](#page-0-0) is not available in this function. Use the argument "V" instead with [intra\\_physig](#page-44-1) to indicate the name of the column containing the standard deviation or the standard error of the trait variable instead.

#### Author(s)

Gustavo Paterno

#### References

Paterno, G. B., Penone, C. Werner, G. D. A. [sensiPhy: An r-package for sensitivity analysis in](http://doi.wiley.com/10.1111/2041-210X.12990) [phylogenetic comparative methods.](http://doi.wiley.com/10.1111/2041-210X.12990) Methods in Ecology and Evolution 2018, 9(6):1461-1467

Blomberg, S. P., T. Garland Jr., A. R. Ives (2003) Testing for phylogenetic signal in comparative data: Behavioral traits are more labile. Evolution, 57, 717-745.

Pagel, M. (1999) Inferring the historical patterns of biological evolution. Nature, 401, 877-884.

Kamilar, J. M., & Cooper, N. (2013). Phylogenetic signal in primate behaviour, ecology and life history. Philosophical Transactions of the Royal Society B: Biological Sciences, 368: 20120341.

#### See Also

[phylosig](#page-0-0), [influ\\_phylm](#page-23-1),[sensi\\_plot](#page-70-1)

#### Examples

```
## Not run:
# Load data:
data(alien)
# Logtransform data
alien.data$logMass <- log(alien.data$adultMass)
# Run sensitivity analysis:
influ <- influ_physig("logMass", data = alien.data, phy = alien.phy[[1]])
# To check summary results:
summary(influ)
# Most influential speciesL
influ$influential.species
# Visual diagnostics
sensi_plot(influ)
# You can specify which graph to print:
sensi_plot(influ, graphs = 1)
sensi_plot(influ, graphs = 2)
```
<span id="page-28-0"></span>## End(Not run)

<span id="page-28-1"></span>intra\_clade\_phyglm *Interaction between intraspecific variability and influential clade detection - Phylogenetic Logistic Regression*

# Description

Estimate the impact on model estimates of phylogenetic logistic regression after removing clades from the analysis, while taking into account potential interactions with intraspecific variability.

# Usage

```
intra_clade_phyglm(
  formula,
 data,
 phy,
 clade.col,
 n.species = 5,
 n.sim = 100,n.intra = 2,
 Vx = NULL,distrib = "normal",
 x.transf = NULL,
 btol = 50,
  track = TRUE,
  ...
)
```
# Arguments

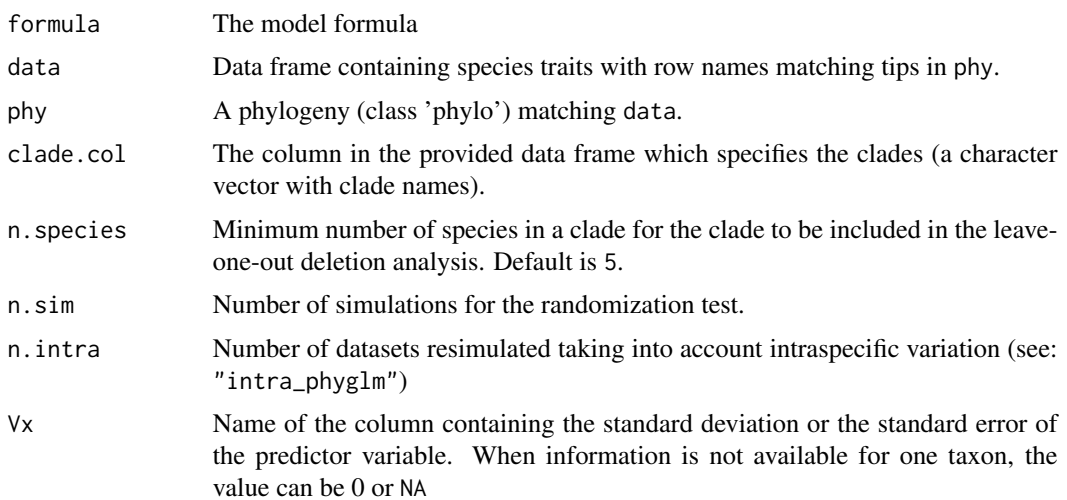

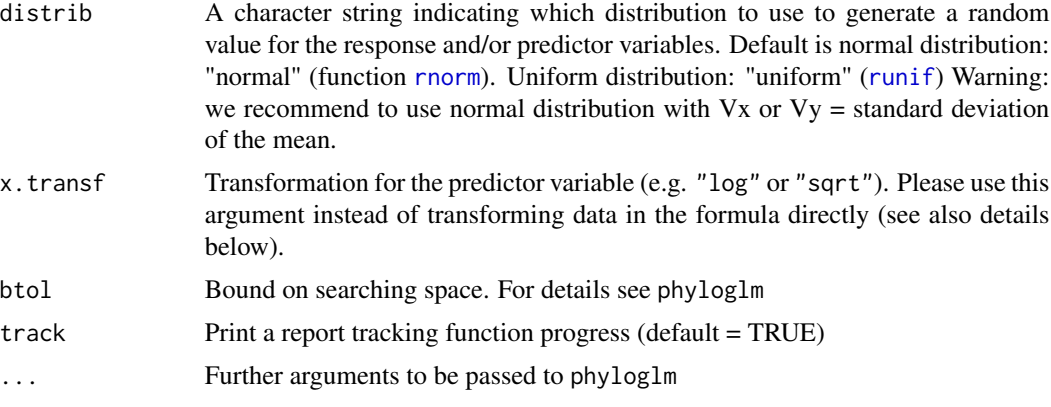

# Details

This function sequentially removes one clade at a time, fits a phylogenetic logistic regression model using [phyloglm](#page-0-0) and stores the results. The impact of of a specific clade on model estimates is calculated by the comparison between the full model (with all species) and the model without the species belonging to a clade. This operation is repeated n.intra times for simulated values of the dataset, taking into account intraspecific variation. At each iteration, the function generates a random value for each row in the dataset using the standard deviation or errors supplied, and detect the influential species within that iteration.

Additionally, to account for the influence of the number of species on each clade (clade sample size), this function also estimate a null distribution expected for the number of species in a given clade. This is done by fitting models without the same number of species in the given clade. The number of simulations to be performed is set by 'n.sim'. To test if the clade influence differs from the null expectation for a clade of that size, a randomization test can be performed using 'summary(x)'.

All phylogenetic models from phyloglm can be used, i.e. BM, OUfixedRoot, OUrandomRoot, lambda, kappa, delta, EB and trend. See ?phyloglm for details.

clade\_phyglm detects influential clades based on difference in intercept and/or slope when removing a given clade compared to the full model including all species.

Currently, this function can only implement simple logistic models (i.e.  $y = a + bx$ ). In the future we will implement more complex models.

Output can be visualised using sensi\_plot.

# Value

The function intra\_clade\_phyglm returns a list with the following components:

formula: The formula

full.model.estimates: Coefficients, aic and the optimised value of the phylogenetic parameter (e.g. lambda) for the full model without deleted species.

sensi.estimates: A data frame with all simulation estimates. Each row represents a deleted clade. Columns report the calculated regression intercept (intercept), difference between simulation intercept and full model intercept (DIFintercept), the percentage of change in intercept compared to the full model (intercept.perc) and intercept p-value (pval.intercept). All these parameters are also reported for the regression slope (DIFestimate etc.). Additionally, model aic value (AIC) <span id="page-30-0"></span>and the optimised value (optpar) of the phylogenetic parameter (e.g. kappa or lambda, depending on the phylogenetic model used) are reported.

null.dist: A data frame with estimates for the null distributions for all clades analysed.

data: Original full dataset.

errors: Clades and/or iterations where deletion resulted in errors.

#### Author(s)

Gustavo Paterno, Caterina Penone

# References

Paterno, G. B., Penone, C. Werner, G. D. A. [sensiPhy: An r-package for sensitivity analysis in](http://doi.wiley.com/10.1111/2041-210X.12990) [phylogenetic comparative methods.](http://doi.wiley.com/10.1111/2041-210X.12990) Methods in Ecology and Evolution 2018, 9(6):1461-1467

Ho, L. S. T. and Ane, C. 2014. "A linear-time algorithm for Gaussian and non-Gaussian trait evolution models". Systematic Biology 63(3):397-408.

## See Also

[phyloglm](#page-0-0), [intra\\_phyglm](#page-39-1), [clade\\_phyglm](#page-10-1), [intra\\_clade\\_phylm](#page-30-1), [sensi\\_plot](#page-70-1)

# Examples

```
## Not run:
set.seed(6987)
phy = rtree(100)x = rTrait(n=1,phy=phy,parameters=list(ancestral.state=2,optimal.value=2,sigma2=1,alpha=1))
X = \text{cbind}(\text{rep}(1, 100), x)y =rbinTrait(n=1,phy=phy, beta=c(-1,0.5), alpha=.7, X=X)
z = \text{rnorm}(n = \text{length}(x), \text{mean} = \text{mean}(x), \text{sd} = 0.1* \text{mean}(x))cla <- rep(c("A","B","C","D"), each = 25)
dat = data.frame(y, x, z, cla)
intra\_clade \leq intra\_clade\_phyglm(formula=y \sim x, data = dat, phy = phy,clade.col = "cla", n \sin = 30, n \sin n \tan = 3,
                                       x.transf = \log, Vx = "z", distrib="normal")
sensi_plot(intra_clade)
sensi_plot(intra_clade, clade = "B", graphs = 2)
## End(Not run)
```
<span id="page-30-1"></span>intra\_clade\_phylm *Interaction between intraspecific variability and influential clade detection - Phylogenetic Linear Regression*

#### **Description**

Estimate the impact on model estimates of phylogenetic linear regression after removing clades from the analysis, while taking into account potential interactions with intraspecific variability.

# Usage

```
intra_clade_phylm(
 formula,
  data,
 phy,
 clade.col,
 n.species = 5,
 n.sim = 100,
 n.intra = 2,
 Vy = NULL,Vx = NULL,distrib = "normal",
 y.transf = NULL,
 x.transf = NULL,
 model = "lambda",track = TRUE,...
\mathcal{L}
```
# Arguments

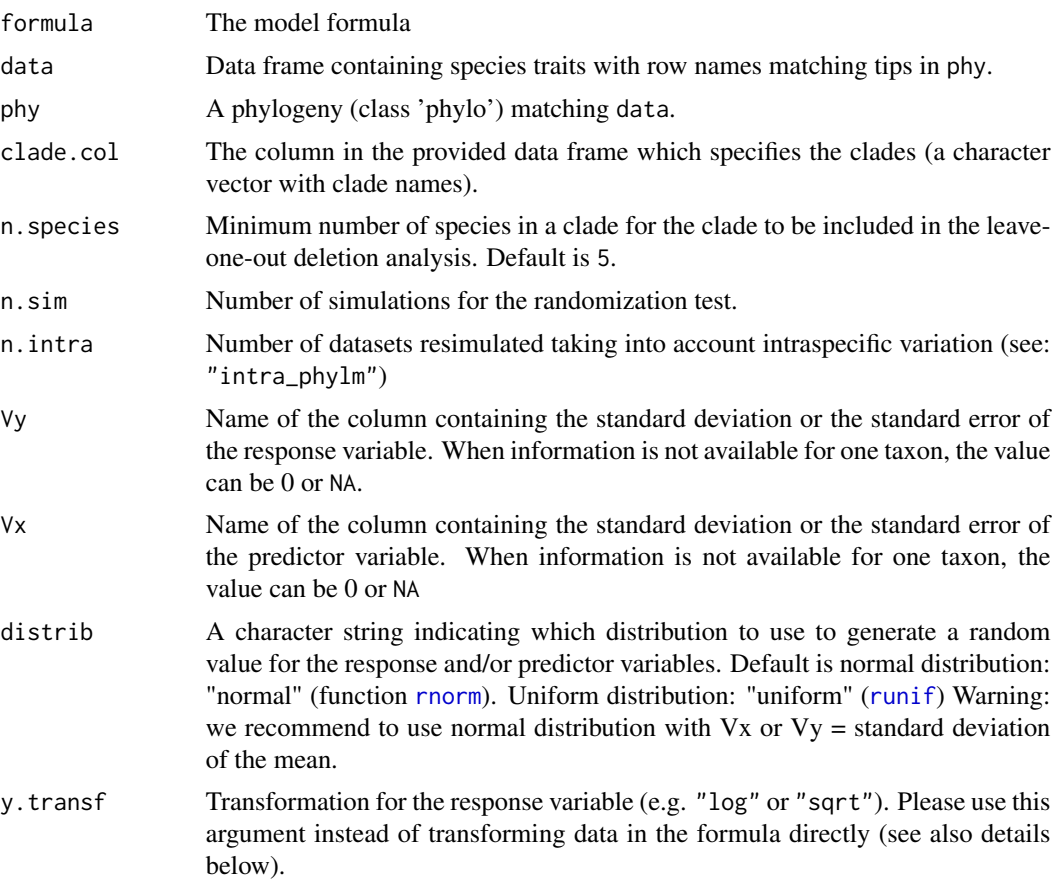

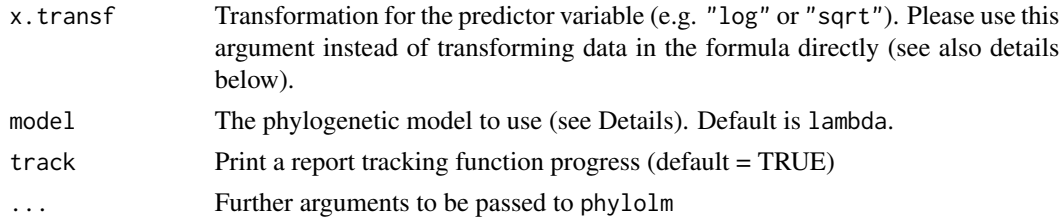

# Details

This function sequentially removes one clade at a time, fits a phylogenetic linear regression model using [phylolm](#page-0-0) and stores the results. The impact of of a specific clade on model estimates is calculated by the comparison between the full model (with all species) and the model without the species belonging to a clade. This operation is repeated n.intra times for simulated values of the dataset, taking into account intraspecific variation. At each iteration, the function generates a random value for each row in the dataset using the standard deviation or errors supplied, and detect the influential species within that iteration.

Additionally, to account for the influence of the number of species on each clade (clade sample size), this function also estimates a null distribution expected for the number of species in a given clade. This is done by fitting models without the same number of species in the given clade. The number of simulations to be performed is set by 'n.sim'. To test if the clade influence differs from the null expectation for a clade of that size, a randomization test can be performed using 'summary(x)'.

All phylogenetic models from phylolm can be used, i.e. BM, OUfixedRoot, OUrandomRoot, lambda, kappa, delta, EB and trend. See ?phylolm for details.

clade\_phylm detects influential clades based on difference in intercept and/or slope when removing a given clade compared to the full model including all species.

Currently, this function can only implement simple linear models (i.e.  $y = a + bx$ ). In the future we will implement more complex models.

Output can be visualised using sensi\_plot.

#### Value

The function intra\_clade\_phylm returns a list with the following components:

formula: The formula

full.model.estimates: Coefficients, aic and the optimised value of the phylogenetic parameter (e.g. lambda) for the full model without deleted species.

sensi.estimates: A data frame with all simulation estimates. Each row represents a deleted clade. Columns report the calculated regression intercept (intercept), difference between simulation intercept and full model intercept (DIFintercept), the percentage of change in intercept compared to the full model (intercept.perc) and intercept p-value (pval.intercept). All these parameters are also reported for the regression slope (DIFestimate etc.). Additionally, model aic value (AIC) and the optimised value (optpar) of the phylogenetic parameter (e.g. kappa or lambda, depending on the phylogenetic model used) are reported.

null.dist: A data frame with estimates for the null distributions for all clades analysed.

data: Original full dataset.

errors: Clades and/or iterations where deletion resulted in errors.

#### <span id="page-33-0"></span>Author(s)

Gustavo Paterno, Caterina Penone

#### References

Paterno, G. B., Penone, C. Werner, G. D. A. [sensiPhy: An r-package for sensitivity analysis in](http://doi.wiley.com/10.1111/2041-210X.12990) [phylogenetic comparative methods.](http://doi.wiley.com/10.1111/2041-210X.12990) Methods in Ecology and Evolution 2018, 9(6):1461-1467.

Ho, L. S. T. and Ane, C. 2014. "A linear-time algorithm for Gaussian and non-Gaussian trait evolution models". Systematic Biology 63(3):397-408.

#### See Also

[phylolm](#page-0-0), [intra\\_phylm](#page-41-1), [clade\\_phylm](#page-12-1), [intra\\_clade\\_phyglm](#page-28-1), [sensi\\_plot](#page-70-1)

# Examples

```
## Not run:
#load data
data(alien)
intra_clade <- intra_clade_phylm(gestaLen ~ adultMass, phy = alien$phy[[1]],
data = alien$data, clade.col = "family", n.sim = 30, n.intra = 5,
y.transf = log, x.transf = log, Vy="SD_gesta")
summary(intra_clade)
sensi_plot(intra_clade)
sensi_plot(intra_clade, clade = "Bovidae", graphs = 2)
sensi_plot(intra_clade, clade = "Mustelidae", graphs = 2)
## End(Not run)
```
intra\_influ\_phyglm *Interaction between intraspecific variability and influential species - Phylogenetic Logistic Regression*

#### Description

Performs leave-one-out deletion analysis for phylogenetic logistic regression, and detects influential species, while taking into account potential interactions with intraspecific variability.

#### Usage

```
intra_influ_phyglm(
  formula,
 data,
 phy,
 Vx = NULL,n.intra = 30,
 x.transf = NULL,
```

```
distrib = "normal",
  cutoff = 2,btol = 50,
  track = TRUE,
  ...
)
```
# Arguments

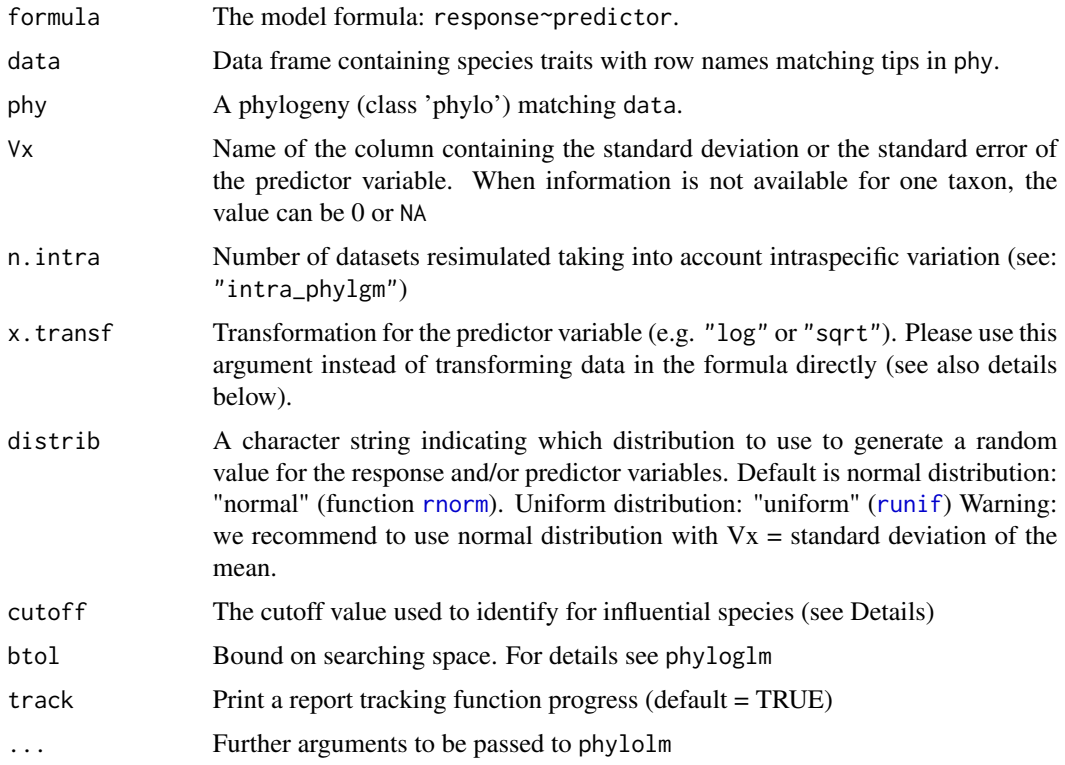

# Details

This function fits a phylogenetic linear regression model using [phylolm](#page-0-0), and detects influential species by sequentially deleting one at a time. The regression is repeated n.intra times for simulated values of the dataset, taking into account intraspecific variation. At each iteration, the function generates a random value for each row in the dataset using the standard deviation or errors supplied, and detect the influential species within that iteration.

influ\_phylm detects influential species based on the standardised difference in intercept and/or slope when removing a given species compared to the full model including all species. Species with a standardised difference above the value of cutoff are identified as influential. The default value for the cutoff is 2 standardised differences change.

Currently, this function can only implement simple models (i.e. trait predictor). In the future we will implement more complex models.

Output can be visualised using sensi\_plot.

#### Value

The function intra\_influ\_phylm returns a list with the following components:

cutoff: The value selected for cutoff

formula: The formula

full.model.estimates: Coefficients, aic and the optimised value of the phylogenetic parameter (e.g. lambda) for the full model without deleted species.

influential\_species: List of influential species, both based on standardised difference in intercept and in the slope of the regression. Species are ordered from most influential to less influential and only include species with a standardised difference > cutoff.

sensi.estimates: A data frame with all simulation estimates. Each row represents a deleted clade for an iteration of resimulated data. Columns report the calculated regression intercept (intercept), difference between simulation intercept and full model intercept (DIFintercept), the standardised difference (sDIFintercept), the percentage of change in intercept compared to the full model (intercept.perc) and intercept p-value (pval.intercept). All these parameters are also reported for the regression slope (DIFestimate etc.). Additionally, model aic value (AIC) and the optimised value (optpar) of the phylogenetic parameter (e.g. kappa or lambda, depending on the phylogenetic model used) are reported.

data: Original full dataset.

errors: Species where deletion resulted in errors.

#### Warning

When Vx exceeds X negative (or null) values can be generated, this might cause problems for data transformation (e.g. log-transformation). In these cases, the function will skip the simulation. This problem can be solved by increasing n.intra, changing the transformation type and/or checking the target species in output\$sp.pb.

Setting n.intra at high values can take a long time to execute, since the total number of iterations equals n.intra \* nrow(data).

#### Author(s)

Gustavo Paterno, Caterina Penone & Gijsbert D.A. Werner

#### References

Paterno, G. B., Penone, C. Werner, G. D. A. [sensiPhy: An r-package for sensitivity analysis in](http://doi.wiley.com/10.1111/2041-210X.12990) [phylogenetic comparative methods.](http://doi.wiley.com/10.1111/2041-210X.12990) Methods in Ecology and Evolution 2018, 9(6):1461-1467.

Ho, L. S. T. and Ane, C. 2014. "A linear-time algorithm for Gaussian and non-Gaussian trait evolution models". Systematic Biology 63(3):397-408.

# See Also

[phylolm](#page-0-0), [intra\\_phyglm](#page-39-1), [influ\\_phyglm](#page-21-1),[intra\\_influ\\_phylm](#page-36-1),[sensi\\_plot](#page-70-1).
# intra\_influ\_phylm 37

#### Examples

```
## Not run:
#Generate data
set.seed(6987)
phy = rtree(100)x = rTrait(n=1,phy=phy,parameters=list(ancestral.state=2,optimal.value=2,sigma2=1,alpha=1))
X = \text{cbind}(\text{rep}(1, 100), x)y = \text{rbinTrain}(n=1, phy=phy, beta=c(-1, 0.5), alpha=.7, X=X)z = \text{rnorm}(n = \text{length}(x), \text{mean} = \text{mean}(x), \text{sd} = 0.1* \text{mean}(x))dat = data.frame(y, x, z)# Run sensitivity analysis:
intra_influ <- intra_influ_phyglm(formula = y \sim x, data = dat, phy = phy,
                        Vx = "z", n.intra = 5, track = TRUE, distrib="normal", x.transf=NULL)# To check summary results and most influential species:
summary(intra_influ)
# Visual diagnostics for clade removal:
sensi_plot(intra_influ)
## End(Not run)
```
intra\_influ\_phylm *Interaction between intraspecific variability and influential species - Phylogenetic Linear Regression*

#### Description

Performs leave-one-out deletion analysis for phylogenetic linear regression, and detects influential species, while taking into account potential interactions with intraspecific variability.

## Usage

```
intra_influ_phylm(
  formula,
  data,
 phy,
  Vy = NULL,Vx = NULL,y.transf = NULL,
 x.transf = NULL,
 n.intra = 10,
 distrib = "normal",
 model = "lambda",
 cutoff = 2,
  track = TRUE,...
)
```
## Arguments

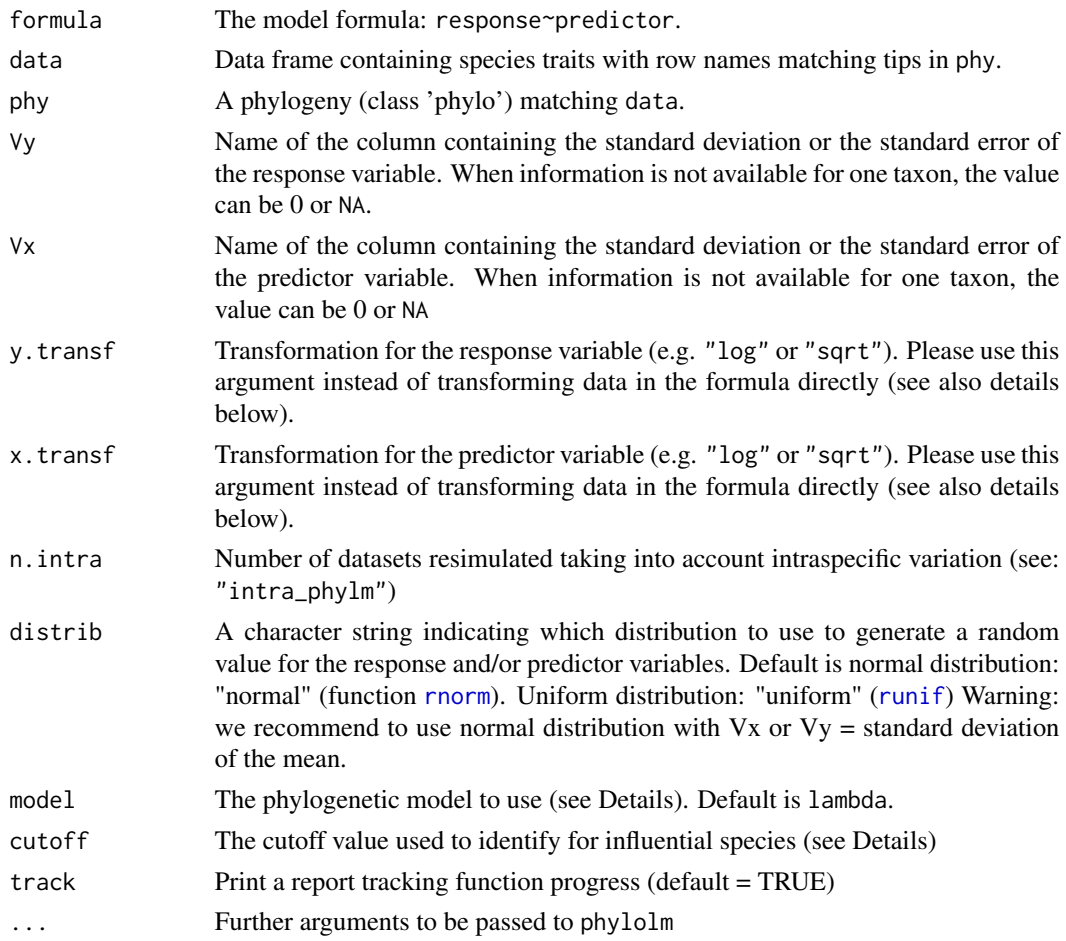

## Details

This function fits a phylogenetic linear regression model using [phylolm](#page-0-0), and detects influential species by sequentially deleting one at a time. The regression is repeated n. intra times for simulated values of the dataset, taking into account intraspecific variation. At each iteration, the function generates a random value for each row in the dataset using the standard deviation or errors supplied, and detect the influential species within that iteration.

All phylogenetic models from phylolm can be used, i.e. BM, OUfixedRoot, OUrandomRoot, lambda, kappa, delta, EB and trend. See ?phylolm for details.

influ\_phylm detects influential species based on the standardised difference in intercept and/or slope when removing a given species compared to the full model including all species. Species with a standardised difference above the value of cutoff are identified as influential. The default value for the cutoff is 2 standardised differences change.

Currently, this function can only implement simple linear models (i.e. trait predictor). In the future we will implement more complex models.

Output can be visualised using sensi\_plot.

#### Value

The function intra\_influ\_phylm returns a list with the following components:

cutoff: The value selected for cutoff

formula: The formula

full.model.estimates: Coefficients, aic and the optimised value of the phylogenetic parameter (e.g. lambda) for the full model without deleted species.

influential\_species: List of influential species, both based on standardised difference in intercept and in the slope of the regression. Species are ordered from most influential to less influential and only include species with a standardised difference > cutoff.

sensi.estimates: A data frame with all simulation estimates. Each row represents a deleted clade for an iteration of resimulated data. Columns report the calculated regression intercept (intercept), difference between simulation intercept and full model intercept (DIFintercept), the standardised difference (sDIFintercept), the percentage of change in intercept compared to the full model (intercept.perc) and intercept p-value (pval.intercept). All these parameters are also reported for the regression slope (DIFestimate etc.). Additionally, model aic value (AIC) and the optimised value (optpar) of the phylogenetic parameter (e.g. kappa or lambda, depending on the phylogenetic model used) are reported.

data: Original full dataset.

errors: Species where deletion resulted in errors.

#### Warning

When Vy or Vx exceed Y or X, respectively, negative (or null) values can be generated, this might cause problems for data transformation (e.g. log-transformation). In these cases, the function will skip the simulation.

Setting n.intra at high values can take a long time to execute, since the total number of iterations equals n.intra \* nrow(data).

#### Author(s)

Gustavo Paterno, Caterina Penone & Gijsbert D.A. Werner

#### References

Paterno, G. B., Penone, C. Werner, G. D. A. [sensiPhy: An r-package for sensitivity analysis in](http://doi.wiley.com/10.1111/2041-210X.12990) [phylogenetic comparative methods.](http://doi.wiley.com/10.1111/2041-210X.12990) Methods in Ecology and Evolution 2018, 9(6):1461-1467.

Ho, L. S. T. and Ane, C. 2014. "A linear-time algorithm for Gaussian and non-Gaussian trait evolution models". Systematic Biology 63(3):397-408.

#### See Also

[phylolm](#page-0-0), [intra\\_phylm](#page-41-0), [influ\\_phylm](#page-23-0),[intra\\_influ\\_phyglm](#page-33-0),[sensi\\_plot](#page-70-0).

# Examples

```
## Not run:
# Load data:
data(alien)
# run analysis:
intra_influ <- intra_influ_phylm(formula = gestaLen ~ adultMass, phy = alien$phy[[1]],
data=alien$data,model="lambda",y.transf = log,x.transf = NULL,Vy="SD_gesta",Vx=NULL,
n.intra=30,distrib = "normal")
summary(intra_influ)
sensi_plot(intra_influ)
## End(Not run)
```
<span id="page-39-0"></span>intra\_phyglm *Intraspecific variability - Phylogenetic Logistic Regression*

# Description

Performs Phylogenetic logistic regression evaluating intraspecific variability in predictor variables.

# Usage

```
intra_phyglm(
  formula,
  data,
 phy,
 Vx = NULL,n.intra = 30,
 x.transf = NULL,
 distrib = "normal",
 btol = 50,track = TRUE,
  ...
\mathcal{L}
```
## Arguments

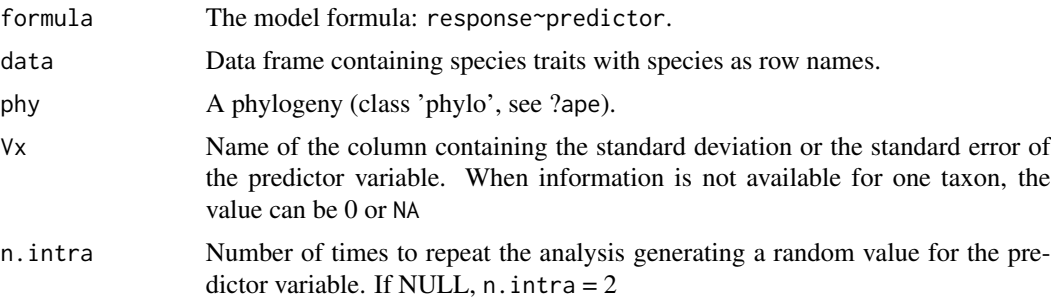

## intra\_phyglm 41

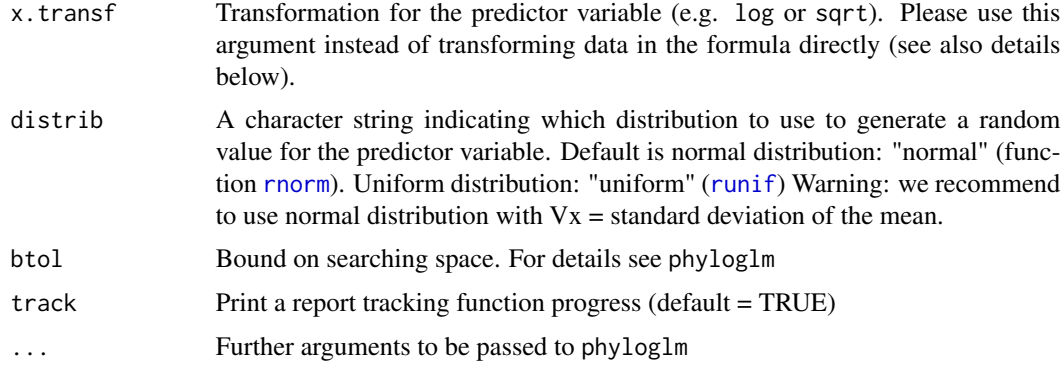

## Details

This function fits a phylogenetic logistic regression model using [phyloglm](#page-0-0). The regression is repeated n.intra times. At each iteration the function generates a random value for each row in the dataset using the standard deviation or error supplied and assuming a normal or uniform distribution. To calculate means and se for your raw data, you can use the summarySE function from the package Rmisc.

All phylogenetic models from phyloglm can be used, i.e. BM, OUfixedRoot, OUrandomRoot, lambda, kappa, delta, EB and trend. See ?phyloglm for details.

Currently, this function can only implement simple logistic models (i.e. trait predictor). In the future we will implement more complex models.

Output can be visualised using sensi\_plot.

#### Value

The function intra\_phyglm returns a list with the following components:

formula: The formula

data: Original full dataset

sensi.estimates: Coefficients, aic and the optimised value of the phylogenetic parameter (e.g. lambda) for each regression.

N.obs: Size of the dataset after matching it with tree tips and removing NA's.

stats: Main statistics for model parameters.CI\_low and CI\_high are the lower and upper limits of the 95

all.stats: Complete statistics for model parameters. sd\_intra is the standard deviation due to intraspecific variation. CI\_low and CI\_high are the lower and upper limits of the 95

sp.pb: Species that caused problems with data transformation (see details above).

#### Warning

When Vx exceeds X negative (or null) values can be generated, this might cause problems for data transformation (e.g. log-transformation). In these cases, the function will skip the simulation. This problem can be solved by increasing n.intra, changing the transformation type and/or checking the target species in output\$sp.pb.

## Author(s)

Caterina Penone & Pablo Ariel Martinez

# References

Paterno, G. B., Penone, C. Werner, G. D. A. [sensiPhy: An r-package for sensitivity analysis in](http://doi.wiley.com/10.1111/2041-210X.12990) [phylogenetic comparative methods.](http://doi.wiley.com/10.1111/2041-210X.12990) Methods in Ecology and Evolution 2018, 9(6):1461-1467

Martinez, P. a., Zurano, J.P., Amado, T.F., Penone, C., Betancur-R, R., Bidau, C.J. & Jacobina, U.P. (2015). Chromosomal diversity in tropical reef fishes is related to body size and depth range. Molecular Phylogenetics and Evolution, 93, 1-4

Ho, L. S. T. and Ane, C. 2014. "A linear-time algorithm for Gaussian and non-Gaussian trait evolution models". Systematic Biology 63(3):397-408.

## See Also

[phyloglm](#page-0-0), [sensi\\_plot](#page-70-0)

## Examples

```
# Simulate Data:
set.seed(6987)
phy = rtree(150)x = rTrain( n=1, phy=phy)x_s = \text{norm}(150, \text{mean} = 0.8, \text{sd} = 0.2)X = \text{cbind}(\text{rep}(1, 150), x)y = \text{rbinTrain}(n=1, phy=phy, beta=c(-1, 0.5), alpha=.7, X=X)dat = data-frame(y, x, x_s)d# Run phylogenetic logistic regression accounting for intraspecific variation:
intra\_glm \leftarrow intra\_phyglm(y \sim x, Vx = "x\_sd", data = dat, phy=phy, distrib = "normal")#Print summary of sensitivity analysis
summary(intra_glm)
head(intra_glm$sensi.estimates)
#Visual output
sensi_plot(intra_glm)
```
<span id="page-41-0"></span>intra\_phylm *Intraspecific variability - Phylogenetic Linear Regression*

# **Description**

Performs Phylogenetic linear regression evaluating intraspecific variability in response and/or predictor variables.

# intra\_phylm 43

# Usage

```
intra_phylm(
 formula,
 data,
 phy,
 Vy = NULL,
 Vx = NULL,y.transf = NULL,
 x.transf = NULL,
 n.intra = 30,
 distrib = "normal",
 model = "lambda",
 track = TRUE,...
\mathcal{L}
```
# Arguments

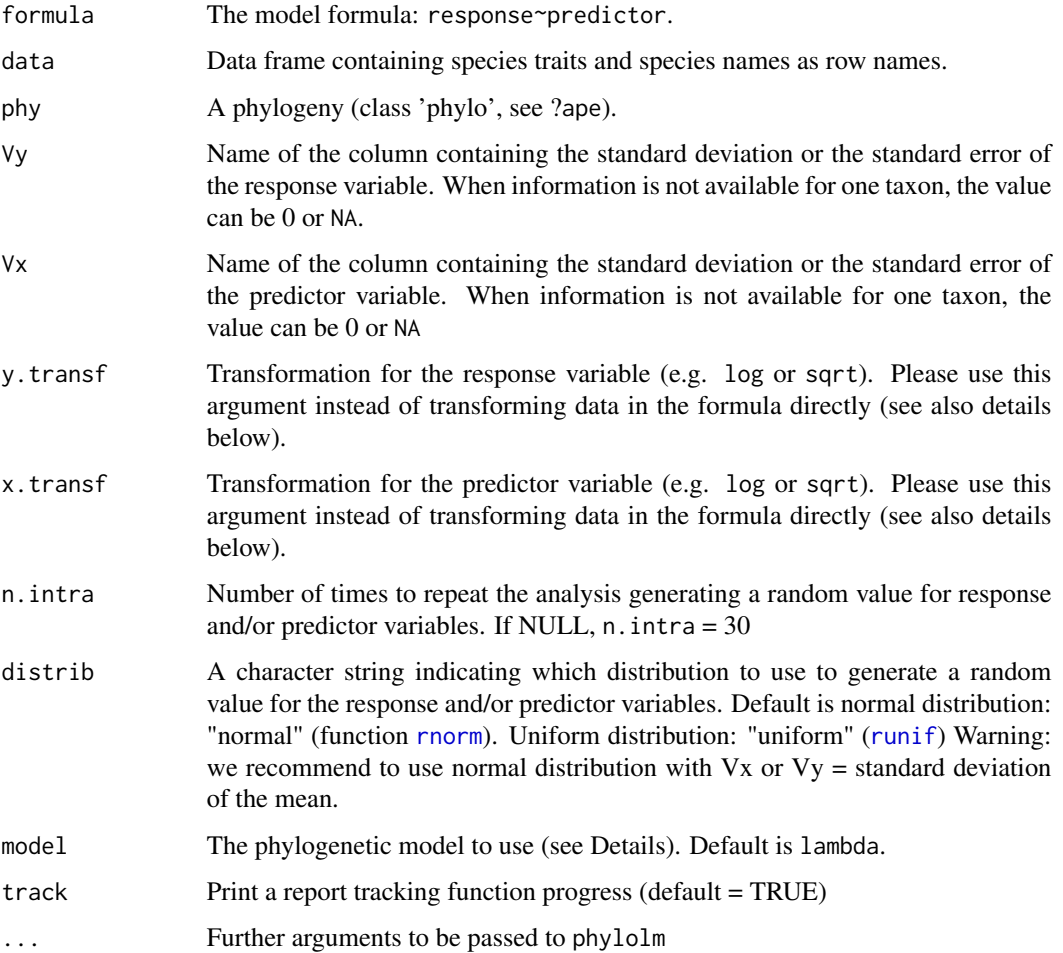

#### Details

This function fits a phylogenetic linear regression model using [phylolm](#page-0-0). The regression is repeated n.intra times. At each iteration the function generates a random value for each row in the dataset using the standard deviation or errors supplied and assuming a normal or uniform distribution. To calculate means and se for your raw data, you can use the summarySE function from the package Rmisc.

#' All phylogenetic models from phylolm can be used, i.e. BM, OUfixedRoot, OUrandomRoot, lambda, kappa, delta, EB and trend. See ?phylolm for details.

Currently, this function can only implement simple linear models (i.e. *trait predictor*). In the future we will implement more complex models.

Output can be visualised using sensi\_plot.

## Value

The function intra\_phylm returns a list with the following components:

formula: The formula

data: Original full dataset

sensi.estimates: Coefficients, aic and the optimised value of the phylogenetic parameter (e.g. lambda) for each regression.

N.obs: Size of the dataset after matching it with tree tips and removing NA's.

stats: Main statistics for model parameters.CI\_low and CI\_high are the lower and upper limits of the 95

all.stats: Complete statistics for model parameters. sd\_intra is the standard deviation due to intraspecific variation. CI\_low and CI\_high are the lower and upper limits of the 95

sp.pb: Species that caused problems with data transformation (see details above).

## Warning

When Vy or Vx exceed Y or X, respectively, negative (or null) values can be generated, this might cause problems for data transformation (e.g. log-transformation). In these cases, the function will skip the simulation. This problem can be solved by increasing n.intra, changing the transformation type and/or checking the target species in output\$sp.pb.

#### Author(s)

Caterina Penone & Pablo Ariel Martinez

#### References

Paterno, G. B., Penone, C. Werner, G. D. A. [sensiPhy: An r-package for sensitivity analysis in](http://doi.wiley.com/10.1111/2041-210X.12990) [phylogenetic comparative methods.](http://doi.wiley.com/10.1111/2041-210X.12990) Methods in Ecology and Evolution 2018, 9(6):1461-1467

Martinez, P. a., Zurano, J.P., Amado, T.F., Penone, C., Betancur-R, R., Bidau, C.J. & Jacobina, U.P. (2015). Chromosomal diversity in tropical reef fishes is related to body size and depth range. Molecular Phylogenetics and Evolution, 93, 1-4

Ho, L. S. T. and Ane, C. 2014. "A linear-time algorithm for Gaussian and non-Gaussian trait evolution models". Systematic Biology 63(3):397-408.

# intra\_physig 45

# See Also

[phylolm](#page-0-0), [sensi\\_plot](#page-70-0)

# Examples

```
# Load data:
data(alien)
# run PGLS accounting for intraspecific variation:
intra <- intra_phylm(gestaLen ~ adultMass, y.transf = log, x.transf = log,
phy = alien$phy[[1]], data = alien$data, Vy = "SD_gesta", n.intra = 30)
# To check summary results:
summary(intra)
# Visual diagnostics
sensi_plot(intra)
```
<span id="page-44-0"></span>intra\_physig *Intraspecific variability - Phylogenetic signal*

#### Description

Performs Phylogenetic signal estimates evaluating trait intraspecific variability

## Usage

```
intra_physig(
  trait.col,
 data,
 phy,
 V = NULL,n.intra = 100,
 distrib = "normal",
 \text{method} = "K",track = TRUE
)
```
#### Arguments

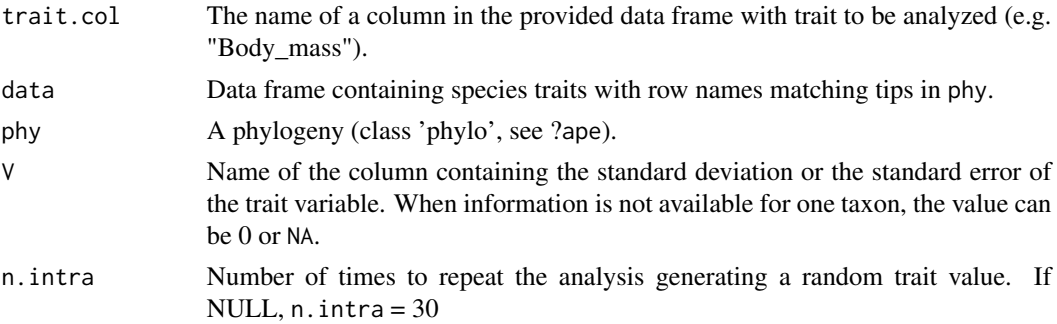

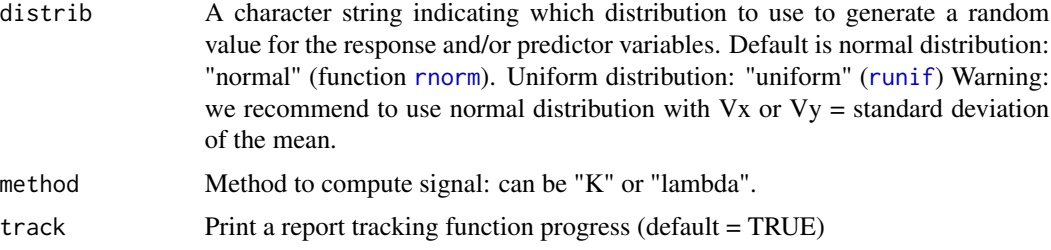

## Details

This function estimates phylogenetic signal using [phylosig](#page-0-0). The analysis is repeated n.intra times. At each iteration the function generates a random value for each row in the dataset using the standard deviation or errors supplied and assuming a normal or uniform distribution. To calculate means and se for your raw data, you can use the summarySE function from the package Rmisc.

Output can be visualised using sensi\_plot.

#### Value

The function intra\_physig returns a list with the following components:

Trait: Column name of the trait analysed

data: Original full dataset

intra.physig.estimates: Run number, phylogenetic signal estimate (lambda or K) and the pvalue for each run with a different simulated datset.

N.obs: Size of the dataset after matching it with tree tips and removing NA's.

stats: Main statistics for signal estimateCI\_low and CI\_high are the lower and upper limits of the 95

## Note

The argument "se" from [phylosig](#page-0-0) is not available in this function. Use the argument "V" instead with [intra\\_physig](#page-44-0) to indicate the name of the column containing the standard deviation or the standard error of the trait variable instead.

## Author(s)

Caterina Penone & Pablo Ariel Martinez & Gustavo Paterno

## References

Paterno, G. B., Penone, C. Werner, G. D. A. [sensiPhy: An r-package for sensitivity analysis in](http://doi.wiley.com/10.1111/2041-210X.12990) [phylogenetic comparative methods.](http://doi.wiley.com/10.1111/2041-210X.12990) Methods in Ecology and Evolution 2018, 9(6):1461-1467

Martinez, P. a., Zurano, J.P., Amado, T.F., Penone, C., Betancur-R, R., Bidau, C.J. & Jacobina, U.P. (2015). Chromosomal diversity in tropical reef fishes is related to body size and depth range. Molecular Phylogenetics and Evolution, 93, 1-4

Blomberg, S. P., T. Garland Jr., A. R. Ives (2003) Testing for phylogenetic signal in comparative data: Behavioral traits are more labile. Evolution, 57, 717-745.

Pagel, M. (1999) Inferring the historical patterns of biological evolution. Nature, 401, 877-884.

Kamilar, J. M., & Cooper, N. (2013). Phylogenetic signal in primate behaviour, ecology and life history. Philosophical Transactions of the Royal Society B: Biological Sciences, 368: 20120341.

## See Also

[phylosig](#page-0-0), [sensi\\_plot](#page-70-0)

#### Examples

```
## Not run:
data(alien)
alien.data<-alien$data
alien.phy<-alien$phy
# Run sensitivity analysis:
intra <- intra_physig(trait.col = "gestaLen", V = "SD_gesta" ,
                     data = alien.data, phy = alien.phy[[1]])
summary(intra)
sensi_plot(intra)
sensi_plot(intra, graphs = 1)
sensi_plot(intra, graphs = 2)
## End(Not run)
```
<span id="page-46-0"></span>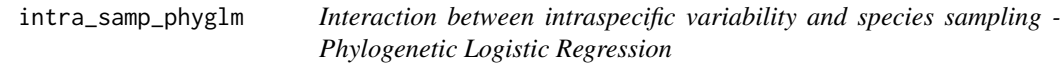

## Description

Performs analyses of sensitivity to species sampling by randomly removing species and detecting the effects on parameter estimates in a phylogenetic logistic regression, while taking into account potential interactions with intraspecific variability.

# Usage

```
intra_samp_phyglm(
  formula,
  data,
 phy,
 n.sim = 10,
 n.intra = 3,
 breaks = seq(0.1, 0.5, 0.1),
 btol = 50,
  Vx = NULL,distrib = "normal",
```

```
x.transf = NULL,
  track = TRUE,...
\lambda
```
# Arguments

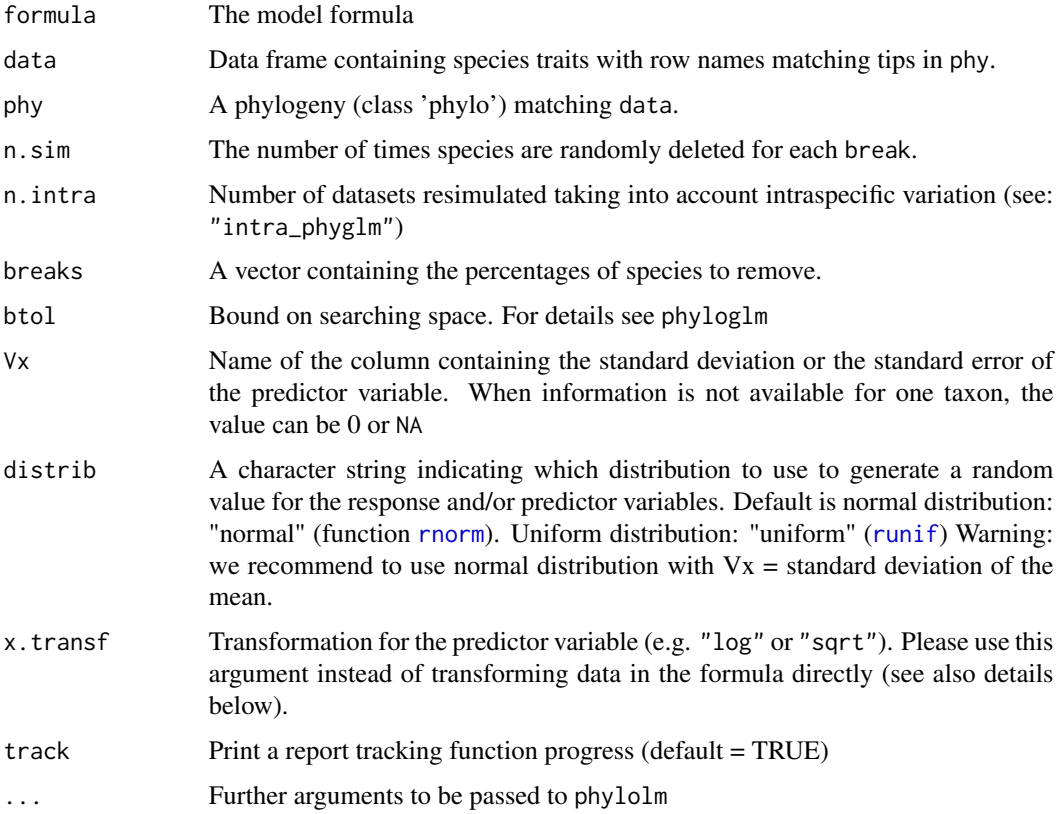

# Details

This function randomly removes a given percentage of species (controlled by breaks) from the full phylogenetic logistic regression, fits a phylogenetic logistic regression model without these species using [phylolm](#page-0-0), repeats this many times (controlled by n.sim), stores the results and calculates the effects on model parameters. This operation is repeated n.intra times for simulated values of the dataset, taking into account intraspecific variation. At each iteration, the function generates a random value for each row in the dataset using the standard deviation or errors supplied, and evaluates the effects of sampling within that iteration.

All phylogenetic models from phylolm can be used, i.e. BM, OUfixedRoot, OUrandomRoot, lambda, kappa, delta, EB and trend. See ?phylolm for details.

Currently, this function can only implement simple logistic models (i.e. *trait predictor*). In the future we will implement more complex models.

Output can be visualised using sensi\_plot.

#### Value

The function samp\_phyglm returns a list with the following components:

formula: The formula

full.model.estimates: Coefficients, aic and the optimised value of the phylogenetic parameter (e.g. lambda or kappa) for the full model without deleted species.

sensi.estimates: A data frame with all simulation estimates. Each row represents a model rerun with a given number of species n.remov removed, representing n.percent of the full dataset. Columns report the calculated regression intercept (intercept), difference between simulation intercept and full model intercept (DIFintercept), the percentage of change in intercept compared to the full model (intercept.perc) and intercept p-value (pval.intercept). All these parameters are also reported for the regression slope (DIFestimate etc.). Additionally, model aic value (AIC) and the optimised value (optpar) of the phylogenetic parameter (e.g. kappa or lambda, depending on the phylogenetic model used) are reported. Lastly we reported the standardised difference in intercept (sDIFintercept) and slope (sDIFestimate).

sign.analysis For each break (i.e. each percentage of species removed) this reports the percentage of statistically significant (at  $p<0.05$ ) intercepts (perc.sign.intercept) over all repetitions as well as the percentage of statisticaly significant (at  $p<0.05$ ) slopes (perc.sign.estimate).

data: Original full dataset.

#### Note

Please be aware that dropping species may reduce power to detect significant slopes/intercepts and may partially be responsible for a potential effect of species removal on p-values. Please also consult standardised differences in the (summary) output.

## Author(s)

Gustavo Paterno, Gijsbert D.A. Werner & Caterina Penone

#### References

Paterno, G. B., Penone, C. Werner, G. D. A. [sensiPhy: An r-package for sensitivity analysis in](http://doi.wiley.com/10.1111/2041-210X.12990) [phylogenetic comparative methods.](http://doi.wiley.com/10.1111/2041-210X.12990) Methods in Ecology and Evolution 2018, 9(6):1461-1467

Werner, G.D.A., Cornwell, W.K., Sprent, J.I., Kattge, J. & Kiers, E.T. (2014). A single evolutionary innovation drives the deep evolution of symbiotic N2-fixation in angiosperms. Nature Communications, 5, 4087.

Ho, L. S. T. and Ane, C. 2014. "A linear-time algorithm for Gaussian and non-Gaussian trait evolution models". Systematic Biology 63(3):397-408.

## See Also

[phylolm](#page-0-0), [samp\\_phyglm](#page-63-0), [intra\\_phyglm](#page-39-0),[intra\\_samp\\_phylm](#page-49-0), [sensi\\_plot](#page-70-0)

## Examples

```
## Not run:
set.seed(6987)
phy = rtree(100)x = rTrait(n=1,phy=phy,parameters=list(ancestral.state=2,optimal.value=2,sigma2=1,alpha=1))
X = \text{cbind}(\text{rep}(1, 100), x)y =rbinTrait(n=1,phy=phy, beta=c(-1,0.5), alpha=.7, X=X)
z = \text{rnorm}(n = \text{length}(x), \text{mean} = \text{mean}(x), \text{sd} = \emptyset.1 \times \text{mean}(x))dat = data.frame(y, x, z)#Run sensitivity analysis:
intra_samp <- intra_samp_phyglm(formula = y \sim x, data = dat, phy = phy,
                                   n.sim=10, n.intra = 3,
                                   breaks=seq(.1,.5,.1),
                                   Vx = "z", distrib="normal", x.transf=NULL)
summary(intra_samp)
sensi_plot(intra_samp)
## End(Not run)
```
intra\_samp\_phylm *Interaction between intraspecific variability and species sampling - Phylogenetic Linear Regression*

# Description

Performs analyses of sensitivity to species sampling by randomly removing species and detecting the effects on parameter estimates in a phylogenetic linear regression, while taking into account potential interactions with intraspecific variability.

# Usage

```
intra_samp_phylm(
  formula,
  data,
 phy,
 n.sim = 10,
 n.intra = 3,
 breaks = seq(0.1, 0.5, 0.1),
 model = "lambda",Vy = NULL,Vx = NULL,distrib = "normal",
 y.transf = NULL,
 x.transf = NULL,
  track = TRUE,...
)
```
## Arguments

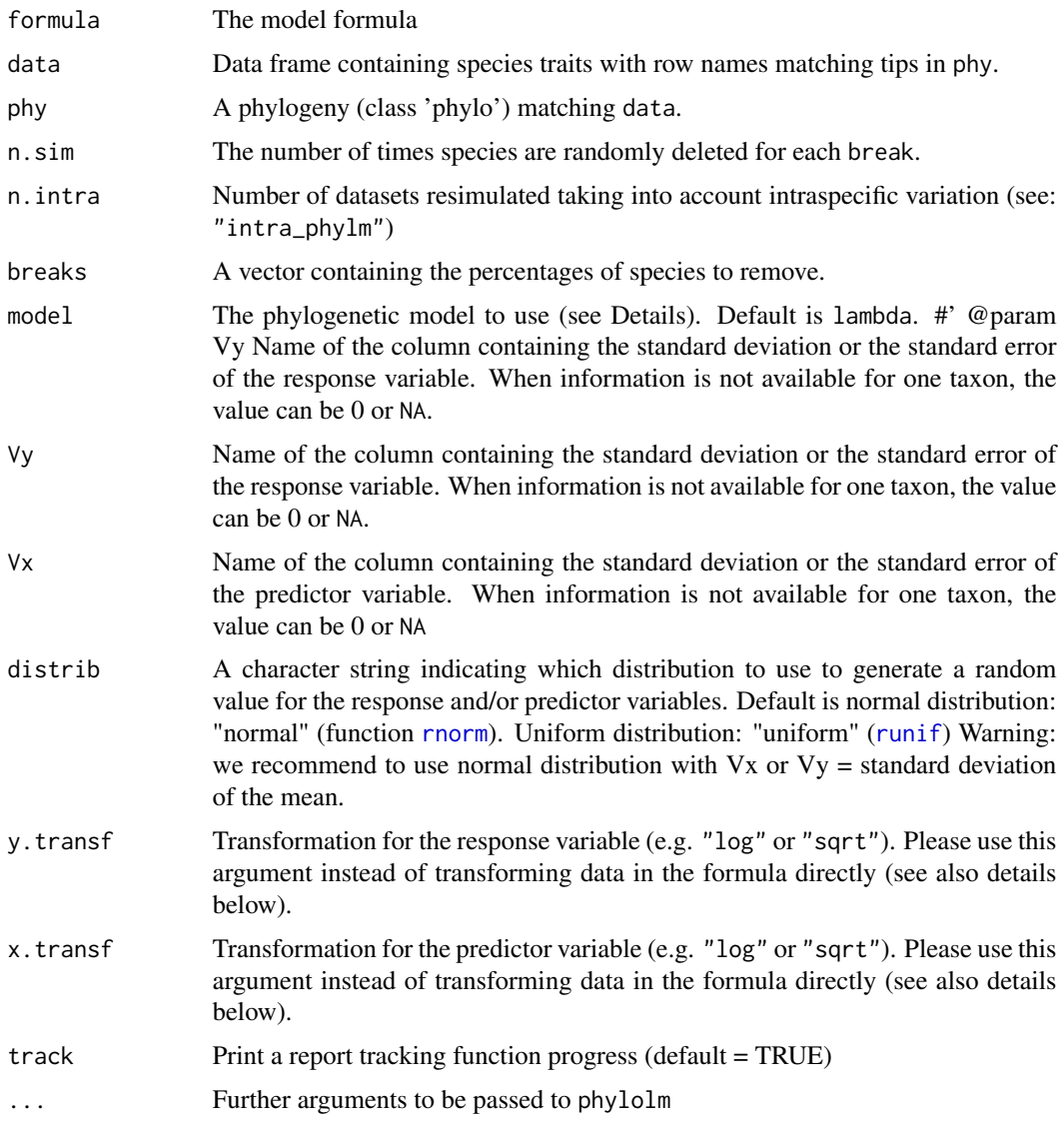

# Details

This function randomly removes a given percentage of species (controlled by breaks) from the full phylogenetic linear regression, fits a phylogenetic linear regression model without these species using [phylolm](#page-0-0), repeats this many times (controlled by n.sim), stores the results and calculates the effects on model parameters. This operation is repeated n.intra times for simulated values of the dataset, taking into account intraspecific variation. At each iteration, the function generates a random value for each row in the dataset using the standard deviation or errors supplied, and evaluates the effects of sampling within that iteration.

All phylogenetic models from phylolm can be used, i.e. BM, OUfixedRoot, OUrandomRoot, lambda, kappa, delta, EB and trend. See ?phylolm for details.

Currently, this function can only implement simple linear models (i.e. trait predictor). In the future we will implement more complex models.

Output can be visualised using sensi\_plot.

## Value

The function samp\_phylm returns a list with the following components:

formula: The formula

full.model.estimates: Coefficients, aic and the optimised value of the phylogenetic parameter (e.g. lambda or kappa) for the full model without deleted species.

sensi.estimates: A data frame with all simulation estimates. Each row represents a model rerun with a given number of species n. remov removed, representing n. percent of the full dataset. Columns report the calculated regression intercept (intercept), difference between simulation intercept and full model intercept (DIFintercept), the percentage of change in intercept compared to the full model (intercept.perc) and intercept p-value (pval.intercept). All these parameters are also reported for the regression slope (DIFestimate etc.). Additionally, model aic value (AIC) and the optimised value (optpar) of the phylogenetic parameter (e.g. kappa or lambda, depending on the phylogenetic model used) are reported. Lastly we reported the standardised difference in intercept (sDIFintercept) and slope (sDIFestimate).

sign.analysis For each break (i.e. each percentage of species removed) this reports the percentage of statistically significant (at p<0.05) intercepts (perc.sign.intercept) over all repetitions as well as the percentage of statisticaly significant (at  $p<0.05$ ) slopes (perc.sign.estimate).

data: Original full dataset.

# Note

Please be aware that dropping species may reduce power to detect significant slopes/intercepts and may partially be responsible for a potential effect of species removal on p-values. Please also consult standardised differences in the (summary) output.

#### Author(s)

Gustavo Paterno, Gijsbert D.A. Werner & Caterina Penone

## References

Paterno, G. B., Penone, C. Werner, G. D. A. [sensiPhy: An r-package for sensitivity analysis in](http://doi.wiley.com/10.1111/2041-210X.12990) [phylogenetic comparative methods.](http://doi.wiley.com/10.1111/2041-210X.12990) Methods in Ecology and Evolution 2018, 9(6):1461-1467

Werner, G.D.A., Cornwell, W.K., Sprent, J.I., Kattge, J. & Kiers, E.T. (2014). A single evolutionary innovation drives the deep evolution of symbiotic N2-fixation in angiosperms. Nature Communications, 5, 4087.

Ho, L. S. T. and Ane, C. 2014. "A linear-time algorithm for Gaussian and non-Gaussian trait evolution models". Systematic Biology 63(3):397-408.

## See Also

[phylolm](#page-0-0),[samp\\_phylm](#page-65-0), [intra\\_phylm](#page-41-0), [intra\\_samp\\_phyglm](#page-46-0), [sensi\\_plot](#page-70-0)

# match\_dataphy 53

#### Examples

```
## Not run:
# Load data:
data(alien)
# Run analysis:
samp <- intra_samp_phylm(gestaLen ~ adultMass, phy = alien$phy[[1]],
                         y.transf = log,x.transf = NULL,Vy="SD_gesta",Vx=NULL,
                         data = alien$data, n.intra = 5, n.sim=10)
summary(samp)
head(samp$sensi.estimates)
# Visual diagnostics
sensi_plot(samp)
# You can specify which graph and parameter ("estimate" or "intercept") to print:
sensi_plot(samp, graphs = 1)
sensi_plot(samp, graphs = 2)
## End(Not run)
```
match\_dataphy *Match data and phylogeny based on model formula*

## Description

Combines phylogeny and data to ensure that tips in phylogeny match data and that observations with missing values are removed. This function uses variables provided in the 'formula' argument to:

- Remove NA's: Check if there is any row with NA in the variables included in the formula. All rows containing NA will be removed from the data
- Match data and phy: Check if tips from phylogeny match rownames in data. Tips not present in data and phy will be removed from the phylogeny and data
- Return matched data and phy: The returned data has no NA in the variables included in 'formula' and only rows that match phylogeny tips. Returned phy has only tips that match data

Used internally in [samp\\_phylm](#page-65-0), [samp\\_phyglm](#page-63-0), [clade\\_phylm](#page-12-0), [clade\\_phyglm](#page-10-0), [intra\\_phylm](#page-41-0), [intra\\_phyglm](#page-39-0), [tree\\_phylm](#page-115-0), [tree\\_phyglm](#page-113-0) and all function analysing interactions. Users can also directly use this function to combine a phylogeny and a dataset.

#### Usage

```
match\_dataphy(formula, data, phy, verbose = TRUE, ...)
```
#### Arguments

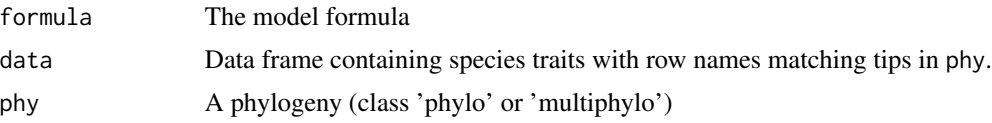

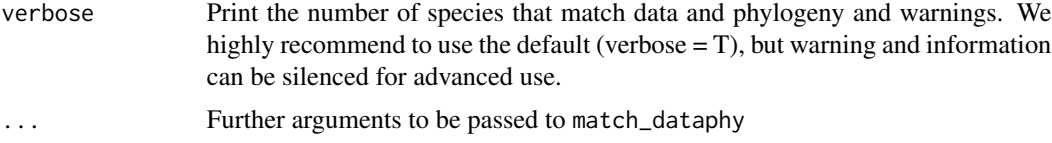

# Details

This function uses all variables provided in the 'formula' to match data and phylogeny. To avoid cropping the full dataset, 'match\_dataphy' searches for NA values only on variables provided by formula. Missing values on other variables, not included in 'formula', will not be removed from data. If no species names are provided as row names in the dataset but the number of rows in the dataset is the same as the number of tips in the phylogeny, the function assumes that the dataset and the phylogeny are in the same order.

This ensures consistency between data and phylogeny only for the variables that are being used in the model (set by 'formula').

If phy is a 'multiphylo' object, all phylogenies will be cropped to match data. But the dataset order will only match the first tree provided. The returned phylogeny will be a 'multiphylo' object.

## Value

The function match\_dataphy returns a list with the following components:

data: Cropped dataset matching phylogeny

phy: Cropped phylogeny matching data

dropped: Species dropped from phylogeny and removed from data.

## Note

If tips are removed from the phylogeny and data or if rows containing missing values are removed from data, a message will be printed with the details. Further, the final number of species that match data and phy will always be reported by a message.

#### Author(s)

Caterina Penone & Gustavo Paterno

# References

This function is largely inspired by the function comparative.data in caper package David Orme, Rob Freckleton, Gavin Thomas, Thomas Petzoldt, Susanne Fritz, Nick Isaac and Will Pearse (2013). caper: Comparative Analyses of Phylogenetics and Evolution in R. R package version 0.5.2. http://CRAN.R-project.org/package=caper

## Examples

```
# Load data:
data(alien)
head(alien$data)
# Match data and phy based on model formula:
```
# miss.phylo.d 55

```
comp.data <- match_dataphy(gestaLen ~ homeRange, data = alien$data, alien$phy[[1]])
# Check data:
head(comp.data$data)
# Check phy:
comp.data$phy
# See species dropped from phy or data:
comp.data$dropped
# Example2:
# Match data and phy based on model formula:
comp.data2 <- match_dataphy(gestaLen ~ adultMass, data = alien$data, alien$phy)
# Check data (missing data on variables not included in the formula are preserved)
head(comp.data2$data)
# Check phy:
comp.data2$phy
# See species dropped from phy or data:
comp.data2$dropped
```
miss.phylo.d *Phylogenetic signal in missing data*

## Description

Calculates D statistic (Fritz & Purvis 2010), a measure of phylogenetic signal, for missing data. Missingness is recoded into a binary variable (1=missing, 0=non missing). This function is an adaptation of [phylo.d](#page-0-0) for missing data.

#### Usage

```
miss.phylo.d(data, phy, ...)
```
# Arguments

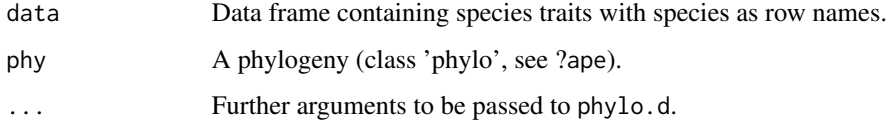

#### Details

This function builds on [phylo.d](#page-0-0) to calculate a phylogenetic signal in missing data. The variable of interest, usually a trait, is recoded into a binary variable (1=missing data, 0=non missing data). Then the [phylo.d](#page-0-0) function tests the estimated D value for significant departure from both random association and the clumping expected under a Brownian evolution threshold model (Fritz & Purvis, 2010).

Output can be visualised using print() and plot()

The function miss.phylo.d returns an object of class "phylo.d" with the following components, for complete list of arguments see [phylo.d](#page-0-0) :

DEstimate: The estimated D value

Pval1: A p value, giving the result of testing whether D is significantly different from one

Pval0: A p value, giving the result of testing whether D is significantly different from zero The function also prints the percentage of missing data per variable in the dataset.

#### Author(s)

Caterina Penone & Gustavo Paterno

## References

Paterno, G. B., Penone, C. Werner, G. D. A. [sensiPhy: An r-package for sensitivity analysis in](http://doi.wiley.com/10.1111/2041-210X.12990) [phylogenetic comparative methods.](http://doi.wiley.com/10.1111/2041-210X.12990) Methods in Ecology and Evolution 2018, 9(6):1461-1467

Fritz, S. A. and Purvis, A. (2010). Selectivity in mammalian extinction risk and threat types: a new measure of phylogenetic signal strength in binary traits. Conservation Biology, 24(4):1042-1051.

David Orme, Rob Freckleton, Gavin Thomas, Thomas Petzoldt, Susanne Fritz, Nick Isaac and Will Pearse (2013). caper: Comparative Analyses of Phylogenetics and Evolution in R. R package version 0.5.2. https://CRAN.R-project.org/package=caper

#### Examples

```
# Load caper:
library(caper)
# Load data
data(primates)
data<-alien$data
phy=alien$phy[[1]]
# Test phylogenetic signal for missing data:
sexNAsig <- miss.phylo.d(data,phy,binvar=homeRange)
print(sexNAsig)
plot(sexNAsig)
massNAsig <- miss.phylo.d(data,phy,binvar=adultMass)
print(massNAsig)
plot(massNAsig)
```
primates *Primates dataset: Example dataset for the package sensiPhy*

## primates.data 57

#### Description

A comparative dataset containing traits for 95 Primates species (primates.data) and a multiphylo object with 101 phylogenies matching the data (primates.phy). Tip labels are the binomial species names and match with data rownames. Data was taken from (Jones et al. 2009) and phylogenies from (Fritz et al 2009) and (Kuhn et al 2011).

## Usage

```
data(primates)
```
# Format

A data frame with 95 rows and 3 variables:

- family: Taxonomic family
- adultMass: Mean adult body mass (g)
- sexMaturity: Age when individuals are first physically capable of reproducing (days)
- homeRange: Mean home range (km)

#### References

Data downloaded from: http://esapubs.org/archive/ecol/E090/184/

Jones, K. E., Bielby, J., Cardillo, M., Fritz, S. A., O'Dell, J., Orme, C. D. L., Safi, K., Sechrest, W., Boakes, E. H., Carbone, C., Connolly, C., Cutts, M. J., Foster, J. K., Grenyer, R., Habib, M., Plaster, C. A., Price, S. A., Rigby, E. A., Rist, J., Teacher, A., Bininda-Emonds, O. R. P., Gittleman, J. L., Mace, G. M., Purvis, A. (2009), PanTHERIA: a species-level database of life history, ecology, and geography of extant and recently extinct mammals. Ecology, 90: 2648. doi: 10.1890/08-1494.1

Phylogeny: Kuhn, Tyler S., Arne O. Mooers, and Gavin H. Thomas. "A simple polytomy resolver for dated phylogenies." Methods in Ecology and Evolution 2.5 (2011): 427-436.

Fritz, Susanne A., Olaf RP Bininda-Emonds, and Andy Purvis. "Geographical variation in predictors of mammalian extinction risk: big is bad, but only in the tropics." Ecology letters 12.6 (2009): 538-549.

primates.data *Primates dataset: Example dataset for the package sensiPhy*

# Description

A comparative dataset containing traits for 95 Primates species (primates.data) and a multiphylo object with 101 phylogenies matching the data (primates.phy). Tip labels are the binomial species names and match with data rownames. Data was taken from (Jones et al. 2009) and phylogenies from (Fritz et al 2009) and (Kuhn et al 2011).

## Usage

data(primates)

A data frame with 95 rows and 3 variables:

- family: Taxonomic family
- adultMass: Mean adult body mass (g)
- sexMaturity: Age when individuals are first physically capable of reproducing (days)
- homeRange: Mean home range (km)

# References

Data downloaded from: http://esapubs.org/archive/ecol/E090/184/

Jones, K. E., Bielby, J., Cardillo, M., Fritz, S. A., O'Dell, J., Orme, C. D. L., Safi, K., Sechrest, W., Boakes, E. H., Carbone, C., Connolly, C., Cutts, M. J., Foster, J. K., Grenyer, R., Habib, M., Plaster, C. A., Price, S. A., Rigby, E. A., Rist, J., Teacher, A., Bininda-Emonds, O. R. P., Gittleman, J. L., Mace, G. M., Purvis, A. (2009), PanTHERIA: a species-level database of life history, ecology, and geography of extant and recently extinct mammals. Ecology, 90: 2648. doi: 10.1890/08-1494.1

Phylogeny: Kuhn, Tyler S., Arne O. Mooers, and Gavin H. Thomas. "A simple polytomy resolver for dated phylogenies." Methods in Ecology and Evolution 2.5 (2011): 427-436.

Fritz, Susanne A., Olaf RP Bininda-Emonds, and Andy Purvis. "Geographical variation in predictors of mammalian extinction risk: big is bad, but only in the tropics." Ecology letters 12.6 (2009): 538-549.

primates.phy *Primates dataset: Example dataset for the package sensiPhy*

## Description

A comparative dataset containing traits for 95 Primates species (primates.data) and a multiphylo object with 101 phylogenies matching the data (primates.phy). Tip labels are the binomial species names and match with data rownames. Data was taken from (Jones et al. 2009) and phylogenies from (Fritz et al 2009) and (Kuhn et al 2011).

#### Usage

```
data(primates)
```
## Format

A data frame with 95 rows and 3 variables:

- family: Taxonomic family
- adultMass: Mean adult body mass (g)
- sexMaturity: Age when individuals are first physically capable of reproducing (days)
- homeRange: Mean home range (km)

#### References

Data downloaded from: http://esapubs.org/archive/ecol/E090/184/

Jones, K. E., Bielby, J., Cardillo, M., Fritz, S. A., O'Dell, J., Orme, C. D. L., Safi, K., Sechrest, W., Boakes, E. H., Carbone, C., Connolly, C., Cutts, M. J., Foster, J. K., Grenyer, R., Habib, M., Plaster, C. A., Price, S. A., Rigby, E. A., Rist, J., Teacher, A., Bininda-Emonds, O. R. P., Gittleman, J. L., Mace, G. M., Purvis, A. (2009), PanTHERIA: a species-level database of life history, ecology, and geography of extant and recently extinct mammals. Ecology, 90: 2648. doi: 10.1890/08-1494.1

Phylogeny: Kuhn, Tyler S., Arne O. Mooers, and Gavin H. Thomas. "A simple polytomy resolver for dated phylogenies." Methods in Ecology and Evolution 2.5 (2011): 427-436.

Fritz, Susanne A., Olaf RP Bininda-Emonds, and Andy Purvis. "Geographical variation in predictors of mammalian extinction risk: big is bad, but only in the tropics." Ecology letters 12.6 (2009): 538-549.

samp\_continuous *Species Sampling uncertainty - Trait Evolution Continuous Characters*

## **Description**

Fits models for trait evolution of continuous characters, evaluating sampling uncertainty.

#### Usage

```
samp_continuous(
  data,
 phy,
 n.sim = 30,
 breaks = seq(0.1, 0.5, 0.1),
 model,
 n.cores = NULL,
 bounds = list(),
  track = TRUE,...
)
```
#### Arguments

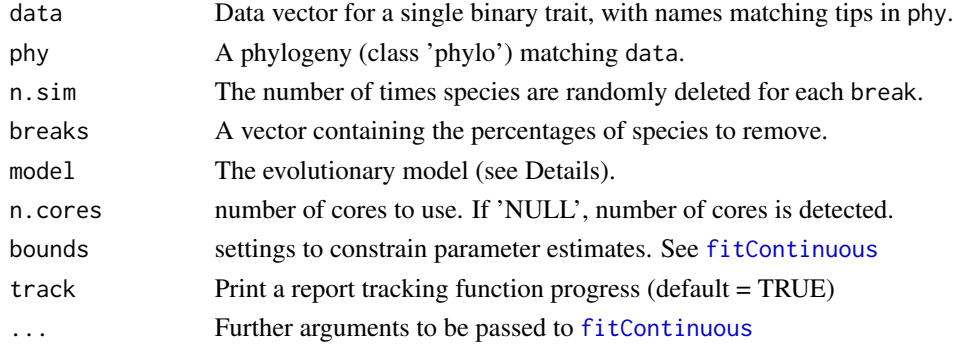

# Details

This function randomly removes a given percentage of species (controlled by breaks), fits different models of continuous character evolution using [fitContinuous](#page-0-0), repeats this this many times (controlled by n.sim), stores the results and calculates the effects on model parameters.

Different evolutionary models from fitContinuous can be used, i.e. BM,OU, EB, trend, lambda, kappa, delta and drift.

See [fitContinuous](#page-0-0) for more details on character models and tree transformations.

Output can be visualised using sensi\_plot.

## Value

The function tree\_continuous returns a list with the following components:

call: The function call

data: The original full data vector

optpar: Transformation parameter used (e.g. lambda, kappa etc.)

full.model.estimates: Parameter estimates (rate of evolution sigsq and where applicable optpar), root state z0, AICc for the full model without deleted species.

break.summary.tab: Summary per break of the mean and median effects of species removal on percentage and absolute change parameter estimates.

sensi.estimates: Parameter estimates (sigsq and optpar),(percentual) difference in parameter estimate compared to the full model (DIFsigsq, sigsq.perc,sDIFsigsq, DIFoptpar, optpar.perc,sDIFoptpar), AICc and z0 for each repeat with random species removed.

optpar: Transformation parameter used (e.g. lambda, kappa etc.)

#### Author(s)

Gijsbert Werner & Gustavo Paterno

# References

Paterno, G. B., Penone, C. Werner, G. D. A. [sensiPhy: An r-package for sensitivity analysis in](http://doi.wiley.com/10.1111/2041-210X.12990) [phylogenetic comparative methods.](http://doi.wiley.com/10.1111/2041-210X.12990) Methods in Ecology and Evolution 2018, 9(6):1461-1467

Yang Z. 2006. Computational Molecular Evolution. Oxford University Press: Oxford.

Harmon Luke J, Jason T Weir, Chad D Brock, Richard E Glor, and Wendell Challenger. 2008. GEIGER: investigating evolutionary radiations. Bioinformatics 24:129-131.

Werner, G.D.A., Cornwell, W.K., Sprent, J.I., Kattge, J. & Kiers, E.T. (2014). A single evolutionary innovation drives the deep evolution of symbiotic N2-fixation in angiosperms. Nature Communications, 5, 4087.

#### See Also

[fitContinuous](#page-0-0)

# samp\_discrete 61

## Examples

```
## Not run:
#Load data:
data("primates")
#Model trait evolution accounting for sampling size
adultMass<-primates$data$adultMass
names(adultMass)<-rownames(primates$data)
samp_cont<-samp_continuous(data = adultMass,phy = primates$phy[[1]],
model = "OU",n.sim=25,breaks=seq(.05,.2,.05),n.cores = 2, track = TRUE)
#Print summary statistics
summary(samp_cont)
sensi_plot(samp_cont)
sensi_plot(samp_cont, graphs = 1)
#Use a different evolutionary model
samp_cont2<-samp_continuous(data = adultMass,phy = primates$phy[[1]],
model = "kappa", n.\sin=25, breaks=seq(.05,.2,.05), n.\cores = 2, track = TRUE)
summary(samp_cont2)
sensi_plot(samp_cont2)
sensi_plot(samp_cont2, graphs = 2)
samp_cont3<-samp_continuous(data = adultMass,phy = primates$phy[[1]],
model = "BM", n.sim=25, breaks=seq(.05,.2,.05), n. cores = 2, track = TRUE)summary(samp_cont3)
```
## End(Not run)

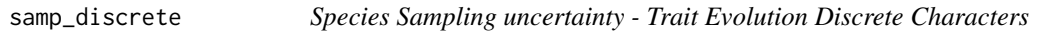

## Description

Fits models for trait evolution of discrete (binary) characters, evaluating sampling uncertainty.

#### Usage

```
samp_discrete(
  data,
 phy,
 n.sim = 30,
 breaks = seq(0.1, 0.5, 0.1),
 model,
  transform = "none",
 bounds = list(),
 n.cores = NULL,
  track = TRUE,...
)
```
#### Arguments

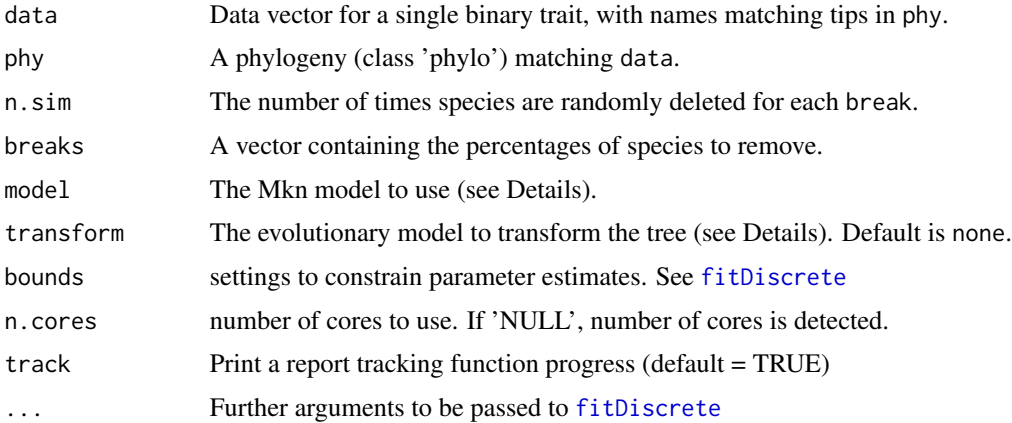

## Details

This function randomly removes a given percentage of species (controlled by breaks), fits different models of discrete character evolution using [fitDiscrete](#page-0-0), repeats this this many times (controlled by n.sim), stores the results and calculates the effects on model parameters Currently, only binary discrete traits are supported.

Different character model from fitDiscrete can be used, including ER (equal-rates), SYM (symmetric), ARD (all-rates-different) and meristic (stepwise fashion).

Transformations to the phylogenetic tree from fitDiscrete can be used, i.e. none, EB, lambda, kappa anddelta.

See [fitDiscrete](#page-0-0) for more details on character models and tree transformations.

Output can be visualised using sensi\_plot.

#### Value

The function tree\_discrete returns a list with the following components:

call: The function call

data: The original full data vector

optpar: Transformation parameter used (e.g. lambda, kappa etc.)

full.model.estimates: Parameter estimates (transition rates q12 and q21), AICc and the optimised value of the phylogenetic transformation parameter (e.g. lambda) for the full model without deleted species.

break.summary.tab: Summary per break of the mean and median effects of species removal on percentage and absolute change in parameters q12 and q21.

sensi.estimates: Parameter estimates (transition rates q12 and q21), (percentual) difference in parameter estimate compared to the full model (DIFq12, sigsq.q12,sDIFq12, DIFq21, optpar.q21,sDIFq21), AICc and the optimised value of the phylogenetic transformation parameter (e.g. lambda) for each analysis with a species deleted.

optpar: Transformation parameter used (e.g. lambda, kappa etc.)

#### samp\_discrete 63

## Author(s)

Gijsbert Werner & Gustavo Paterno

## References

Paterno, G. B., Penone, C. Werner, G. D. A. [sensiPhy: An r-package for sensitivity analysis in](http://doi.wiley.com/10.1111/2041-210X.12990) [phylogenetic comparative methods.](http://doi.wiley.com/10.1111/2041-210X.12990) Methods in Ecology and Evolution 2018, 9(6):1461-1467

Yang Z. 2006. Computational Molecular Evolution. Oxford University Press: Oxford.

Harmon Luke J, Jason T Weir, Chad D Brock, Richard E Glor, and Wendell Challenger. 2008. GEIGER: investigating evolutionary radiations. Bioinformatics 24:129-131.

Werner, G.D.A., Cornwell, W.K., Sprent, J.I., Kattge, J. & Kiers, E.T. (2014). A single evolutionary innovation drives the deep evolution of symbiotic N2-fixation in angiosperms. Nature Communications, 5, 4087.

## See Also

#### [fitDiscrete](#page-0-0)

#### Examples

```
## Not run:
#Load data:
data("primates")
#Create a binary trait factor
adultMass_binary<-ifelse(primates$data$adultMass > 7350, "big", "small")
adultMass_binary<-as.factor(as.factor(adultMass_binary))
names(adultMass_binary)<-rownames(primates$data)
#Model trait evolution accounting for sampling size
samp_binary<-samp_discrete(data = adultMass_binary,phy = primates$phy[[1]],
n.sim=25,breaks=seq(.1,.3,.1),model = "SYM",transform = "none",n.cores = 2,track = TRUE)
#Print summary statistics
summary(samp_binary)
sensi_plot(samp_binary)
sensi_plot(samp_binary,graphs=1)
sensi_plot(samp_binary,graphs=2)
#Use a different evolutionary model or transformation
samp_binary2<-samp_discrete(data = adultMass_binary,phy = primates$phy[[1]],
n.sim=25,breaks=seq(.1,.3,.1),model = "ARD",transform = "lambda",n.cores = 2,track = TRUE)
summary(samp_binary2)
sensi_plot(samp_binary2)
sensi_plot(samp_binary2,graphs=1)
sensi_plot(samp_binary2,graphs=3)
```
## End(Not run)

<span id="page-63-0"></span>

## Description

Performs analyses of sensitivity to species sampling by randomly removing species and detecting the effects on parameter estimates in phylogenetic logistic regression.

## Usage

```
samp_phyglm(
  formula,
  data,
 phy,
 n.sim = 30,
 breaks = seq(0.1, 0.5, 0.1),
 btol = 50,
  track = TRUE,...
)
```
## Arguments

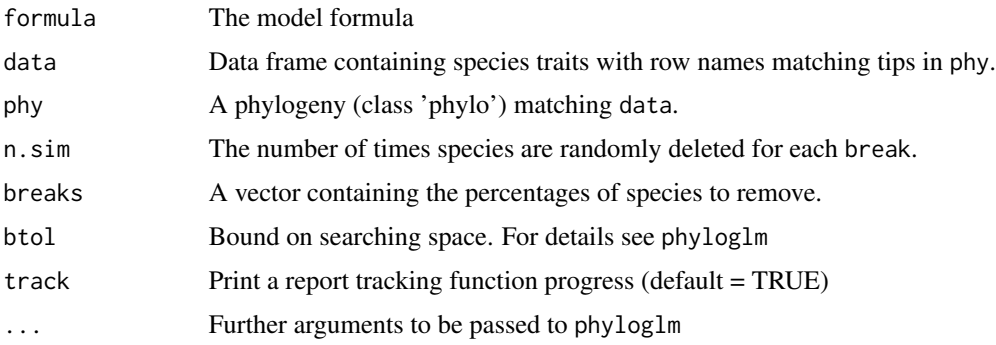

## Details

This function randomly removes a given percentage of species (controlled by breaks) from the full phylogenetic logistic regression, fits a phylogenetic logistic regression model without these species using [phyloglm](#page-0-0), repeats this many times (controlled by n.sim), stores the results and calculates the effects on model parameters.

Only logistic regression using the "logistic\_MPLE"-method from phyloglm is implemented.

Currently, this function can only implement simple logistic models (i.e. trait predictor). In the future we will implement more complex models.

Output can be visualised using sensi\_plot.

## samp\_phyglm 65

#### Value

The function samp\_phylm returns a list with the following components:

formula: The formula

full.model.estimates: Coefficients, aic and the optimised value of the phylogenetic parameter (e.g. lambda or kappa) for the full model without deleted species.

sensi.estimates: A data frame with all simulation estimates. Each row represents a model rerun with a given number of species n.remov removed, representing n.percent of the full dataset. Columns report the calculated regression intercept (intercept), difference between simulation intercept and full model intercept (DIFintercept), the percentage of change in intercept compared to the full model (intercept.perc) and intercept p-value (pval.intercept). All these parameters are also reported for the regression slope (DIFestimate etc.). Additionally, model aic value (AIC) and the optimised value (optpar) of the phylogenetic parameter (e.g. kappa or lambda, depending on the phylogenetic model used) are reported. Lastly we reported the standardised difference in intercept (sDIFintercept) and slope (sDIFestimate).

sign.analysis For each break (i.e. each percentage of species removed) this reports the percentage of statistically significant (at  $p<0.05$ ) intercepts (perc.sign.intercept) over all repetitions as well as the percentage of statisticaly significant (at  $p<0.05$ ) slopes (perc.sign.estimate).

data: Original full dataset.

#### Note

Please be aware that dropping species may reduce power to detect significant slopes/intercepts and may partially be responsible for a potential effect of species removal on p-values. Please also consult standardised differences in the (summary) output.

## Author(s)

Gustavo Paterno & Gijsbert D.A. Werner

#### References

Paterno, G. B., Penone, C. Werner, G. D. A. [sensiPhy: An r-package for sensitivity analysis in](http://doi.wiley.com/10.1111/2041-210X.12990) [phylogenetic comparative methods.](http://doi.wiley.com/10.1111/2041-210X.12990) Methods in Ecology and Evolution 2018, 9(6):1461-1467.

Werner, G.D.A., Cornwell, W.K., Sprent, J.I., Kattge, J. & Kiers, E.T. (2014). A single evolutionary innovation drives the deep evolution of symbiotic N2-fixation in angiosperms. Nature Communications, 5, 4087.

#' Ho, L. S. T. and Ane, C. 2014. "A linear-time algorithm for Gaussian and non-Gaussian trait evolution models". Systematic Biology 63(3):397-408.

## See Also

[phyloglm](#page-0-0), [samp\\_phylm](#page-65-0), [influ\\_phyglm](#page-21-0), [sensi\\_plot](#page-70-0)

# Examples

```
# Simulate Data:
set.seed(6987)
phy = rtree(100)x = rTrain(n=1, phy=phy)X = \text{cbind}(\text{rep}(1, 100), x)y = \text{rbinTrain}(n=1, phy=phy, beta=c(-1, 0.5), alpha=.7, X=X)dat = data.frame(y, x)# Run sensitivity analysis:
samp \leq samp_phyglm(y \sim x, data = dat, phy = phy, n.sim = 10)
# To check summary results and most influential species:
summary(samp)
## Not run:
# Visual diagnostics for clade removal:
sensi_plot(samp)
## End(Not run)
```
<span id="page-65-0"></span>samp\_phylm *Sensitivity Analysis Species Sampling - Phylogenetic Linear Regression*

# Description

Performs analyses of sensitivity to species sampling by randomly removing species and detecting the effects on parameter estimates in a phylogenetic linear regression.

# Usage

```
samp_phylm(
  formula,
  data,
 phy,
  n.sim = 30,breaks = seq(0.1, 0.5, 0.1),
 model = "lambda",
  track = TRUE,
  ...
\mathcal{L}
```
## Arguments

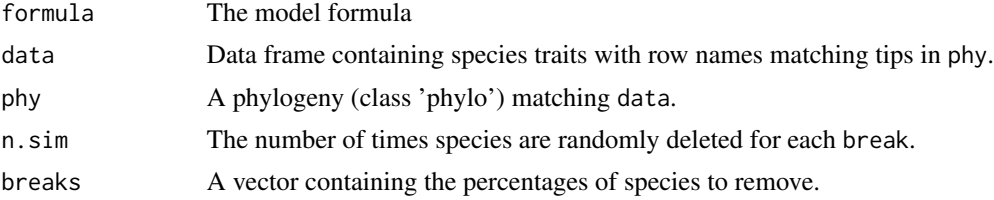

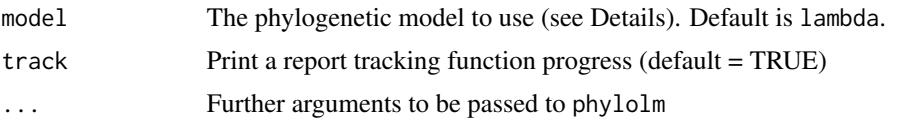

## Details

This function randomly removes a given percentage of species (controlled by breaks) from the full phylogenetic linear regression, fits a phylogenetic linear regression model without these species using [phylolm](#page-0-0), repeats this many times (controlled by n.sim), stores the results and calculates the effects on model parameters.

All phylogenetic models from phylolm can be used, i.e. BM, OUfixedRoot, OUrandomRoot, lambda, kappa, delta, EB and trend. See ?phylolm for details.

Currently, this function can only implement simple linear models (i.e. trait predictor). In the future we will implement more complex models.

Output can be visualised using sensi\_plot.

#### Value

The function samp\_phylm returns a list with the following components:

formula: The formula

full.model.estimates: Coefficients, aic and the optimised value of the phylogenetic parameter (e.g. lambda or kappa) for the full model without deleted species.

sensi.estimates: A data frame with all simulation estimates. Each row represents a model rerun with a given number of species n.remov removed, representing n.percent of the full dataset. Columns report the calculated regression intercept (intercept), difference between simulation intercept and full model intercept (DIFintercept), the percentage of change in intercept compared to the full model (intercept.perc) and intercept p-value (pval.intercept). All these parameters are also reported for the regression slope (DIFestimate etc.). Additionally, model aic value (AIC) and the optimised value (optpar) of the phylogenetic parameter (e.g. kappa or lambda, depending on the phylogenetic model used) are reported. Lastly we reported the standardised difference in intercept (sDIFintercept) and slope (sDIFestimate).

sign.analysis For each break (i.e. each percentage of species removed) this reports the percentage of statistically significant (at  $p<0.05$ ) intercepts (perc.sign.intercept) over all repetitions as well as the percentage of statisticaly significant (at  $p<0.05$ ) slopes (perc.sign.estimate).

data: Original full dataset. #' @note Please be aware that dropping species may reduce power to detect significant slopes/intercepts and may partially be responsible for a potential effect of species removal on p-values. Please also consult standardised differences in the (summary) output.

## Author(s)

Gustavo Paterno & Gijsbert D.A. Werner

#### References

Paterno, G. B., Penone, C. Werner, G. D. A. [sensiPhy: An r-package for sensitivity analysis in](http://doi.wiley.com/10.1111/2041-210X.12990) [phylogenetic comparative methods.](http://doi.wiley.com/10.1111/2041-210X.12990) Methods in Ecology and Evolution 2018, 9(6):1461-1467.

Werner, G.D.A., Cornwell, W.K., Sprent, J.I., Kattge, J. & Kiers, E.T. (2014). A single evolutionary innovation drives the deep evolution of symbiotic N2-fixation in angiosperms. Nature Communications, 5, 4087.

Ho, L. S. T. and Ane, C. 2014. "A linear-time algorithm for Gaussian and non-Gaussian trait evolution models". Systematic Biology 63(3):397-408.

## See Also

[phylolm](#page-0-0), [samp\\_phyglm](#page-63-0), [influ\\_phylm](#page-23-0),[sensi\\_plot](#page-70-0)

# Examples

```
# Load data:
data(alien)
# Run analysis:
samp <- samp_phylm(log(gestaLen) ~ log(adultMass), phy = alien$phy[[1]],
data = alien$data, n.sim = 10)
summary(samp)
head(samp$sensi.estimates)
# Visual diagnostics
## Not run:
sensi_plot(samp)
# You can specify which graph and parameter ("estimate" or "intercept") to print:
sensi_plot(samp, graphs = 1, param = "estimate")
sensi_plot(samp, graphs = 2, param = "intercept")
## End(Not run)
```
samp\_physig *Sensitivity Analysis Species Sampling - Phylogenetic signal*

## Description

Performs analyses of sensitivity to species sampling by randomly removing species and detecting the effects on phylogenetic signal estimates

## Usage

```
samp_physig(
  trait.col,
  data,
  phy,
  n.sim = 30,
 breaks = seq(0.1, 0.5, 0.1),
  \text{method} = "K".track = TRUE,...
)
```
# samp\_physig 69

#### Arguments

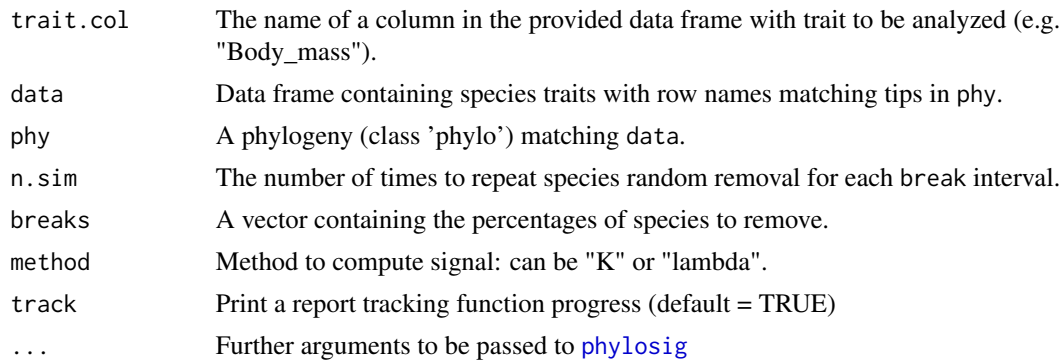

## Details

This function randomly removes a given percentage of species (controlled by breaks) from the full data, estimates phylogenetic signal for a given trait (K or lambda) without these species using [phylosig](#page-0-0), then repeats the analysis many times (controlled by n.sim), stores the results and calculates the effect of random species removal on phylogenetic signal estimates.

Output can be visualised using sensi\_plot.

#### Value

The function samp\_phylosig returns a list with the following components:

Trait: Column name of the trait analysed

full.model.estimates: Phylogenetic signal (K or lambda) and p-value using the full dataset (without deleted species). See [phylosig](#page-0-0) for details.

sensi.estimates: A data frame with all simulation estimates. Each row represents a rerun with a given number of species n. remov removed, representing n. percent of the full dataset. Columns report the calculated signal estimate (estimate), difference between reduced data signal estimate and full data signal (DF), the percentage of change in signal compared to the full data estimate (perc) and signal p-value for the reduced data estimate(pval).

sign.analysis For each break (i.e. each percentage of species removed) this reports the percentage of statistically significant (at p<0.05) phylogenetic signal over all repetitions with reduced data sets.

data: Original full dataset used in the analysis. #' @note Please be aware that dropping species may reduce power to detect significant signal and may partially be responsible for a potential effect of species removal on p-values. Please also consult standardised differences in the (summary) output.

## **Note**

The argument "se" from [phylosig](#page-0-0) is not available in this function. Use the argument "V" instead with [intra\\_physig](#page-44-0) to indicate the name of the column containing the standard deviation or the standard error of the trait variable instead.

# Author(s)

Gustavo Paterno & Gijsbert D.A. Werner

## References

Paterno, G. B., Penone, C. Werner, G. D. A. [sensiPhy: An r-package for sensitivity analysis in](http://doi.wiley.com/10.1111/2041-210X.12990) [phylogenetic comparative methods.](http://doi.wiley.com/10.1111/2041-210X.12990) Methods in Ecology and Evolution 2018, 9(6):1461-1467.

Werner, G.D.A., Cornwell, W.K., Sprent, J.I., Kattge, J. & Kiers, E.T. (2014). A single evolutionary innovation drives the deep evolution of symbiotic N2-fixation in angiosperms. Nature Communications, 5, 4087.

Blomberg, S. P., T. Garland Jr., A. R. Ives (2003) Testing for phylogenetic signal in comparative data: Behavioral traits are more labile. Evolution, 57, 717-745.

Pagel, M. (1999) Inferring the historical patterns of biological evolution. Nature, 401, 877-884.

Kamilar, J. M., & Cooper, N. (2013). Phylogenetic signal in primate behaviour, ecology and life history. Philosophical Transactions of the Royal Society B: Biological Sciences, 368: 20120341.

# See Also

[phylosig](#page-0-0), [samp\\_phylm](#page-65-0),[sensi\\_plot](#page-70-0)

## Examples

```
## Not run:
data(alien)
alien.data<-alien$data
alien.phy<-alien$phy
# Logtransform data
alien.data$logMass <- log(alien.data$adultMass)
# Run sensitivity analysis:
samp <- samp_physig(trait.col = "logMass", data = alien.data, n.sim = 30,
phy = alien.phy[[1]])
summary(samp)
sensi_plot(samp)
sensi_plot(samp, graphs = 1)
sensi_plot(samp, graphs = 2)
## End(Not run)
```
sensiPhy *Sensitivity Analysis for Comparative Methods*

#### Description

An implementation of sensitivity analysis for phylogenetic comparative methods. The package is an umbrella of statistical and graphical methods that estimate and report different types of uncertainty in PCM: (i) Species Sampling uncertainty (sample size; influential species and clades). (ii) Phylogenetic uncertainty (different topologies and/or branch lengths). (iii) Data uncertainty (intraspecific variation and measurement error).

#### sensi\_plot 71

## Bug reports

<https://github.com/paternogbc/sensiPhy/issues>.

#### How to contribute?

You can find instructions on how to contribute to sensiPhy at this link: [https://github.com/](https://github.com/paternogbc/sensiPhy/wiki/How-to-support-sensiPhy) [paternogbc/sensiPhy/wiki/How-to-support-sensiPhy](https://github.com/paternogbc/sensiPhy/wiki/How-to-support-sensiPhy)

A quick tutorial is available at this link: <https://github.com/paternogbc/sensiPhy/wiki>

## Author(s)

Gustavo Paterno; Caterina Penone & Gijsbert D.A. Werner

# References

Paterno, G. B., Penone, C. Werner, G. D. A. [sensiPhy: An r-package for sensitivity analysis in](http://doi.wiley.com/10.1111/2041-210X.12990) [phylogenetic comparative methods.](http://doi.wiley.com/10.1111/2041-210X.12990) Methods in Ecology and Evolution 2018, 9(6):1461-1467.

<span id="page-70-0"></span>sensi\_plot *Graphical sensitivity analysis for comparative methods*

#### Description

Generic function for plotting results from any sensitivity analysis performed with 'sensiPhy'

#### Usage

sensi\_plot(x, ...)

## Arguments

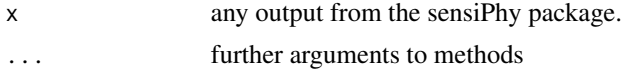

## Details

sensi\_plot recognize and print different sets of graphs depending on the function that generated 'x'. See the links below for details about the graphs generated for each sensiPhy function:

# PGLS regressions (single uncertainty):

- clade\_phylm: [sensi\\_plot.sensiClade](#page-75-0)
- influ\_phylm: [sensi\\_plot.sensiInflu](#page-77-0)
- samp\_phylm: [sensi\\_plot.sensiSamp](#page-83-0)
- intra\_phylm: [sensi\\_plot.sensiIntra](#page-79-0)
- tree\_phylm: [sensi\\_plot.sensiTree](#page-85-0) PGLS regressions (interacting uncertainties):
- tree\_intra\_phylm: [sensi\\_plot.sensiTree\\_Intra](#page-89-0)
- intra\_clade\_phylm: [sensi\\_plot.sensiIntra\\_Clade](#page-80-0)
- intra\_influ\_phylm: [sensi\\_plot.sensiIntra\\_Influ](#page-81-0)
- intra\_samp\_phylm: [sensi\\_plot.sensiIntra\\_Samp](#page-82-0)
- tree\_clade\_phylm: [sensi\\_plot.sensiTree\\_Clade](#page-87-0)
- tree\_influ\_phylm: [sensi\\_plot.sensiTree\\_Influ](#page-88-0)
- tree\_samp\_phylm: [sensi\\_plot.sensiTree\\_Samp](#page-90-0) Phylogenetic signal:
- clade\_physig: [sensi\\_plot.clade.physig](#page-71-0)
- influ\_physig: [sensi\\_plot.influ.physig](#page-72-0)
- samp\_physig: [sensi\\_plot.samp.physig](#page-74-0)
- tree physig: [sensi\\_plot.tree.physig](#page-91-0)
- intra physig: [sensi\\_plot.intra.physig](#page-73-0) trait evolution (continuous & discrete characters):
- clade\_continuous & \_discrete [sensi\\_plot.sensiClade.TraitEvol](#page-76-0)
- influ\_continuous & \_discrete [sensi\\_plot.sensiInflu.TraitEvol](#page-78-0)
- tree\_continuous & \_discrete [sensi\\_plot.sensiTree.TraitEvol](#page-86-0)
- samp\_continuous & \_discrete [sensi\\_plot.sensiSamp.TraitEvol](#page-84-0)

## Author(s)

Gustavo Paterno

## References

The function 'multiplot', developed by Winston Chang, is used inside sensi\_plot to print multiple graphs in one frame. The source code is available here: [http://www.cookbook-r.com/Graphs/](http://www.cookbook-r.com/Graphs/Multiple_graphs_on_one_page_(ggplot2)/) [Multiple\\_graphs\\_on\\_one\\_page\\_\(ggplot2\)/](http://www.cookbook-r.com/Graphs/Multiple_graphs_on_one_page_(ggplot2)/)

<span id="page-71-0"></span>sensi\_plot.clade.physig

*Graphical diagnostics for class 'clade.physig'*

# **Description**

plot\_clade\_physig Plot results from clade\_physig

#### Usage

```
## S3 method for class 'clade.physig'
sensi.plot(x, clade = NULL, ...)
```
#### **Arguments**

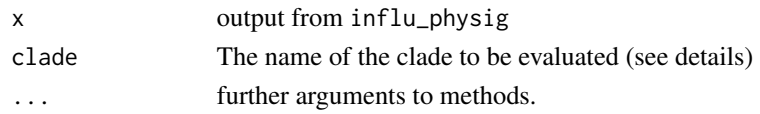

## Details

For 'x' from clade\_physig:

Graph 1: Distribution of the simulated signal estimates (Null distribution for a given clade sample size). The red dashed line represents the estimated signal for the reduced data (without the focal clade) and the black line represents the signal estimate for the full data.

# Author(s)

Gustavo Paterno

# See Also

[ggplot](#page-0-0), [phylosig](#page-0-0)

sensi\_plot.influ.physig

*Graphical diagnostics for class 'influ.physig'*

## **Description**

sensi\_plot.influ\_physig Plot results from influ\_physig

## Usage

```
## S3 method for class 'influ.physig'
sensi.plot(x, graphs = "all", ...)
```
# **Arguments**

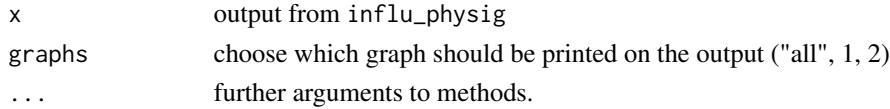

## Details

For 'x' from influ\_physig:

Graph 1: Distribution of estimated phylogenetic signal (K or lambda) for each simulation (leaveone-out deletion). Dashed red vertical line represents the original estimate of phylogenetic signal with the full data (with all species).

Graph 2: Distribution of P values for the phylogenetic signal (K or lambda) for each simulation (leave-one-out deletion). Red vertical line represents the alpha significance level  $= 0.05$ .

#### Author(s)

Gustavo Paterno

# See Also

[ggplot](#page-0-0), [phylosig](#page-0-0)

sensi\_plot.intra.physig

*Graphical diagnostics for class 'intra.physig'*

# Description

sensi\_plot\_intra.physig Plot results from intra\_physig.

# Usage

```
## S3 method for class 'intra.physig'
sensi.plot(x, graphs = "all", ...)
```
## Arguments

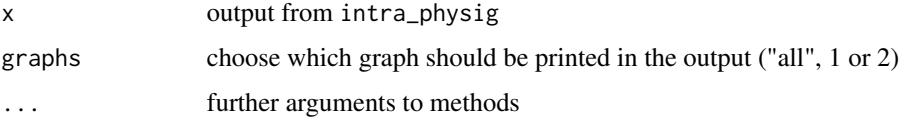

## Details

For 'x' from intra\_physig

Graphs 1: Distribution of estimated phylogenetic signal (lambda or K) for each simulation Red vertical line represents the average signal among all estimates.

Graph 2: Distribution of p-values for the phylogenetic signal (K or lambda) for each simulation. Red vertical line represents the alpha significance level  $= 0.05$ .

# Author(s)

Caterina Penone and Gustavo Paterno

# See Also

[ggplot](#page-0-0), [intra\\_phylm](#page-41-0) [intra\\_phylm](#page-41-0)

sensi\_plot.samp.physig

*Graphical diagnostics for class 'samp.physig'*

# Description

plot\_samp\_phylm Plot results from samp\_physig

## Usage

```
## S3 method for class 'samp.physig'
sensi_plot(x, graphs = "all", ...)
```
# Arguments

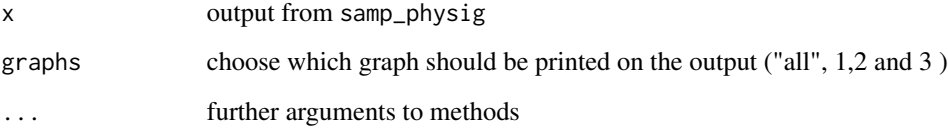

## Details

For 'x' from samp\_physig:

Graph 1: Estimated phylogenetic signal for each simulation across percentages of species removed. Colours represent percentage of change in comparison with the full data estimate (blue = lower than 5, orange = between 5 and 10 and red = higher than 10). The red horizontal line represents the original phylogenetic signal estimated from the full model (with all species).

Graph 2: The proportion of estimated signal in each category across the percentage of species removed.

Graph 3: The percentage of significant signal estimates across the percentage of species removed.

## Author(s)

Gustavo Paterno

# See Also

[ggplot](#page-0-0), [samp\\_phylm](#page-65-0) [samp\\_physig](#page-67-0)

sensi\_plot.sensiClade *Graphical diagnostics for class 'sensiClade'*

# Description

Plot results from clade\_phylm and clade\_phyglm

## Usage

```
## S3 method for class 'sensiClade'
sensi.plot(x, clade = NULL, ...)
```
## Arguments

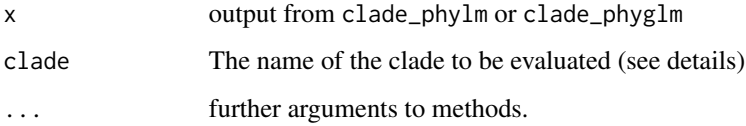

## Details

For 'x' from clade\_phylm or clade\_phyglm:

**Graph 1:** The original scatterplot  $y = a + bx$  (with the full dataset) and a comparison between the regression lines of the full dataset and the rerun without the selected clade (set by clade). For further details about this method, see [clade\\_phylm](#page-12-0).

Species from the selected clade are represented in red (removed species), black solid line represents the regression with the full model and red dashed line represents the regression of the model without the species from the selected clade. To check the available clades to plot, see x\$sensi.estimates\$clade in the object returned from clade\_phylm or clade\_phyglm.

Graph 2: Distribution of the simulated slopes (Null distribution for a given clade sample size). The red dashed line represents the estimated slope for the reduced model (without the focal clade) and the black line represents the slope for the full model.

#### Author(s)

Gustavo Paterno

## See Also

[clade\\_phylm](#page-12-0)

sensi\_plot.sensiClade.TraitEvol

*Graphical diagnostics for class 'sensiClade.TraitEvol'*

# Description

Plot results from clade\_discrete and clade\_continuous

## Usage

```
## S3 method for class 'sensiClade.TraitEvol'
sensi_plot(x, clade = NULL, graph = "all", ...)
```
# Arguments

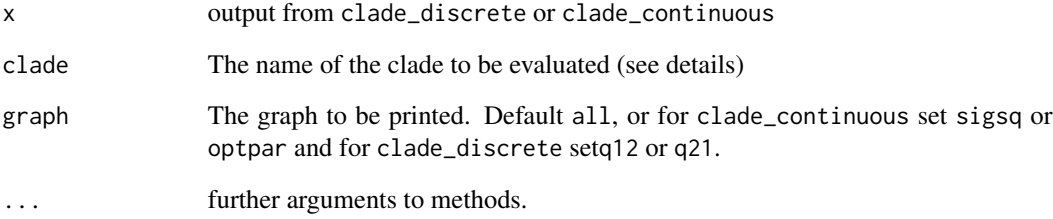

## Details

For 'x' from clade\_discrete or clade\_continuous:

Graph 1: Distribution of the simulated parameter estimates (Null distribution for a given clade sample size). The red dashed line represents the estimated signal for the reduced data (without the focal clade) and the black line represents the signal estimate for the full data.

# Author(s)

Gustavo Paterno & Gijsbert Werner

# See Also

[clade\\_continuous](#page-5-0) or [clade\\_discrete](#page-7-0)

# Description

plot\_influ\_phylm Plot results from influ\_phylm and influ\_phyglm

## Usage

```
## S3 method for class 'sensiInflu'
sensi_plot(x, graphs = "all", param = "estimate", \dots)
```
## Arguments

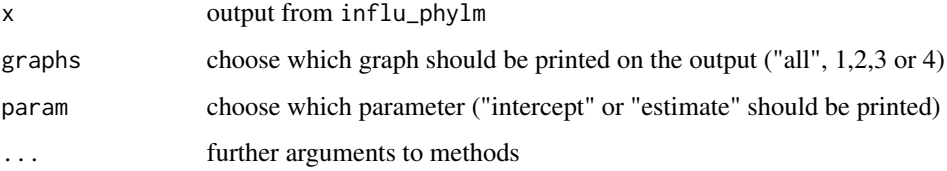

#### Details

For 'x' from influ\_phylm or influ\_phyglm:

Graph 1: Distribution of estimated slopes (estimates) or intercepts for each simulation (leave-oneout deletion). Red vertical line represents the original slope or intercept from the full model (with all species).

Graph 2: Original regression plot (trait predictor). Standardized difference in slope or intercept is represented by a continuous size scale. The names of the most influential species (sDF > cutoff) are ploted in the graph.

Graph 3: Distribution of standardized difference in slope or intercept. Red colour indicates influential species (with a standardised difference above the value of cutoff).

Graph 4: Distribution of the percentage of change in slope or intercept.

## Author(s)

Gustavo Paterno

## See Also

[ggplot](#page-0-0)

sensi\_plot.sensiInflu.TraitEvol *Graphical diagnostics for class 'sensiInflu.TraitEvol'*

## Description

sensi\_plot.sensiTree.TraitEvol Plot results from influ\_discrete and influ\_continuous.

## Usage

```
## S3 method for class 'sensiInflu.TraitEvol'
sensi.plot(x, graphs = "all", ...)
```
## Arguments

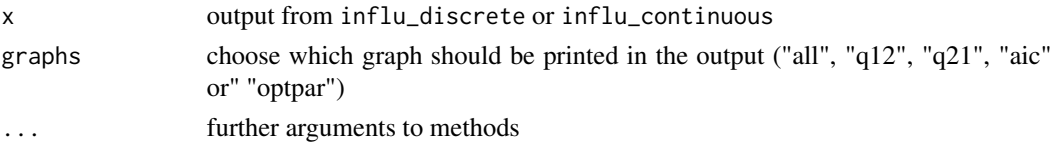

# Author(s)

Gijsbert Werner

#### See Also

#### [ggplot](#page-0-0), [influ\\_discrete](#page-19-0) [influ\\_continuous](#page-17-0)

The following graphs are printed.

Graph aicc: Distribution of estimated AICc-values across all single-species deletions. Red vertical line represents the mean signal among all estimates. Blue vertical line represents the median signal among all estimates.

Graph optpar: Distribution of estimated values for optimisation parameter specified using 'transform' (if applicable) Red vertical line represents the mean signal among all estimates. Blue vertical line represents the median signal among all estimates.

Additionally, only for tree\_discrete the function creates the following graphs.

Graph q12: Distribution of estimated parameter values for transition rates q12 across all singlespecies deletions. Red vertical line represents the mean signal among all estimates. Blue vertical line represents the median signal among all estimates.

Graph q21: Distribution of estimated parameter values for transition rates q21. Red vertical line represents the mean signal among all estimates. Blue vertical line represents the median signal among all estimates.

While only for tree\_continuous the function creates the following graphs.

Graph sigsq: Distribution of estimated parameter values for rate of evolution sigsq across all single-species deletions. . Red vertical line represents the mean signal among all estimates. Blue vertical line represents the median signal among all estimates.

Graph  $z0$ : Distribution of estimated parameter values for z0. Red vertical line represents the mean signal among all estimates. Blue vertical line represents the median signal among all estimates.

sensi\_plot.sensiIntra *Graphical diagnostics for class 'sensiIntra'*

## Description

plot\_tree.intra\_phylm Plot results from tree\_phylm, intra\_phylm and intra\_phyglm

## Usage

```
## S3 method for class 'sensiIntra'
sensi.plot(x, graphs = "all", ...)
```
## Arguments

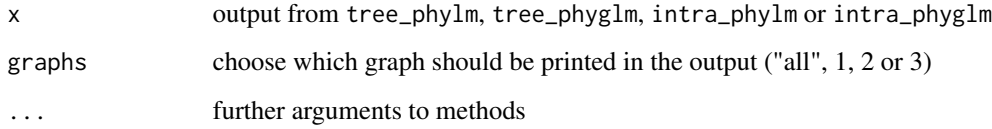

## Details

For 'x' from tree\_phylm, tree\_phyglm, intra\_phylm or intra\_phyglm:

Graphs 1 and 2: Distribution of estimated slopes (estimates) and intercepts for each tree (for tree\_phylm) or value generated within a given interval (intra\_phylm) Red vertical line represents the mean estimate or intercept for all models.

Graph 3: Scatterplot with mean regression (black line) and standard deviation of the regression (red dotted lines).

# Author(s)

Caterina Penone and Gustavo Paterno

#### See Also

[ggplot](#page-0-0), [tree\\_phylm](#page-115-0) [intra\\_phylm](#page-41-0)

sensi\_plot.sensiIntra\_Clade

*Graphical diagnostics for class 'sensiIntra\_Clade'*

# **Description**

Plot results from intra\_clade\_phylm and intra\_clade\_phyglm

# Usage

```
## S3 method for class 'sensiIntra_Clade'
sensi.plot(x, clade = NULL, graphs = "all", ...)
```
## Arguments

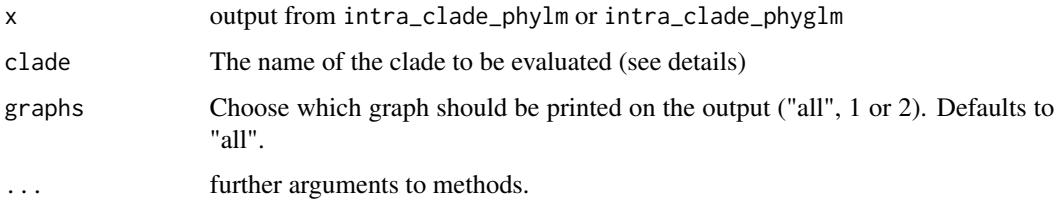

## Details

For 'x' from intra\_clade\_phylm or intra\_clade\_phyglm:

Graph 1: Estimated slopes after clade removal (reduced data) across multiple simulations. Small dots represent estimates reruns between simulations while larger dots represents the average estimate between all simulations for each clade. The solid black line represents the average slope estimate among trees using the full dataset.

Graph 2: The effect of clade removal on slope estimate across all individual simulations for each clade analyzed. The black line indicates estimates with the full dataset while the red line represent estimates without the focal clade (reduced data) across different simulation The blue dots represent null expectation estimates after removing the same number of species of the focal clade, with dots falling outside the red line area indicating a larger than expected absolute effect.

## Author(s)

Gustavo Paterno, Caterina Penone

#### See Also

[intra\\_clade\\_phylm](#page-30-0)

#### sensi\_plot.sensiIntra\_Influ

*Graphical diagnostics for class 'sensiIntra\_Influ'*

## Description

sensi\_plot.intra\_influ Plot results from intra\_influ\_phylm and intra\_influ\_phyglm

#### Usage

```
## S3 method for class 'sensiIntra_Influ'
sensi.plot(x, graphs = "all", ...)
```
## **Arguments**

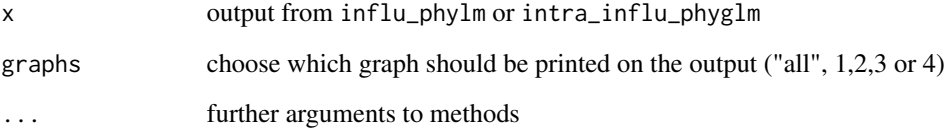

# Details

For 'x' from intra\_influ\_phylm or intra\_influ\_phyglm:

Graph 1: Most common influential species on model estimates. Percentage of iterations (n.tree or n.intra) where the removal of individual species caused significant change in model estimate (sDIFestimate > cutoff).

Graph 2: Shift on model estimate after species removal for most influential species. Small red dots represent individual reruns between different trees or simulations while large red dots represent the average DIFestimate among all iterations.

# Author(s)

Gustavo Paterno, Caterina Penone

## See Also

[intra\\_influ\\_phylm](#page-36-0); [intra\\_influ\\_phyglm](#page-33-0)

sensi\_plot.sensiIntra\_Samp

*Graphical diagnostics for class 'sensiIntra\_Samp' and 'sensiTree\_samp'*

# **Description**

sensi\_plot.sensiIntra\_Samp Plot results from sensiIntra\_Samp\_phylm and sensiIntra\_Samp\_phyglm

#### Usage

```
## S3 method for class 'sensiIntra_Samp'
sensi.plot(x, graphs = "all", ...)
```
## **Arguments**

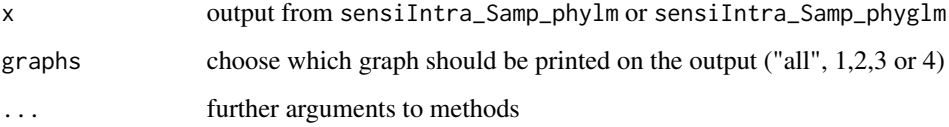

#### Details

For 'x' from sensiIntra\_Samp\_phylm or sensiIntra\_Samp\_phyglm:

Graph 1: : Estimated estimates for each simulation across percentages of species removed. Small red dots represent individual estimates for each iteration (tree or intra) across percentages of removed species. Large dots represent the average among these estimates within each iteration and percentage of species removal. Different estimates within the same percentage interval represent different iterations (tree or intra).

**Graph 2:** : The percentage of significant estimates ( $p < 0.05$ ) across the percentage of species removed. Small red dots represent individual iterations (tree or intra) while large dots represent the average among these iterations.

## Author(s)

Gustavo Paterno

# See Also

[ggplot](#page-0-0), [samp\\_phylm](#page-65-0) [samp\\_phyglm](#page-63-0)

sensi\_plot.sensiSamp *Graphical diagnostics for class 'sensiSamp'*

## Description

plot\_samp\_phylm Plot results from samp\_phylm and influ\_phyloglm

## Usage

```
## S3 method for class 'sensiSamp'
sensi_plot(x, graphs = "all", param = "estimate", ...)
```
## **Arguments**

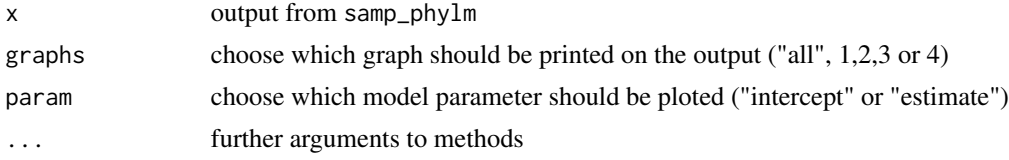

# Details

For 'x' from samp\_phylm or samp\_phyglm:

Graph 1: Estimated slopes or intercepts for each simulation across percentages of species removed. Colours represent percentage of change in comparison with the full model (blue = lower than 5, orange = between 5 and 10 and red = higher than 10). The red horizontal line represents the original slope or intercept from the full model (with all species).

Graph 2: The proportion of estimated slopes and intercepts in each category across the percentage of species removed.

Graph 3: Estimated phylogenetic model parameter for each simulation across the percentage of species removed.

Graph 4: The percentage of significant slopes or intercepts across the percentage of species removed.

# Note

If model = "BM", only plots 1, 2 and 4 are printed. Plot 3, phylogenetic model parameter is not available for model = "BM"

## Author(s)

Gustavo Paterno

## See Also

[ggplot](#page-0-0), [samp\\_phylm](#page-65-0) [samp\\_phyglm](#page-63-0)

sensi\_plot.sensiSamp.TraitEvol

*Graphical diagnostics for class 'sensiSamp.TraitEvol'*

## Description

sensi\_plot.sensiSamp.TraitEvol Plot results from samp\_continuous and samp\_discrete

## Usage

```
## S3 method for class 'sensiSamp.TraitEvol'
sensi.plot(x, graphs = "all", ...)
```
## **Arguments**

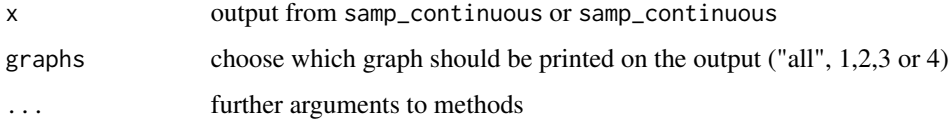

# Details

For 'x' from samp\_continuous or samp\_discrete:

Graph 1: Estimated q12 (discrete) or sigsq (discrete) for each simulation across percentages of species removed. Colours represent percentage of change in comparison with the full model (blue  $=$  lower than 5, orange  $=$  between 5 and 10 and red  $=$  higher than 10). The red horizontal line represents the original value from the full model (with all species).

Graph 2: The proportion of estimated q12 (discrete) or sigsq (discrete) in each category across the percentage of species removed.

Graph 3: Estimated q21 for each simulation across the percentage of species removed (only for samp\_discrete).

Graph 4: The percentage of significant q21 across the percentage of species removed (only for samp\_discrete).

## Author(s)

Gustavo Paterno & Gijsbert Werner

# See Also

[ggplot](#page-0-0), [samp\\_continuous](#page-58-0) [samp\\_discrete](#page-60-0)

sensi\_plot.sensiTree *Graphical diagnostics for class 'sensiTree'*

# Description

plot\_tree.intra\_phylm Plot results from tree\_phylm, intra\_phylm and intra\_phyglm

# Usage

```
## S3 method for class 'sensiTree'
sensi_plot(x, graphs = "all", ...)
```
## Arguments

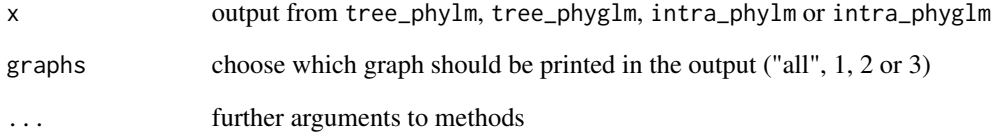

# Details

For 'x' from tree\_phylm, tree\_phyglm, intra\_phylm or intra\_phyglm:

Graphs 1 and 2: Distribution of estimated estimates and intercepts for each tree (for tree\_phylm) or value generated within a given interval (intra\_phylm) Red vertical line represents the mean estimate or intercept for all models.

Graph 3: Scatterplot with mean regression (black line) and standard deviation of the regression (blue dotted lines).

# Author(s)

Caterina Penone and Gustavo Paterno

#### See Also

[ggplot](#page-0-0), [tree\\_phylm](#page-115-0) [intra\\_phylm](#page-41-0)

sensi\_plot.sensiTree.TraitEvol

```
Graphical diagnostics for class 'sensiTree.TraitEvol'
```
## **Description**

sensi\_plot.sensiTree.TraitEvol Plot results from tree\_discrete and tree\_continuous.

## Usage

```
## S3 method for class 'sensiTree.TraitEvol'
sensi.plot(x, graphs = "all", ...)
```
## Arguments

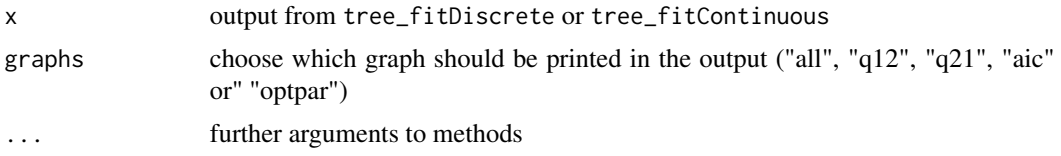

#### Author(s)

Gijsbert Werner

#### See Also

#### [ggplot](#page-0-0), [tree\\_discrete](#page-101-0) [tree\\_continuous](#page-99-0)

The following graphs are printed.

Graph aicc: Distribution of estimated AICc-values across each tree. Red vertical line represents the mean value among all estimates. Blue vertical line represents the median value among all estimates.

Graph optpar: Distribution of estimated values for optimisation parameter specified using 'transform' (if applicable) Red vertical line represents the mean value among all estimates. Blue vertical line represents the median value among all estimates.

Additionally, only for tree\_discrete the function creates the following graphs.

Graph q12: Distribution of estimated parameter values for transition rates q12 for each tree. Red vertical line represents the mean value among all estimates. Blue vertical line represents the median value among all estimates.

Graph q21: Distribution of estimated parameter values for transition rates q21 for each tree. Red vertical line represents the mean value among all estimates. Blue vertical line represents the median value among all estimates.

While only for tree\_continuous the function creates the following graphs.

Graph sigsq: Distribution of estimated parameter values for rate of evolution sigsq for each tree. Red vertical line represents the mean value among all estimates. Blue vertical line represents the median value among all estimates.

Graph  $z0$ : Distribution of estimated parameter values for z0 for each tree. Red vertical line represents the mean value among all estimates. Blue vertical line represents the median value among all estimates.

sensi\_plot.sensiTree\_Clade

*Graphical diagnostics for class 'sensiTree\_Clade'*

# Description

Plot results from tree\_clade\_phylm and tree\_clade\_phyglm

## Usage

## S3 method for class 'sensiTree\_Clade'  $sensi.plot(x, clade = NULL, graphs = "all", ...)$ 

## Arguments

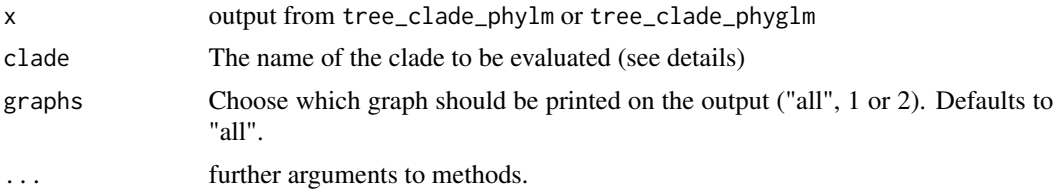

## Details

For 'x' from tree\_clade\_phylm or tree\_clade\_phyglm:

Graph 1: Estimated slopes after clade removal (reduced data) across multiple trees. Small dots represent estimates reruns between phylogenetic trees while larger dots represents the average estimate between all trees for each clade. The solid black line represents the average slope estimate among trees using the full dataset.

Graph 2: The effect of clade removal on slope estimate across all individual phylogenetic trees for each clade analyzed. The black line indicates estimates with the full dataset while the red line represent estimates without the focal clade (reduced data) across different trees. The blue dots represent null expectation estimates after removing the same number of species of the focal clade, with dots falling outside the red line area indicating a larger than expected absolute effect.

# Author(s)

Gustavo Paterno, Caterina Penone

# See Also

[tree\\_clade\\_phylm](#page-96-0)

sensi\_plot.sensiTree\_Influ

*Graphical diagnostics for class 'sensiTree\_Influ'*

# Description

sensi\_plot.sensiTree\_Influ Plot results from tree\_influ\_phylm and tree\_influ\_phyglm

#### Usage

```
## S3 method for class 'sensiTree_Influ'
sensi.plot(x, graphs = "all", ...)
```
## **Arguments**

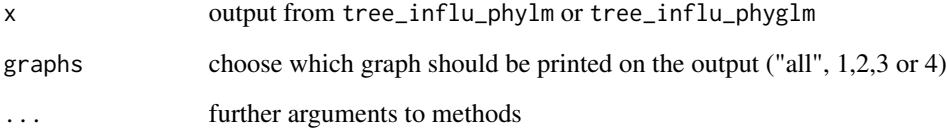

# Details

For 'x' from sensiTree\_Influ\_phylm or sensiTree\_Influ\_phyglm:

Graph 1: Most common influential species on model estimates. Percentage of iterations (n.tree or n.intra) where the removal of individual species caused significant change in model estimate (sDIFestimate > cutoff).

Graph 2: Shift on model estimate after species removal for most influential species. Small red dots represent individual reruns between different trees or simulations while large red dots represent the average DIFestimate among all iterations.

# Author(s)

Gustavo Paterno, Caterina Penone

#### See Also

[ggplot](#page-0-0)

```
sensi_plot.sensiTree_Intra
```
*Graphical diagnostics for class 'sensiIntra\_Tree'*

# Description

plot\_tree.intra\_phylm Plot results from tree\_intra\_phylm, tree\_intra\_phylm and tree\_intra\_phyglm

## Usage

```
## S3 method for class 'sensiTree_Intra'
sensi_plot(x, graphs = "all", uncer.type = "all", ...)
```
# Arguments

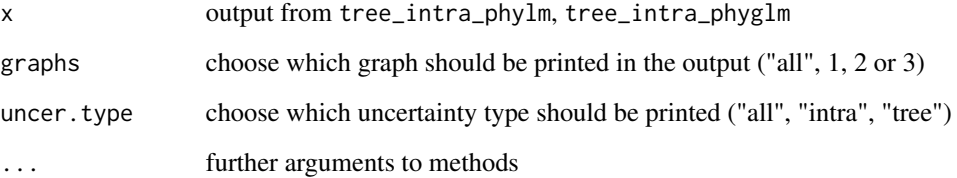

# Details

For 'x' from tree\_intra\_phylm or tree\_intra\_phyglm:

Graphs 1 and 2: Distribution of estimated estimates and intercepts for each tree (for tree\_phylm) or value generated within a given interval (interaction\_intra\_tree\_phylm) Red vertical line represents the mean estimate or intercept for all models.

Graph 3: Scatterplot with mean regression (black line) and standard deviation of the regression (blue dotted lines).

# Author(s)

Caterina Penone and Gustavo Paterno

# See Also

[ggplot](#page-0-0), [tree\\_phylm](#page-115-0) [intra\\_phylm](#page-41-0)

sensi\_plot.sensiTree\_Samp

*Graphical diagnostics for class 'sensiTree\_samp'*

## Description

sensi\_plot.sensiTree\_Samp Plot results from sensiTree\_Samp\_phylm and sensiTree\_Samp\_phyglm

# Usage

```
## S3 method for class 'sensiTree_Samp'
sensi.plot(x, graphs = "all", ...)
```
# Arguments

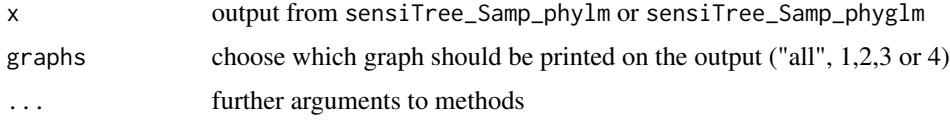

## Details

For 'x' from sensiTree\_Samp\_phylm or sensiTree\_Samp\_phyglm:

Graph 1: : Estimated estimates for each simulation across percentages of species removed. Small red dots represent individual estimates for each iteration (tree or intra) across percentages of removed species. Large dots represent the average among these estimates within each iteration and percentage of species removal. Different estimates within the same percentage interval represent different iterations (tree or intra).

**Graph 2:** : The percentage of significant estimates ( $p < 0.05$ ) across the percentage of species removed. Small red dots represent individual iterations (tree or intra) while large dots represent the average among these iterations.

## Note

If model = "BM", only plots 1, 2 and 4 are printed. Plot 3, phylogenetic model parameter is not available for model = "BM"

# Author(s)

Gustavo Paterno

# See Also

[ggplot](#page-0-0), [samp\\_phylm](#page-65-0) [samp\\_phyglm](#page-63-0)

sensi\_plot.tree.bd *Graphical diagnostics for class 'tree.physig'*

## Description

sensi\_plot\_tree.bd Plot results from tree\_bd.

## Usage

```
## S3 method for class 'tree.bd'
sensi.plot(x, graphs = "all", ...)
```
# Arguments

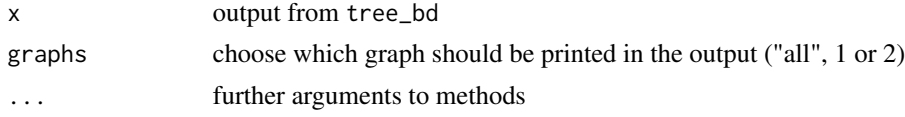

# Details

For 'x' from tree\_bd

Graphs 1: Distribution of estimated diversification or speciation rate for each tree. Red vertical line represents the average signal among all estimates.

Graphs 2: Estimates across each phylogenetic tree.

#### Author(s)

Caterina Penone and Gustavo Paterno

## See Also

[ggplot](#page-0-0), [tree\\_phylm](#page-115-0) [intra\\_phylm](#page-41-0)

sensi\_plot.tree.physig

*Graphical diagnostics for class 'tree.physig'*

#### Description

sensi\_plot\_tree.physig Plot results from tree\_physig.

# Usage

```
## S3 method for class 'tree.physig'
sensi.plot(x, graphs = "all", ...)
```
#### tree\_bd 93

# Arguments

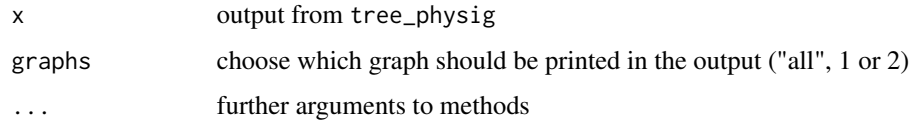

# Details

For 'x' from tree\_physig

Graphs 1: Distribution of estimated phylogenetic signal (lambda or K) for each tree Red vertical line represents the average signal among all estimates.

Graph 2: Distribution of p-values for the phylogenetic signal (K or lambda) for each tree. Red vertical line represents the alpha significance level = 0.05.

## Author(s)

Caterina Penone and Gustavo Paterno

# See Also

[ggplot](#page-0-0), [tree\\_phylm](#page-115-0) [intra\\_phylm](#page-41-0)

tree\_bd *Phylogenetic uncertainty - net diversification rate*

# Description

Performs estimates of diversification rate evaluating uncertainty in trees topology.

# Usage

```
tree_bd(phy, n.tree = "all", method = "ms", track = F, ...)
```
# Arguments

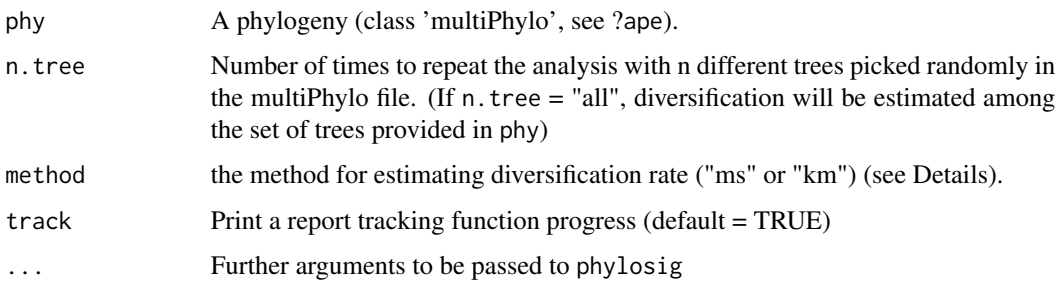

# Details

This function estimates net diversification rate using [bd.ms](#page-0-0) (Magallon and Sanderson (2000) method) or speciation rate using [bd.km](#page-0-0) (Kendall-Moran method) for n trees, randomly picked from a multi-Phylo file.

Output can be visualised using sensi\_plot.

# Value

The function tree\_bd returns a list with the following components:

tree.bd.estimates: Three number, diversification/speciation rate estimate ("Magallon and Sanderson" or "Kendall-Moran") for each run with a different phylogenetic tree.

stats: Main statistics for estimates across trees.CI\_low and CI\_high are the lower and upper limits of the 95

## Author(s)

Gustavo Paterno

# References

Paterno, G. B., Penone, C. Werner, G. D. A. [sensiPhy: An r-package for sensitivity analysis in](http://doi.wiley.com/10.1111/2041-210X.12990) [phylogenetic comparative methods.](http://doi.wiley.com/10.1111/2041-210X.12990) Methods in Ecology and Evolution 2018, 9(6):1461-1467

Magallon S and MJ Sanderson. 2000. Absolute diversification rates in angiosperm clades. Evolution 55:1762-1780.

## See Also

[bd.ms](#page-0-0), [tree\\_phylm](#page-115-0),[sensi\\_plot](#page-70-0)

## Examples

```
data("primates")
# To estimate diversification rate with Magallon and Sanderson method:
fit \le tree_bd(phy = primates.phy, n.tree = 30, method = "ms")
summary(fit)
sensi_plot(fit)
# To estimate speciation rate Kendall-Moran method
fit \le tree_bd(phy = primates.phy, n.tree = 30, method = "km")
summary(fit)
sensi_plot(fit)
```
<span id="page-94-0"></span>tree\_clade\_phyglm *Interaction between phylogenetic uncertainty and influential clade detection - Phylogenetic Logistic Regression*

# Description

Estimate the impact on model estimates of phylogenetic logistic regression after removing clades from the analysis and evaluating uncertainty in trees topology.

# Usage

```
tree_clade_phyglm(
  formula,
  data,
 phy,
 clade.col,
 n.species = 5,
 n.sim = 100,n.tree = 2,
 btol = 50,
  track = TRUE,
  ...
\mathcal{L}
```
# Arguments

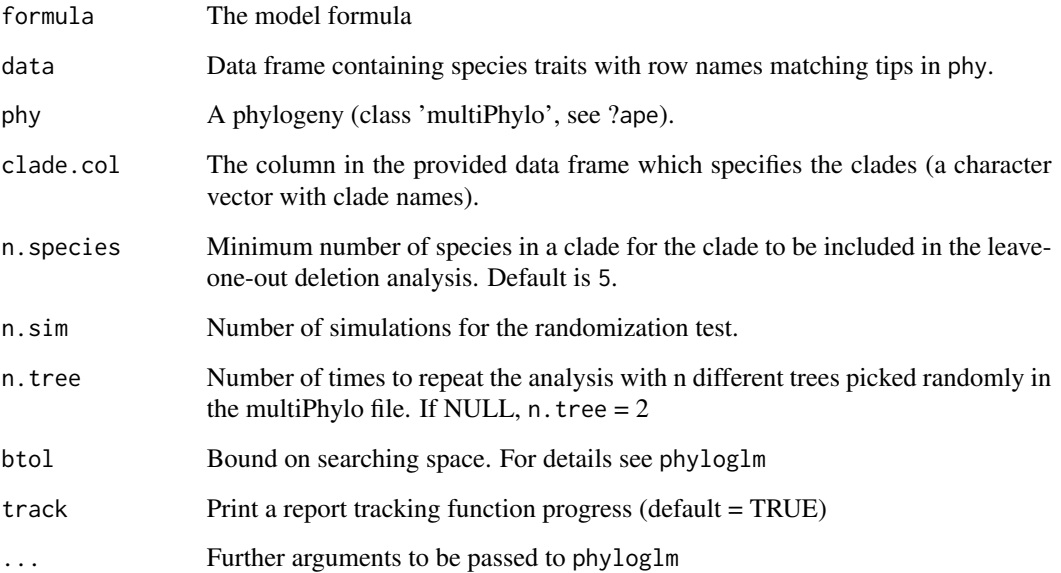

#### Details

Currently only logistic regression using the "logistic\_MPLE"-method from phyloglm is implemented.

This function sequentially removes one clade at a time, fits a phylogenetic logistic regression model using [phyloglm](#page-0-0) and stores the results. The impact of of a specific clade on model estimates is calculated by the comparison between the full model (with all species) and the model without the species belonging to a clade. It repeats this operation using n trees, randomly picked in a multiPhylo file.

Additionally, to account for the influence of the number of species on each clade (clade sample size), this function also estimates a null distribution of slopes expected for the number of species in a given clade. This is done by fitting models without the same number of species in the given clade. The number of simulations to be performed is set by 'n.sim'. To test if the clade influence differs from the null expectation for a clade of that size, a randomization test can be performed using 'summary $(x)$ '.

clade\_phyglm detects influential clades based on difference in intercept and/or slope when removing a given clade compared to the full model including all species. This is done for n trees in the multiphylo file.

Currently, this function can only implements simple logistic models (i.e. trait predictor). In the future we will implement more complex models.

Output can be visualised using sensi\_plot.

# Value

The function clade\_phyglm returns a list with the following components:

formula: The formula

full.model.estimates: Coefficients, aic and the optimised value of the phylogenetic parameter (e.g. lambda) for the full model without deleted species.

sensi.estimates: A data frame with all simulation estimates. Each row represents a deleted clade for a tree iteration. Columns report the calculated regression intercept (intercept), difference between simulation intercept and full model intercept (DIFintercept), the percentage of change in intercept compared to the full model (intercept.perc) and intercept p-value (pval.intercept). All these parameters are also reported for the regression slope (DIFestimate etc.). Additionally, model aic value (AIC) and the optimised value (optpar) of the phylogenetic parameter (e.g. kappa or lambda, depending on the phylogenetic model used) are reported.

null.dist: A data frame with estimates for the null distributions for all clades analysed.

data: Original full dataset.

errors: Clades and/or trees where deletion resulted in errors.

## Author(s)

Gustavo Paterno, Caterina Penone & Gijsbert D.A. Werner

#### References

Paterno, G. B., Penone, C. Werner, G. D. A. [sensiPhy: An r-package for sensitivity analysis in](http://doi.wiley.com/10.1111/2041-210X.12990) [phylogenetic comparative methods.](http://doi.wiley.com/10.1111/2041-210X.12990) Methods in Ecology and Evolution 2018, 9(6):1461-1467

Ho, L. S. T. and Ane, C. 2014. "A linear-time algorithm for Gaussian and non-Gaussian trait evolution models". Systematic Biology 63(3):397-408.

### See Also

[phyloglm](#page-0-0), [tree\\_phyglm](#page-113-0), [clade\\_phyglm](#page-10-0), [tree\\_clade\\_phylm](#page-96-0), [sensi\\_plot](#page-70-0)

#### Examples

```
## Not run:
# Simulate Data:
set.seed(6987)
mphy = rmree(150, N = 30)x = rTrain(n=1, phy=mphy[[1]])X = \text{cbind}(\text{rep}(1, 150), x)y =rbinTrait(n=1,phy=mphy[[1]], beta=c(-1,0.5), alpha=.7,X=X)
cla <- rep(c("A", "B", "C", "D", "E")), each = 30)
dat = data.frame(y, x, cla)# Run sensitivity analysis:
tree_clade <- tree_clade_phyglm(y \sim x, phy = mphy, data = dat,
n. tree = 10, n. sim = 10, clade.col = "cla")# To check summary results and most influential clades:
summary(tree_clade)
# Visual diagnostics for clade removal:
sensi_plot(tree_clade)
# Specify which clade removal to plot:
sensi_plot(tree_clade, "B")
sensi_plot(tree_clade, "C", graphs = 2)
sensi_plot(tree_clade, "D", graphs = 2)
```
## End(Not run)

<span id="page-96-0"></span>tree\_clade\_phylm *Interaction between phylogenetic uncertainty and influential clade detection - Phylogenetic Linear Regression*

## Description

Estimate the impact on model estimates of phylogenetic linear regression after removing clades from the analysis and evaluating uncertainty in trees topology.

## Usage

```
tree_clade_phylm(
  formula,
  data,
  phy,
  clade.col,
 n.species = 5,
  n.sim = 100,
 n.tree = 2,
 model = "lambda",
  track = TRUE,...
)
```
## Arguments

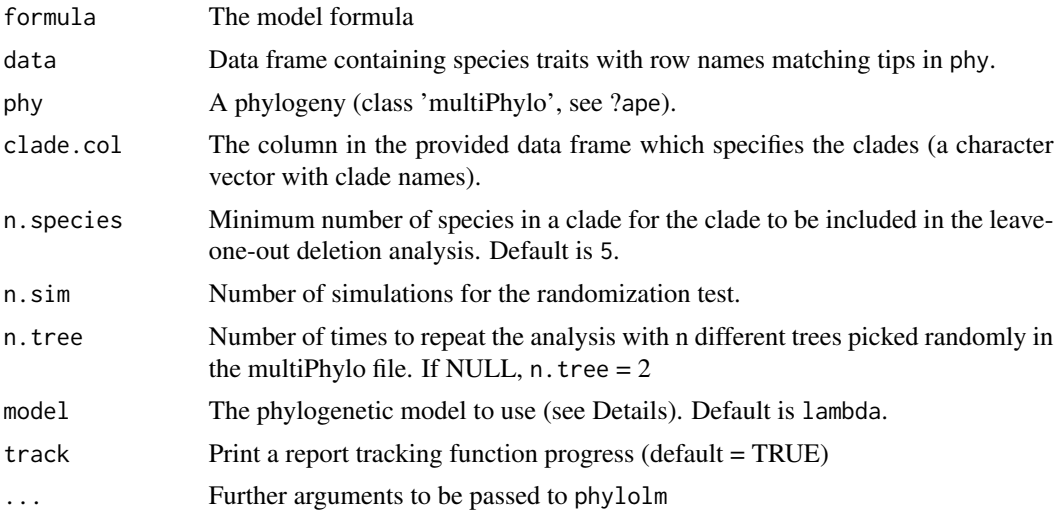

## Details

This function sequentially removes one clade at a time, fits a phylogenetic linear regression model using [phylolm](#page-0-0) and stores the results. The impact of of a specific clade on model estimates is calculated by the comparison between the full model (with all species) and the model without the species belonging to a clade. It repeats this operation using n trees, randomly picked in a multiPhylo file.

Additionally, to account for the influence of the number of species on each clade (clade sample size), this function also estimate a null distribution of slopes expected for the number of species in a given clade. This is done by fitting models without the same number of species in the given clade. The number of simulations to be performed is set by 'n.sim'. To test if the clade influence differs from the null expectation for a clade of that size, a randomization test can be performed using 'summary $(x)$ '.

All phylogenetic models from phylolm can be used, i.e. BM, OUfixedRoot, OUrandomRoot, lambda, kappa, delta, EB and trend. See ?phylolm for details.

clade\_phylm detects influential clades based on difference in intercept and/or slope when removing a given clade compared to the full model including all species. This is done for n trees in the multiphylo file.

Currently, this function can only implement simple linear models (i.e.  $y = a + bx$ ). In the future we will implement more complex models.

Output can be visualised using sensi\_plot.

#### Value

The function clade\_phylm returns a list with the following components:

formula: The formula

full.model.estimates: Coefficients, aic and the optimised value of the phylogenetic parameter (e.g. lambda) for the full model without deleted species.

sensi.estimates: A data frame with all simulation estimates. Each row represents a deleted clade for a tree iteration. Columns report the calculated regression intercept (intercept), difference between simulation intercept and full model intercept (DIFintercept), the percentage of change in intercept compared to the full model (intercept.perc) and intercept p-value (pval.intercept). All these parameters are also reported for the regression slope (DIFestimate etc.). Additionally, model aic value (AIC) and the optimised value (optpar) of the phylogenetic parameter (e.g. kappa or lambda, depending on the phylogenetic model used) are reported.

null.dist: A data frame with estimates for the null distributions for all clades analysed.

data: Original full dataset.

errors: Clades and/or trees where deletion resulted in errors.

#### Author(s)

Gustavo Paterno, Caterina Penone & Gijsbert D.A. Werner

## References

Paterno, G. B., Penone, C. Werner, G. D. A. [sensiPhy: An r-package for sensitivity analysis in](http://doi.wiley.com/10.1111/2041-210X.12990) [phylogenetic comparative methods.](http://doi.wiley.com/10.1111/2041-210X.12990) Methods in Ecology and Evolution 2018, 9(6):1461-1467

Ho, L. S. T. and Ane, C. 2014. "A linear-time algorithm for Gaussian and non-Gaussian trait evolution models". Systematic Biology 63(3):397-408.

## See Also

[phylolm](#page-0-0), [tree\\_phylm](#page-115-0), [clade\\_phylm](#page-12-0), [tree\\_clade\\_phyglm](#page-94-0), [sensi\\_plot](#page-70-0)

#### Examples

```
## Not run:
# Load data:
data(primates)
# run analysis:
clade_tree <- tree_clade_phylm(log(sexMaturity) ~ log(adultMass),
phy = primates$phy, data = primates$data, clade.col = "family", n.sim = 50, n.tree = 5)
```

```
# To check summary results and most influential clades:
summary(clade_tree)
# Visual diagnostics for clade removal:
sensi_plot(clade_tree)
# Specify which clade removal to plot:
sensi_plot(clade_tree)
sensi_plot(clade_tree, "Cercopithecidae")
sensi_plot(clade_tree, clade = "Cebidae", graphs = 2)
## End(Not run)
```
<span id="page-99-0"></span>tree\_continuous *Phylogenetic uncertainty - Trait Evolution Continuous Characters*

# Description

Fits models for trait evolution of continuous characters, evaluating phylogenetic uncertainty.

# Usage

```
tree_continuous(
  data,
 phy,
 n.tree = 10,
 model,
 bounds = list(),
 n.cores = NULL,
  track = TRUE,...
)
```
# Arguments

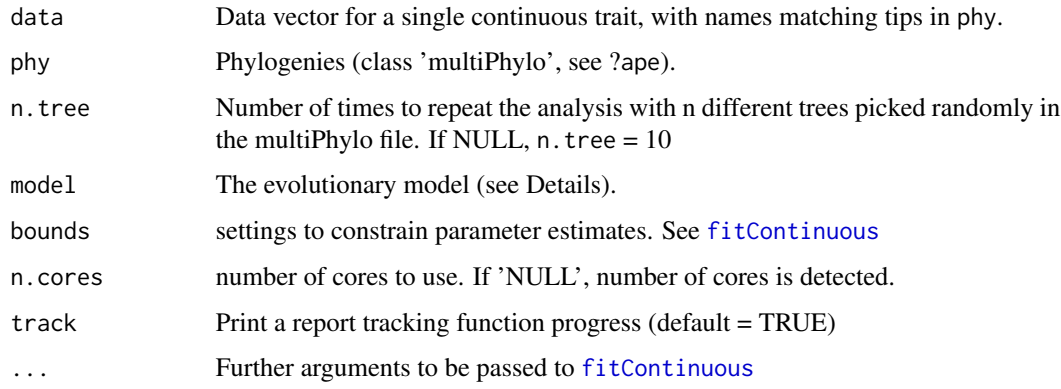

# tree\_continuous 101

#### Details

This function fits different models of continuous character evolution using [fitContinuous](#page-0-0) to n trees, randomly picked in a multiPhylo file.

Different evolutionary models from fitContinuous can be used, i.e. BM,OU, EB, trend, lambda, kappa, delta and drift.

See [fitContinuous](#page-0-0) for more details on character models and tree transformations.

Output can be visualised using sensi\_plot.

#### Value

The function tree\_continuous returns a list with the following components:

call: The function call

data: The original full data vector

sensi.estimates: (rate of evolution sigsq, root state z0 and where applicable optpar), AICc and the optimised value of the phylogenetic transformation parameter (e.g. lambda) for each analysis with a different phylogenetic tree.

N.tree: Number of trees n.tree analysed

stats: Main statistics for model parameters, i.e. minimum, maximum, mean, median and sd-values optpar: Evolutionary model used (e.g. lambda, kappa etc.)

## Author(s)

Gijsbert Werner & Caterina Penone

## References

Paterno, G. B., Penone, C. Werner, G. D. A. [sensiPhy: An r-package for sensitivity analysis in](http://doi.wiley.com/10.1111/2041-210X.12990) [phylogenetic comparative methods.](http://doi.wiley.com/10.1111/2041-210X.12990) Methods in Ecology and Evolution 2018, 9(6):1461-1467

Yang Z. 2006. Computational Molecular Evolution. Oxford University Press: Oxford.

Harmon Luke J, Jason T Weir, Chad D Brock, Richard E Glor, and Wendell Challenger. 2008. GEIGER: investigating evolutionary radiations. Bioinformatics 24:129-131.

## See Also

[fitContinuous](#page-0-0)

## Examples

```
## Not run:
#Load data:
data("primates")
#Model trait evolution accounting for phylogenetic uncertainty
adultMass<-primates$data$adultMass
names(adultMass)<-rownames(primates$data)
tree_cont<-tree_continuous(data = adultMass,phy = primates$phy,
```

```
model = "0U", n.tree=30, n.cores = 2, track = TRUE)#Print summary statistics
summary(tree_cont)
sensi_plot(tree_cont)
sensi_plot(tree_cont,graphs="sigsq")
sensi_plot(tree_cont,graphs="optpar")
#Use a different evolutionary model
tree_cont2<-tree_continuous(data = adultMass,phy = primates$phy,
model = "delta",n.tree=30,n.cores = 2,track = TRUE)
summary(tree_cont2)
sensi_plot(tree_cont2)
## End(Not run)
```
<span id="page-101-0"></span>tree\_discrete *Phylogenetic uncertainty - Trait Evolution Discrete Characters*

## Description

Fits models for trait evolution of discrete (binary) characters, evaluating phylogenetic uncertainty.

# Usage

```
tree_discrete(
  data,
  phy,
  n.tree = 10,
  model,
  transform = "none",
  bounds = list(),
  n.cores = NULL,
  track = TRUE,...
\mathcal{L}
```
## Arguments

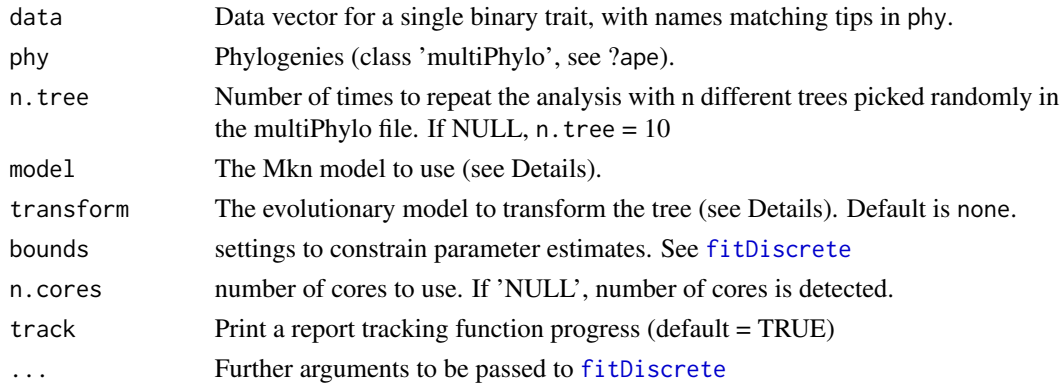

## tree\_discrete 103

#### Details

This function fits different models of discrete character evolution using [fitDiscrete](#page-0-0) to n trees, randomly picked in a multiPhylo file. Currently, only binary discrete traits are supported

Different character model from fitDiscrete can be used, including ER (equal-rates), SYM (symmetric), ARD (all-rates-different) and meristic (stepwise fashion).

All transformations to the phylogenetic tree from fitDiscrete can be used, i.e. none, EB, lambda, kappa anddelta.

See [fitDiscrete](#page-0-0) for more details on character models and tree transformations.

Output can be visualised using sensi\_plot.

## Value

The function tree\_discrete returns a list with the following components:

call: The function call

data: The original full data vector

sensi.estimates: Parameter estimates (transition rates q12 and q21), AICc and the optimised value of the phylogenetic transformation parameter (e.g. lambda) for each analysis with a different phylogenetic tree.

N.tree: Number of trees n.tree analysed

stats: Main statistics for model parameters, i.e. minimum, maximum, mean, median and sd-values

optpar: Transformation parameter used (e.g. lambda, kappa etc.)

#### Author(s)

Gijsbert Werner & Caterina Penone

#### References

Paterno, G. B., Penone, C. Werner, G. D. A. [sensiPhy: An r-package for sensitivity analysis in](http://doi.wiley.com/10.1111/2041-210X.12990) [phylogenetic comparative methods.](http://doi.wiley.com/10.1111/2041-210X.12990) Methods in Ecology and Evolution 2018, 9(6):1461-1467

Yang Z. 2006. Computational Molecular Evolution. Oxford University Press: Oxford.

Harmon Luke J, Jason T Weir, Chad D Brock, Richard E Glor, and Wendell Challenger. 2008. GEIGER: investigating evolutionary radiations. Bioinformatics 24:129-131.

## See Also

### [fitDiscrete](#page-0-0)

#### Examples

```
## Not run:
#Load data:
data("primates")
#Create a binary trait factor
adultMass_binary<-ifelse(primates$data$adultMass > 7350, "big", "small")
adultMass_binary<-as.factor(as.factor(adultMass_binary))
```

```
names(adultMass_binary)<-rownames(primates$data)
#Model trait evolution accounting for phylogenetic uncertainty
tree_binary<-tree_discrete(data = adultMass_binary,phy = primates$phy,
model = "ARD", transform = "none", n.tree = 30, n.cores = 2, track = TRUE)
#Print summary statistics
summary(tree_binary)
sensi_plot(tree_binary)
sensi_plot(tree_binary,graphs="q12")
sensi_plot(tree_binary,graphs="q21")
#Use a different evolutionary model or transformation.
tree_binary_lambda<-tree_discrete(data = adultMass_binary,phy = primates$phy,
model = "SYM",transform = "lambda",n.tree = 30,n.cores = 2,track = TRUE)
summary(tree_binary_lambda) #Using Pagel's Lambda
sensi_plot(tree_binary_lambda)
#Symmetrical rates, with an Early Burst (EB) model of trait evolution
tree_binary_SYM_EB<-tree_discrete(data = adultMass_binary,phy = primates$phy,
model = "SYM",transform = "EB",n.tree = 30,n.cores = 2,track = TRUE)
summary(tree_binary_SYM_EB)
sensi_plot(tree_binary_SYM_EB)
sensi_plot(tree_binary_SYM_EB,graphs="optpar")
```
## End(Not run)

<span id="page-103-0"></span>tree\_influ\_phyglm *Interaction between phylogenetic uncertainty and influential species detection - Phylogenetic Logistic Regression*

#### Description

Performs leave-one-out deletion analysis for phylogenetic logistic regression, and detects influential species while evaluating uncertainty in trees topology.

## Usage

```
tree_influ_phyglm(
  formula,
  data,
  phy,
  n.tree = 2,
  cutoff = 2,btol = 50,
  track = TRUE,
  ...
\mathcal{L}
```
## **Arguments**

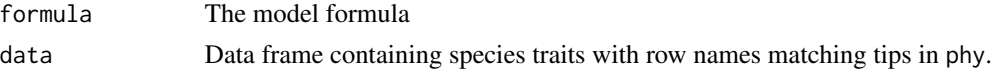

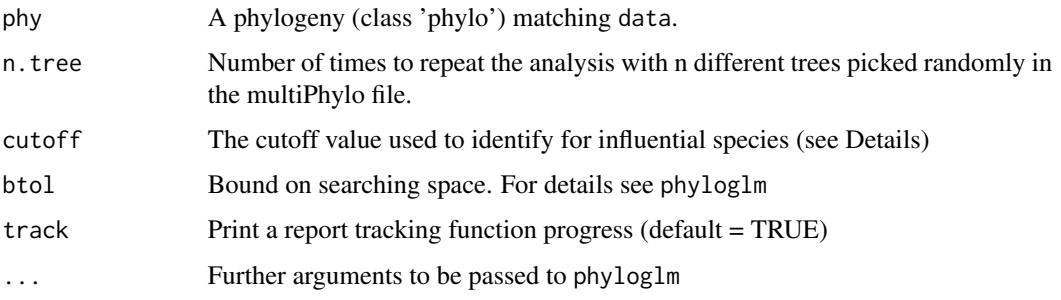

## Details

This function sequentially removes one species at a time, fits a phylogenetic logistic regression model using [phyloglm](#page-0-0), stores the results and detects influential species. It repeats this operation using n trees, randomly picked in a multiPhylo file.

Currently only logistic regression using the "logistic\_MPLE"-method from phyloglm is implemented.

influ\_phyglm detects influential species based on the standardised difference in intercept and/or slope when removing a given species compared to the full model including all species. Species with a standardised difference above the value of cutoff are identified as influential. The default value for the cutoff is 2 standardised differences change.

Currently, this function can only implement simple logistic models (i.e. trait predictor). In the future we will implement more complex models.

Output can be visualised using sensi\_plot.

## Value

The function influ\_phyglm returns a list with the following components:

cutoff: The value selected for cutoff

formula: The formula

full.model.estimates: Coefficients, aic and the optimised value of the phylogenetic parameter (i.e. alpha) for the full model without deleted species.

influential\_species: List of influential species, both based on standardised difference in interecept and in the slope of the regression. Species are ordered from most influential to less influential and only include species with a standardised difference > cutoff.

sensi.estimates: A data frame with all simulation estimates. Each row represents a deleted clade for a given random tree. Columns report the calculated regression intercept (intercept), difference between simulation intercept and full model intercept (DIFintercept), the standardised difference (sDIFintercept), the percentage of change in intercept compared to the full model (intercept.perc) and intercept p-value (pval.intercept). All these parameters are also reported for the regression slope (DIFestimate etc.). Additionally, model aic value (AIC) and the optimised value (optpar) of the phylogenetic parameter (i.e. alpha) are reported.

data: Original full dataset.

errors: Species where deletion resulted in errors.

### Author(s)

Gustavo Paterno, Caterina Penone & Gijsbert D.A. Werner

## References

Paterno, G. B., Penone, C. Werner, G. D. A. [sensiPhy: An r-package for sensitivity analysis in](http://doi.wiley.com/10.1111/2041-210X.12990) [phylogenetic comparative methods.](http://doi.wiley.com/10.1111/2041-210X.12990) Methods in Ecology and Evolution 2018, 9(6):1461-1467

Ho, L. S. T. and Ane, C. 2014. "A linear-time algorithm for Gaussian and non-Gaussian trait evolution models". Systematic Biology 63(3):397-408.

# See Also

[phyloglm](#page-0-0), [tree\\_phyglm](#page-113-0), [influ\\_phyglm](#page-21-0), [tree\\_influ\\_phyglm](#page-103-0), [sensi\\_plot](#page-70-0)

# Examples

```
## Not run:
# Simulate Data:
set.seed(6987)
mphy = rmree(100, N = 30)x = rTrain(n=1, phy=mphy[[1]])X = \text{cbind}(\text{rep}(1, 100), x)y =rbinTrait(n=1,phy=mphy[[1]], beta=c(-1,0.5), alpha=.7,X=X)
dat = data-frame(y, x)# Run sensitivity analysis:
tree_influ <- tree_influ_phyglm(y \sim x, data = dat, phy = mphy, n.tree = 5)
summary(tree_influ)
sensi_plot(tree_influ)
sensi_plot(tree_influ, graphs = 1)
sensi_plot(tree_influ, graphs = 2)
## End(Not run)
```
tree\_influ\_phylm *Interaction between phylogenetic uncertainty and influential species detection - Phylogenetic Linear Regression*

#### Description

Performs leave-one-out deletion analysis for phylogenetic linear regression, and detects influential species while evaluating uncertainty in trees topology.

#### Usage

```
tree_influ_phylm(
  formula,
  data,
  phy,
```
# tree\_influ\_phylm 107

```
n.tree = 2,
cutoff = 2,
model = "lambda".track = TRUE,...
```
## Arguments

)

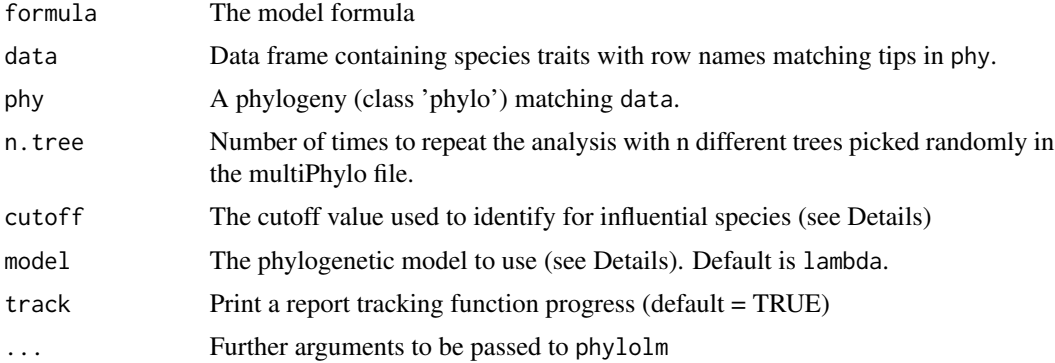

# Details

This function sequentially removes one species at a time, fits a phylogenetic linear regression model using [phylolm](#page-0-0), stores the results and detects influential species. It repeats this operation using n trees, randomly picked in a multiPhylo file.

All phylogenetic models from phylolm can be used, i.e. BM, OUfixedRoot, OUrandomRoot, lambda, kappa, delta, EB and trend. See ?phylolm for details.

influ\_phylm detects influential species based on the standardised difference in intercept and/or slope when removing a given species compared to the full model including all species. Species with a standardised difference above the value of cutoff are identified as influential. The default value for the cutoff is 2 standardised differences change.

Currently, this function can only implement simple linear models (i.e. trait predictor). In the future we will implement more complex models.

Output can be visualised using sensi\_plot.

# Value

The function influ\_phylm returns a list with the following components:

cutoff: The value selected for cutoff

formula: The formula

full.model.estimates: Coefficients, aic and the optimised value of the phylogenetic parameter (e.g. lambda) for the full model without deleted species.

influential\_species: List of influential species, both based on standardised difference in intercept and in the slope of the regression. Species are ordered from most influential to less influential and only include species with a standardised difference > cutoff.

sensi.estimates: A data frame with all simulation estimates. Each row represents a deleted clade for a given random tree. Columns report the calculated regression intercept (intercept), difference between simulation intercept and full model intercept (DIFintercept), the standardised difference (sDIFintercept), the percentage of change in intercept compared to the full model (intercept.perc) and intercept p-value (pval.intercept). All these parameters are also reported for the regression slope (DIFestimate etc.). Additionally, model aic value (AIC) and the optimised value (optpar) of the phylogenetic parameter (e.g. kappa or lambda, depending on the phylogenetic model used) are reported.

data: Original full dataset.

errors: Species where deletion resulted in errors.

## Author(s)

Gustavo Paterno, Caterina Penone & Gijsbert D.A. Werner

#### References

Paterno, G. B., Penone, C. Werner, G. D. A. [sensiPhy: An r-package for sensitivity analysis in](http://doi.wiley.com/10.1111/2041-210X.12990) [phylogenetic comparative methods.](http://doi.wiley.com/10.1111/2041-210X.12990) Methods in Ecology and Evolution 2018, 9(6):1461-1467

Ho, L. S. T. and Ane, C. 2014. "A linear-time algorithm for Gaussian and non-Gaussian trait evolution models". Systematic Biology 63(3):397-408.

## See Also

[phylolm](#page-0-0), [tree\\_phylm](#page-115-0), [influ\\_phylm](#page-23-0), [tree\\_influ\\_phyglm](#page-103-0), [sensi\\_plot](#page-70-0)

#### Examples

```
## Not run:
# Load data:
data(alien)
# run analysis:
tree_influ <- tree_influ_phylm(log(gestaLen) ~ log(adultMass), phy = alien$phy,
data = alien$data, n.tree = 5)
# To check summary results:
summary(tree_influ)
# Visual diagnostics
sensi_plot(tree_influ)
sensi_plot(tree_influ, graphs = 1)
sensi_plot(tree_influ, graphs = 2)
data(alien)
tree_influ <- tree_influ_phylm(log(gestaLen) ~ log(adultMass), phy = alien$phy,
data = alien$data[1:25, ], n.tree = 2)
summary(tree_influ)
## End(Not run)
```
<span id="page-108-1"></span><span id="page-108-0"></span>tree\_intra\_phyglm *Interaction between phylogenetic uncertainty and intraspecific variability - Phylogenetic logistic Regression*

# Description

Performs Phylogenetic logistic regression evaluating intraspecific variability in response and/or predictor variables and uncertainty in trees topology.

# Usage

```
tree_intra_phyglm(
  formula,
 data,
 phy,
 Vx = NULL,x.transf = NULL,
 n.intra = 10,
 n.tree = 2,
 distrib = "normal",
 track = TRUE,btol = 50,
  ...
)
```
# Arguments

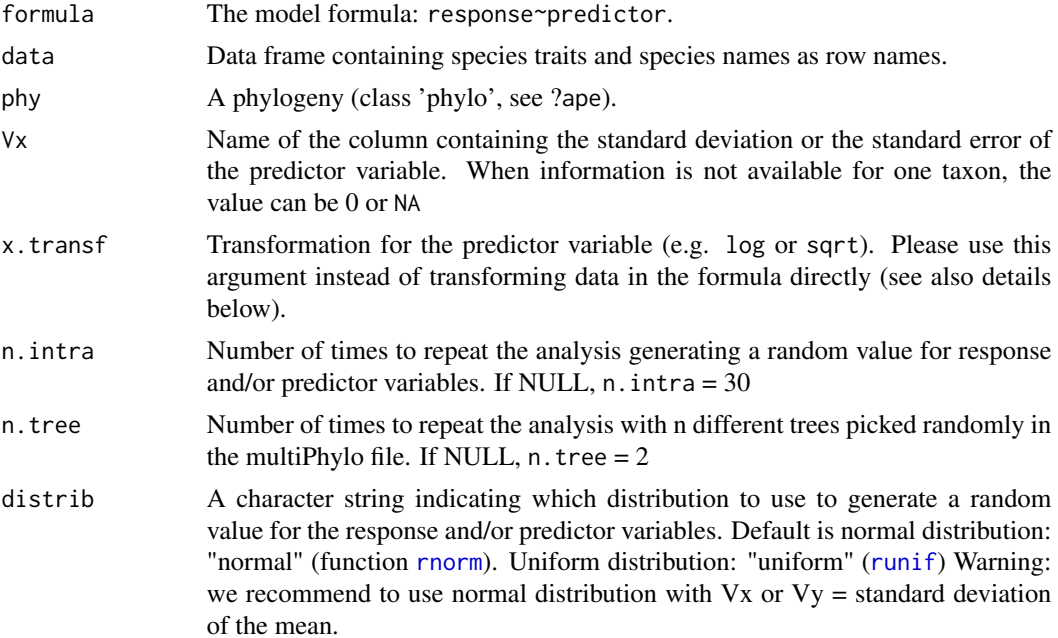

<span id="page-109-0"></span>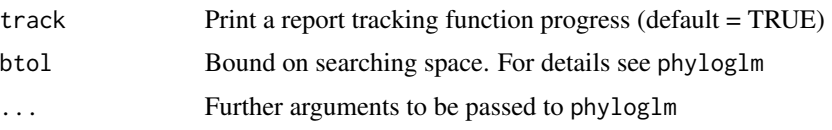

# Details

This function fits a phylogenetic logistic regression model using [phyloglm](#page-0-0) to n trees (n.tree), randomly picked in a multiPhylo file. The regression is also repeated n.intra times. At each iteration the function generates a random value for each row in the dataset using the standard deviation or errors supplied and assuming a normal or uniform distribution. To calculate means and se for your raw data, you can use the summarySE function from the package Rmisc.

#' All phylogenetic models from phyloglm can be used, i.e. BM, OUfixedRoot, OUrandomRoot, lambda, kappa, delta, EB and trend. See ?phyloglm for details.

Currently, this function can only implement simple logistic models (i.e. trait predictor). In the future we will implement more complex models.

Output can be visualised using sensi\_plot.

#### Value

The function tree\_intra\_phylm returns a list with the following components:

formula: The formula

data: Original full dataset

sensi.estimates: Coefficients, aic and the optimised value of the phylogenetic parameter (e.g. lambda) for each regression using a value in the interval of variation and a different phylogenetic tree.

N.obs: Size of the dataset after matching it with tree tips and removing NA's.

stats: Main statistics for model parameters.CI\_low and CI\_high are the lower and upper limits of the 95

all.stats: Complete statistics for model parameters. Fields coded using all describe statistics due to both intraspecific variation and phylogenetic uncertainty. Fields coded using intra describe statistics due to intraspecific variation only. Fields coded using tree describe statistics due to phylogenetic uncertainty only. sd is the standard deviation. CI\_low and CI\_high are the lower and upper limits of the 95

sp.pb: Species that caused problems with data transformation (see details above).

# Warning

When Vy or Vx exceed Y or X, respectively, negative (or null) values can be generated, this might cause problems for data transformation (e.g. log-transformation). In these cases, the function will skip the simulation. This problem can be solved by increasing times, changing the transformation type and/or checking the target species in output\$sp.pb.

# Author(s)

Caterina Penone & Pablo Ariel Martinez

#### <span id="page-110-1"></span>References

Paterno, G. B., Penone, C. Werner, G. D. A. [sensiPhy: An r-package for sensitivity analysis in](http://doi.wiley.com/10.1111/2041-210X.12990) [phylogenetic comparative methods.](http://doi.wiley.com/10.1111/2041-210X.12990) Methods in Ecology and Evolution 2018, 9(6):1461-1467

Martinez, P. a., Zurano, J.P., Amado, T.F., Penone, C., Betancur-R, R., Bidau, C.J. & Jacobina, U.P. (2015). Chromosomal diversity in tropical reef fishes is related to body size and depth range. Molecular Phylogenetics and Evolution, 93, 1-4

Ho, L. S. T. and Ane, C. 2014. "A linear-time algorithm for Gaussian and non-Gaussian trait evolution models". Systematic Biology 63(3):397-408.

# See Also

[phyloglm](#page-0-0), [tree\\_phyglm](#page-113-0), [intra\\_phyglm](#page-39-0), [tree\\_intra\\_phylm](#page-110-0), [sensi\\_plot](#page-70-0)

#### Examples

```
# Simulate data
set.seed(6987)
mphy = ape::rmtree(150, N = 30)x = phy1olm::rTrait(n=1, phy=mphy[[1]])x_s = rnorm(150, mean = 0.8, sd = 0.2)X = \text{cbind}(\text{rep}(1, 150), x)y =rbinTrait(n=1,phy=mphy[[1]], beta=c(-1,0.5), alpha=.7,X=X)
dat = data.frame(y, x, x_s)dintra.tree \leq tree_intra_phyglm(y \sim x, data = dat, phy = mphy, n.intra = 3,
                                             n.tree = 3, Vx = "x_sdd")# summary results:
summary(intra.tree)
# Visual diagnostics for phylogenetic uncertainty:
sensi_plot(intra.tree, uncer.type = "all") #or uncer.type = "tree", uncer.type = "intra"
```
<span id="page-110-0"></span>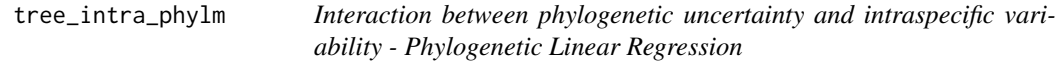

# **Description**

Performs Phylogenetic linear regression evaluating intraspecific variability in response and/or predictor variables and uncertainty in trees topology.

# Usage

```
tree_intra_phylm(
  formula,
 data,
 phy,
 Vy = NULL,Vx = NULL,
```

```
y.transf = NULL,
 x.transf = NULL,
 n.intra = 10,
 n.tree = 2,
 distrib = "normal",
 model = "lambda",
 track = TRUE,...
)
```
# Arguments

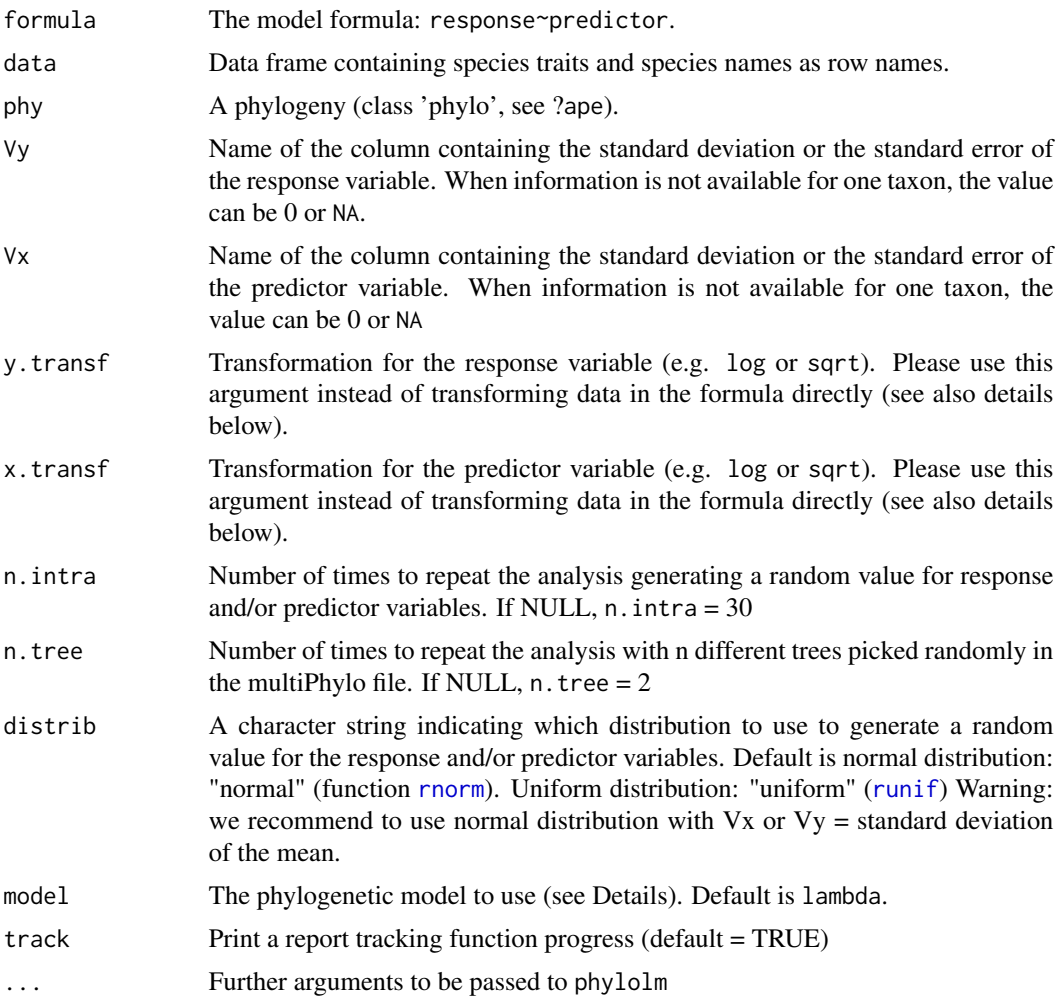

# Details

This function fits a phylogenetic linear regression model using [phylolm](#page-0-0) to n trees (n.tree), randomly picked in a multiPhylo file. The regression is also repeated n. intra times. At each iteration the function generates a random value for each row in the dataset using the standard deviation or

<span id="page-111-0"></span>

errors supplied and assuming a normal or uniform distribution. To calculate means and se for your raw data, you can use the summarySE function from the package Rmisc.

#' All phylogenetic models from phylolm can be used, i.e. BM, OUfixedRoot, OUrandomRoot, lambda, kappa, delta, EB and trend. See ?phylolm for details.

Currently, this function can only implement simple linear models (i.e. trait predictor). In the future we will implement more complex models.

Output can be visualised using sensi\_plot.

# Value

The function tree\_intra\_phylm returns a list with the following components:

formula: The formula

data: Original full dataset

sensi.estimates: Coefficients, aic and the optimised value of the phylogenetic parameter (e.g. lambda) for each regression using a value in the interval of variation and a different phylogenetic tree.

N.obs: Size of the dataset after matching it with tree tips and removing NA's.

stats: Main statistics for model parameters.CI\_low and CI\_high are the lower and upper limits of the 95

all.stats: Complete statistics for model parameters. Fields coded using all describe statistics due to both intraspecific variation and phylogenetic uncertainty. Fields coded using intra describe statistics due to intraspecific variation only. Fields coded using tree describe statistics due to phylogenetic uncertainty only. sd is the standard deviation. CI\_low and CI\_high are the lower and upper limits of the 95

sp.pb: Species that caused problems with data transformation (see details above).

#### Warning

When Vy or Vx exceed Y or X, respectively, negative (or null) values can be generated, this might cause problems for data transformation (e.g. log-transformation). In these cases, the function will skip the simulation. This problem can be solved by increasing times, changing the transformation type and/or checking the target species in output\$sp.pb.

#### Author(s)

Caterina Penone & Pablo Ariel Martinez

# References

Paterno, G. B., Penone, C. Werner, G. D. A. [sensiPhy: An r-package for sensitivity analysis in](http://doi.wiley.com/10.1111/2041-210X.12990) [phylogenetic comparative methods.](http://doi.wiley.com/10.1111/2041-210X.12990) Methods in Ecology and Evolution 2018, 9(6):1461-1467

Martinez, P. a., Zurano, J.P., Amado, T.F., Penone, C., Betancur-R, R., Bidau, C.J. & Jacobina, U.P. (2015). Chromosomal diversity in tropical reef fishes is related to body size and depth range. Molecular Phylogenetics and Evolution, 93, 1-4

Ho, L. S. T. and Ane, C. 2014. "A linear-time algorithm for Gaussian and non-Gaussian trait evolution models". Systematic Biology 63(3):397-408.

# See Also

[phylolm](#page-0-0), [tree\\_phylm](#page-115-0), [intra\\_phylm](#page-41-0), [tree\\_intra\\_phyglm](#page-108-0), [sensi\\_plot](#page-70-0)

#### Examples

```
# Load data:
data(alien)
# run PGLS accounting for intraspecific and phylogenetic variation:
intra.tree <- tree_intra_phylm(gestaLen ~ adultMass, data = alien$data, phy = alien$phy,
Vy = "SD_gesta", n.intra = 3, n.tree = 3, y.transf = log, x.transf = log)
# To check summary results:
summary(intra.tree)
# Visual diagnostics
sensi_plot(intra.tree, uncer.type = "all") #or uncer.type = "tree", uncer.type = "intra"
```
<span id="page-113-0"></span>tree\_phyglm *Phylogenetic uncertainty - Phylogenetic Logistic Regression*

# Description

Performs Phylogenetic logistic regression evaluating uncertainty in trees topology.

#### Usage

```
tree_phyglm(formula, data, phy, n.tree = 2, btol = 50, track = TRUE, \ldots)
```
# Arguments

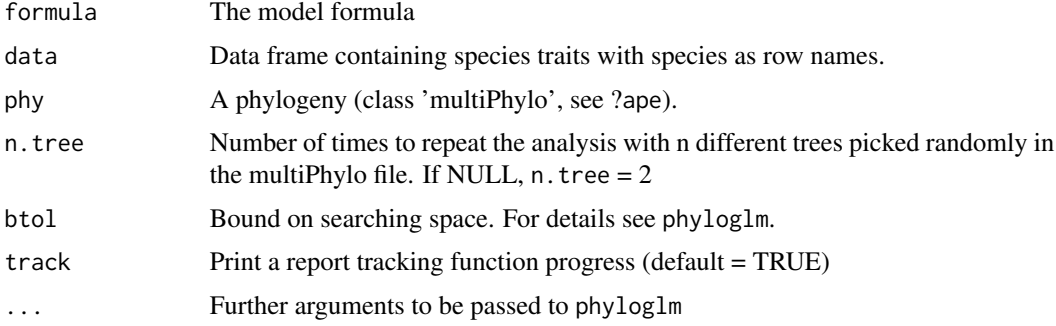

# Details

This function fits a phylogenetic logistic regression model using [phyloglm](#page-0-0) to n trees, randomly picked in a multiPhylo file.

Currently, this function can only implement simple logistic models (i.e. trait predictor). In the future we will implement more complex models.

Output can be visualised using sensi\_plot.

<span id="page-113-1"></span>

# <span id="page-114-0"></span>tree\_phyglm 115

#### Value

The function tree\_phyglm returns a list with the following components:

formula: The formula

data: Original full dataset

sensi.estimates: Coefficients, aic and the optimised value of the phylogenetic parameter (e.g. lambda) for each regression with a different phylogenetic tree.

N.obs: Size of the dataset after matching it with tree tips and removing NA's.

stats: Main statistics for model parameters.CI\_low and CI\_high are the lower and upper limits of the 95

all.stats: Complete statistics for model parameters. sd\_intra is the standard deviation due to intraspecific variation. CI\_low and CI\_high are the lower and upper limits of the 95

# Author(s)

Caterina Penone & Pablo Ariel Martinez

# References

Paterno, G. B., Penone, C. Werner, G. D. A. [sensiPhy: An r-package for sensitivity analysis in](http://doi.wiley.com/10.1111/2041-210X.12990) [phylogenetic comparative methods.](http://doi.wiley.com/10.1111/2041-210X.12990) Methods in Ecology and Evolution 2018, 9(6):1461-1467

Donoghue, M.J. & Ackerly, D.D. (1996). Phylogenetic Uncertainties and Sensitivity Analyses in Comparative Biology. Philosophical Transactions: Biological Sciences, pp. 1241-1249.

Ho, L. S. T. and Ane, C. 2014. "A linear-time algorithm for Gaussian and non-Gaussian trait evolution models". Systematic Biology 63(3):397-408.

# See Also

[phyloglm](#page-0-0), [sensi\\_plot](#page-70-0),[tree\\_phylm](#page-115-0)

#### Examples

```
### Simulating Data:
set.seed(6987)
mphy = rmree(150, N = 30)x = rTrain(n=1, phy=mphy[[1]])X = \text{cbind}(\text{rep}(1, 150), x)y =rbinTrait(n=1,phy=mphy[[1]], beta=c(-1,0.5), alpha=.7,X=X)
dat = data.frame(y, x)# Run sensitivity analysis:
tree \leq tree_phyglm(y \sim x, data = dat, phy = mphy, n.tree = 30)
# summary results:
summary(tree)
# Visual diagnostics for phylogenetic uncertainty:
sensi_plot(tree)
```
<span id="page-115-1"></span><span id="page-115-0"></span>

#### Description

Performs Phylogenetic linear regression evaluating uncertainty in trees topology.

# Usage

 $tree\_phylm(formula, data, phy, n.tree = 2, model = "lambda", track = TRUE, ...)$ 

#### Arguments

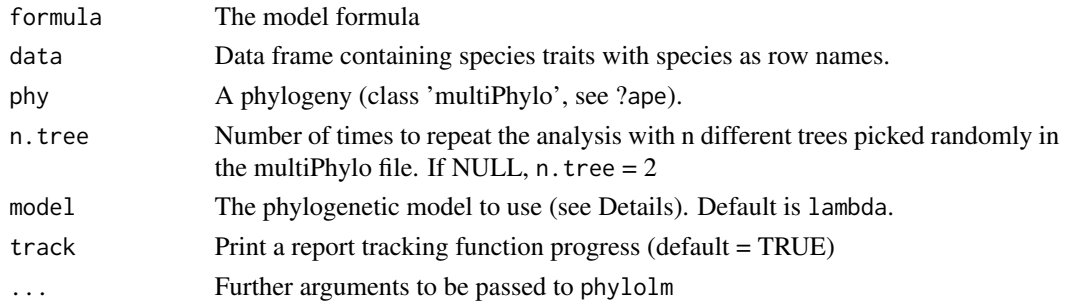

#### Details

This function fits a phylogenetic linear regression model using [phylolm](#page-0-0) to n trees, randomly picked in a multiPhylo file.

All phylogenetic models from phylolm can be used, i.e. BM, OUfixedRoot, OUrandomRoot, lambda, kappa, delta, EB and trend. See ?phylolm for details.

Currently, this function can only implement simple linear models (i.e. *trait predictor*). In the future we will implement more complex models.

Output can be visualised using sensi\_plot.

#### Value

The function tree\_phylm returns a list with the following components:

formula: The formula

data: Original full dataset

sensi.estimates: Coefficients, aic and the optimised value of the phylogenetic parameter (e.g. lambda) for each regression with a different phylogenetic tree.

N.obs: Size of the dataset after matching it with tree tips and removing NA's.

stats: Main statistics for model parameters.CI\_low and CI\_high are the lower and upper limits of the 95

all.stats: Complete statistics for model parameters. sd\_intra is the standard deviation due to intraspecific variation. CI\_low and CI\_high are the lower and upper limits of the 95

# <span id="page-116-0"></span>tree\_physig 117

#### Author(s)

Caterina Penone & Pablo Ariel Martinez

#### References

Paterno, G. B., Penone, C. Werner, G. D. A. [sensiPhy: An r-package for sensitivity analysis in](http://doi.wiley.com/10.1111/2041-210X.12990) [phylogenetic comparative methods.](http://doi.wiley.com/10.1111/2041-210X.12990) Methods in Ecology and Evolution 2018, 9(6):1461-1467

Donoghue, M.J. & Ackerly, D.D. (1996). Phylogenetic Uncertainties and Sensitivity Analyses in Comparative Biology. Philosophical Transactions: Biological Sciences, pp. 1241-1249.

Ho, L. S. T. and Ane, C. 2014. "A linear-time algorithm for Gaussian and non-Gaussian trait evolution models". Systematic Biology 63(3):397-408.

# See Also

[phylolm](#page-0-0), [sensi\\_plot](#page-70-0), [tree\\_phyglm](#page-113-0)

# Examples

```
# Load data:
data(alien)
# This analysis needs a multiphylo file:
class(alien$phy)
alien$phy
# run PGLS accounting for phylogenetic uncertain:
tree <- tree_phylm(log(gestaLen) ~ log(adultMass), phy = alien$phy,
data = alien$data, n.tree = 30)
# To check summary results:
summary(tree)
# Visual diagnostics
sensi_plot(tree)
# You can specify which graph to print:
sensi_plot(tree, graphs = 3)
```
tree\_physig *Phylogenetic uncertainty - Phylogenetic signal*

#### Description

Performs phylogenetic signal estimates evaluating uncertainty in trees topology.

### Usage

```
tree_physig(
  trait.col,
  data,
  phy,
  n.tree = "all",
  \text{method} = "K",
```

```
track = TRUE,
   ...
\lambda
```
# Arguments

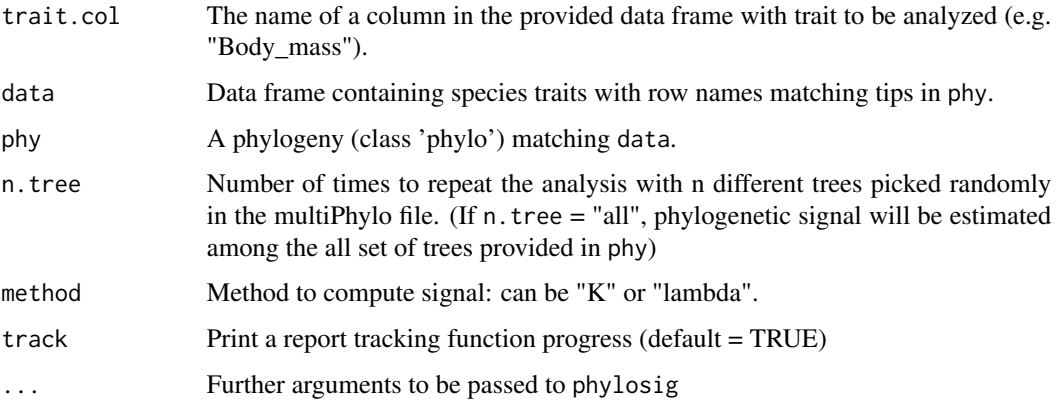

# Details

This function estimates phylogenetic signal using [phylosig](#page-0-0) to n trees, randomly picked in a multi-Phylo file.

Output can be visualised using sensi\_plot.

### Value

The function tree\_physig returns a list with the following components:

Trait: Column name of the trait analysed

data: Original full dataset

tree.physig.estimates: Three number, phylogenetic signal estimate (lambda or K) and the pvalue for each run with a different phylogenetic tree.

N.obs: Size of the dataset after matching it with tree tips and removing NA's.

stats: Main statistics for phylogenetic estimates.CI\_low and CI\_high are the lower and upper limits of the 95

# Note

The argument "se" from [phylosig](#page-0-0) is not available in this function. Use the argument "V" instead with [intra\\_physig](#page-44-0) to indicate the name of the column containing the standard deviation or the standard error of the trait variable instead.

# Author(s)

Caterina Penone & Gustavo Paterno

<span id="page-117-0"></span>

#### <span id="page-118-1"></span>References

Paterno, G. B., Penone, C. Werner, G. D. A. [sensiPhy: An r-package for sensitivity analysis in](http://doi.wiley.com/10.1111/2041-210X.12990) [phylogenetic comparative methods.](http://doi.wiley.com/10.1111/2041-210X.12990) Methods in Ecology and Evolution 2018, 9(6):1461-1467

Donoghue, M.J. & Ackerly, D.D. (1996). Phylogenetic Uncertainties and Sensitivity Analyses in Comparative Biology. Philosophical Transactions: Biological Sciences, pp. 1241-1249.

Blomberg, S. P., T. Garland Jr., A. R. Ives (2003) Testing for phylogenetic signal in comparative data: Behavioral traits are more labile. Evolution, 57, 717-745.

Pagel, M. (1999) Inferring the historical patterns of biological evolution. Nature, 401, 877-884.

Kamilar, J. M., & Cooper, N. (2013). Phylogenetic signal in primate behaviour, ecology and life history. Philosophical Transactions of the Royal Society B: Biological Sciences, 368: 20120341.

# See Also

[phylosig](#page-0-0), [tree\\_phylm](#page-115-0),[sensi\\_plot](#page-70-0)

# Examples

```
# Load data:
data(alien)
alien.data<-alien$data
alien.phy<-alien$phy
# Logtransform data
alien.data$logMass <- log(alien.data$adultMass)
# Run sensitivity analysis:
tree <- tree_physig(trait.col = "logMass", data = alien.data,
phy = alien.php, n.tree = 10)summary(tree)
sensi_plot(tree)
sensi_plot(tree, graphs = 1)
sensi_plot(tree, graphs = 2)
```
<span id="page-118-0"></span>tree\_samp\_phyglm *Interaction between phylogenetic uncertainty and sensitivity to species sampling - Phylogenetic Logistic Regression*

# Description

Performs analyses of sensitivity to species sampling by randomly removing species and detecting the effects on parameter estimates in phylogenetic logistic regression, while evaluating uncertainty in trees topology.

#### Usage

```
tree_samp_phyglm(
 formula,
  data,
  phy,
```

```
n.sim = 30,
  n.tree = 2,
 breaks = seq(0.1, 0.5, 0.1),
 btol = 50,
  track = TRUE,...
)
```
#### Arguments

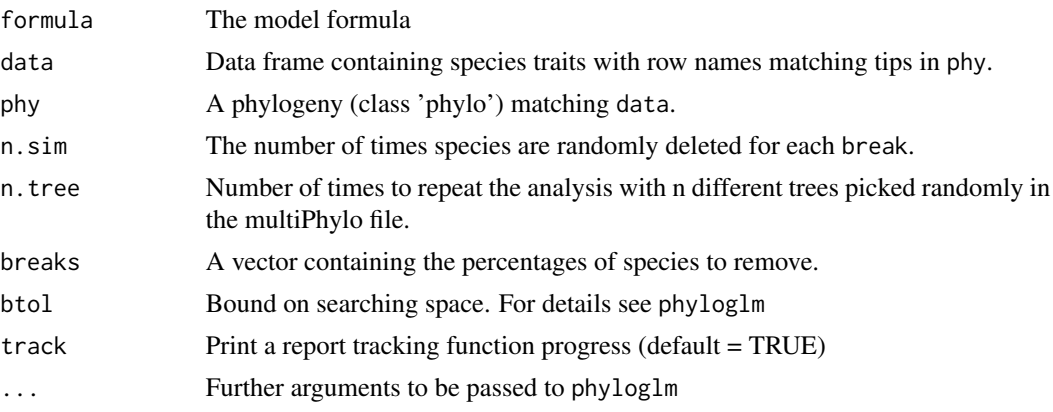

# Details

This function randomly removes a given percentage of species (controlled by breaks) from the full phylogenetic logistic regression, fits a phylogenetic logistic regression model without these species using [phyloglm](#page-0-0), repeats this many times (controlled by times), stores the results and calculates the effects on model parameters. It repeats this operation using n trees, randomly picked in a multiPhylo file.

Only logistic regression using the "logistic\_MPLE"-method from phyloglm is implemented.

Currently, this function can only implement simple logistic models (i.e. trait predictor). In the future we will implement more complex models.

Output can be visualised using sensi\_plot.

# Value

The function samp\_phylm returns a list with the following components:

formula: The formula

full.model.estimates: Coefficients, aic and the optimised value of the phylogenetic parameter (e.g. lambda or kappa) for the full model without deleted species.

sensi.estimates: A data frame with all simulation estimates. Each row represents a model rerun with a given number of species n. remov removed, representing n. percent of the full dataset. Columns report the calculated regression intercept (intercept), difference between simulation intercept and full model intercept (DIFintercept), the percentage of change in intercept compared to the full model (intercept.perc) and intercept p-value (pval.intercept). All these parameters are also reported for the regression slope (DIFestimate etc.). Additionally, model aic value (AIC)

<span id="page-119-0"></span>

<span id="page-120-0"></span>and the optimised value (optpar) of the phylogenetic parameter (e.g. kappa or lambda, depending on the phylogenetic model used) are reported. Lastly we reported the standardised difference in intercept (sDIFintercept) and slope (sDIFestimate).

sign.analysis For each break (i.e. each percentage of species removed) this reports the percentage of statistically significant (at p<0.05) intercepts (perc.sign.intercept) over all repetitions as well as the percentage of statisticaly significant (at  $p<0.05$ ) slopes (perc.sign.estimate).

data: Original full dataset.

# Note

Please be aware that dropping species may reduce power to detect significant slopes/intercepts and may partially be responsible for a potential effect of species removal on p-values. Please also consult standardised differences in the (summary) output.

#### Author(s)

Gustavo Paterno, Gijsbert D.A. Werner & Caterina Penone

#### References

Paterno, G. B., Penone, C. Werner, G. D. A. [sensiPhy: An r-package for sensitivity analysis in](http://doi.wiley.com/10.1111/2041-210X.12990) [phylogenetic comparative methods.](http://doi.wiley.com/10.1111/2041-210X.12990) Methods in Ecology and Evolution 2018, 9(6):1461-1467

Werner, G.D.A., Cornwell, W.K., Sprent, J.I., Kattge, J. & Kiers, E.T. (2014). A single evolutionary innovation drives the deep evolution of symbiotic N2-fixation in angiosperms. Nature Communications, 5, 4087.

#' Ho, L. S. T. and Ane, C. 2014. "A linear-time algorithm for Gaussian and non-Gaussian trait evolution models". Systematic Biology 63(3):397-408.

# See Also

[phyloglm](#page-0-0), [samp\\_phyglm](#page-63-0), [tree\\_phyglm](#page-113-0), [tree\\_samp\\_phylm](#page-121-0),[sensi\\_plot](#page-70-0)

#### Examples

```
## Not run:
# Simulate Data:
set.seed(6987)
mphy = rmree(100, N = 30)x = rTrain(n=1, phy=mphy[[1]])X = \text{cbind}(\text{rep}(1, 100), x)y = \text{rbinTrait(n=1, phy=mphy[[1]], beta=c(-1, 0.5), alpha=.7, X=X)dat = data.frame(y, x)# Run sensitivity analysis:
tree_samp <- tree_samp_phyglm(y \sim x, data = dat, phy = mphy, n.tree = 3, n.sim=10)
summary(tree_samp)
sensi_plot(tree_samp)
sensi_plot(tree_samp, graphs = 1)
sensi_plot(tree_samp, graphs = 2)
```
## End(Not run)

<span id="page-121-1"></span><span id="page-121-0"></span>tree\_samp\_phylm *Interaction between phylogenetic uncertainty and sensitivity to species sampling - Phylogenetic Linear Regression*

#### Description

Performs analyses of sensitivity to species sampling by randomly removing species and detecting the effects on parameter estimates in a phylogenetic linear regression, while evaluating uncertainty in trees topology.

#### Usage

```
tree_samp_phylm(
  formula,
 data,
 phy,
 n.sim = 30,
 n.tree = 2,
 breaks = seq(0.1, 0.5, 0.1),
 model = "lambda",
  track = TRUE,
  ...
)
```
# Arguments

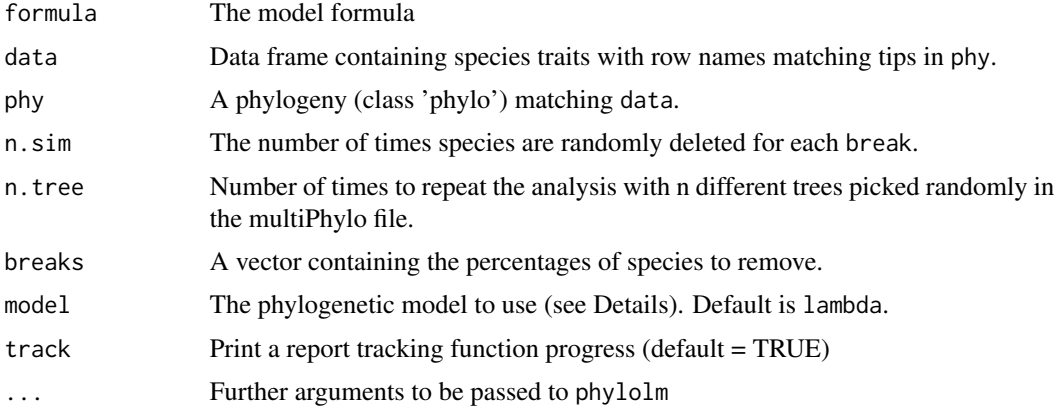

# Details

This function randomly removes a given percentage of species (controlled by breaks) from the full phylogenetic linear regression, fits a phylogenetic linear regression model without these species using [phylolm](#page-0-0), repeats this many times (controlled by n.sim), stores the results and calculates the effects on model parameters. It repeats this operation using n trees, randomly picked in a multiPhylo file.

<span id="page-122-0"></span>All phylogenetic models from phylolm can be used, i.e. BM, OUfixedRoot, OUrandomRoot, lambda, kappa, delta, EB and trend. See ?phylolm for details.

Currently, this function can only implement simple linear models (i.e. *trait predictor*). In the future we will implement more complex models.

Output can be visualised using sensi\_plot.

#### Value

The function samp\_phylm returns a list with the following components:

formula: The formula

full.model.estimates: Coefficients, aic and the optimised value of the phylogenetic parameter (e.g. lambda or kappa) for the full model without deleted species.

sensi.estimates: A data frame with all simulation estimates. Each row represents a model rerun with a given number of species n. remov removed, representing n. percent of the full dataset. Columns report the calculated regression intercept (intercept), difference between simulation intercept and full model intercept (DIFintercept), the percentage of change in intercept compared to the full model (intercept.perc) and intercept p-value (pval.intercept). All these parameters are also reported for the regression slope (DIFestimate etc.). Additionally, model aic value (AIC) and the optimised value (optpar) of the phylogenetic parameter (e.g. kappa or lambda, depending on the phylogenetic model used) are reported. Lastly we reported the standardised difference in intercept (sDIFintercept) and slope (sDIFestimate).

sign.analysis For each break (i.e. each percentage of species removed) this reports the percentage of statistically significant (at p<0.05) intercepts (perc.sign.intercept) over all repetitions as well as the percentage of statisticaly significant (at  $p<0.05$ ) slopes (perc.sign.estimate).

data: Original full dataset. #' @note Please be aware that dropping species may reduce power to detect significant slopes/intercepts and may partially be responsible for a potential effect of species removal on p-values. Please also consult standardised differences in the (summary) output.

# Author(s)

Gustavo Paterno, Gijsbert D.A. Werner & Caterina Penone

# References

Paterno, G. B., Penone, C. Werner, G. D. A. [sensiPhy: An r-package for sensitivity analysis in](http://doi.wiley.com/10.1111/2041-210X.12990) [phylogenetic comparative methods.](http://doi.wiley.com/10.1111/2041-210X.12990) Methods in Ecology and Evolution 2018, 9(6):1461-1467

Werner, G.D.A., Cornwell, W.K., Sprent, J.I., Kattge, J. & Kiers, E.T. (2014). A single evolutionary innovation drives the deep evolution of symbiotic N2-fixation in angiosperms. Nature Communications, 5, 4087.

Ho, L. S. T. and Ane, C. 2014. "A linear-time algorithm for Gaussian and non-Gaussian trait evolution models". Systematic Biology 63(3):397-408.

# See Also

[phylolm](#page-0-0), [samp\\_phylm](#page-65-0), [tree\\_phylm](#page-115-0),[tree\\_samp\\_phyglm](#page-118-0),[sensi\\_plot](#page-70-0)

# Examples

```
## Not run:
# Load data:
data(alien)
# Run analysis:
samp <- tree_samp_phylm(log(gestaLen) ~ log(adultMass), phy = alien$phy,
                                   data = alien$data, n.tree = 5, n.sim=10)
summary(samp)
head(samp$sensi.estimates)
# Visual diagnostics
sensi_plot(samp)
sensi_plot(samp, graphs = 1)
sensi_plot(samp, graphs = 2)
## End(Not run)
```
# **Index**

```
∗Topic datasets
    alien, 3
    alien.data, 4
    alien.phy, 5
    primates, 56
    primates.data, 57
    primates.phy, 58
alien, 3
alien.data, 4
alien.phy, 5
bd.km, 94
bd.ms, 94
clade_continuous, 6, 77
clade_discrete, 8, 77
clade_phyglm, 11, 15, 31, 53, 97
clade_phylm, 13, 13, 18, 34, 53, 76, 99
clade_physig, 16
fitContinuous, 7, 8, 18, 19, 59, 60, 100, 101
fitDiscrete, 9, 10, 21, 22, 62, 63, 102, 103
ggplot, 73–75, 78–80, 83–87, 89–93
influ_continuous, 18, 79
influ_discrete, 20, 79
influ_phyglm, 13, 22, 26, 36, 65, 106
influ_phylm, 15, 24, 24, 28, 39, 68, 108
influ_physig, 27
intra_clade_phyglm, 29, 34
intra_clade_phylm, 31, 31, 81
intra_influ_phyglm, 34, 39, 82
intra_influ_phylm, 36, 37, 82
intra_phyglm, 31, 36, 40, 49, 53, 111
intra_phylm, 34, 39, 42, 52, 53, 74, 80, 86,
         90, 92, 93, 114
intra_physig, 17, 28, 45, 46, 69, 118
intra_samp_phyglm, 47, 52
intra_samp_phylm, 49, 50
```
match\_dataphy, [53](#page-52-0) miss.phylo.d, [55](#page-54-0) phylo.d, *[55,](#page-54-0) [56](#page-55-0)* phyloglm, *[12,](#page-11-0) [13](#page-12-0)*, *[23,](#page-22-0) [24](#page-23-0)*, *[30,](#page-29-0) [31](#page-30-0)*, *[41,](#page-40-0) [42](#page-41-1)*, *[64,](#page-63-1) [65](#page-64-0)*, *[96,](#page-95-0) [97](#page-96-0)*, *[105,](#page-104-0) [106](#page-105-0)*, *[110,](#page-109-0) [111](#page-110-1)*, *[114,](#page-113-1) [115](#page-114-0)*, *[120,](#page-119-0) [121](#page-120-0)* phylolm, *[14,](#page-13-0) [15](#page-14-0)*, *[25,](#page-24-0) [26](#page-25-0)*, *[33](#page-32-0)[–36](#page-35-0)*, *[38,](#page-37-0) [39](#page-38-0)*, *[44,](#page-43-0) [45](#page-44-1)*, *[48,](#page-47-0) [49](#page-48-0)*, *[51,](#page-50-0) [52](#page-51-0)*, *[67,](#page-66-0) [68](#page-67-0)*, *[98,](#page-97-0) [99](#page-98-0)*, *[107,](#page-106-0) [108](#page-107-0)*, *[112](#page-111-0)*, *[114](#page-113-1)*, *[116,](#page-115-1) [117](#page-116-0)*, *[122,](#page-121-1) [123](#page-122-0)* phylosig, *[16](#page-15-0)[–18](#page-17-0)*, *[27,](#page-26-0) [28](#page-27-0)*, *[46,](#page-45-0) [47](#page-46-0)*, *[69,](#page-68-0) [70](#page-69-0)*, *[73,](#page-72-0) [74](#page-73-0)*, *[118,](#page-117-0) [119](#page-118-1)* primates, [56](#page-55-0) primates.data, [57](#page-56-0) primates.phy, [58](#page-57-0) rnorm, *[30](#page-29-0)*, *[32](#page-31-0)*, *[35](#page-34-0)*, *[38](#page-37-0)*, *[41](#page-40-0)*, *[43](#page-42-0)*, *[46](#page-45-0)*, *[48](#page-47-0)*, *[51](#page-50-0)*, *[109](#page-108-1)*, *[112](#page-111-0)* runif, *[30](#page-29-0)*, *[32](#page-31-0)*, *[35](#page-34-0)*, *[38](#page-37-0)*, *[41](#page-40-0)*, *[43](#page-42-0)*, *[46](#page-45-0)*, *[48](#page-47-0)*, *[51](#page-50-0)*, *[109](#page-108-1)*, *[112](#page-111-0)* samp\_continuous, [59,](#page-58-0) *[85](#page-84-0)* samp\_discrete, [61,](#page-60-0) *[85](#page-84-0)* samp\_phyglm, *[24](#page-23-0)*, *[49](#page-48-0)*, *[53](#page-52-0)*, [64,](#page-63-1) *[68](#page-67-0)*, *[83,](#page-82-0) [84](#page-83-0)*, *[91](#page-90-0)*, *[121](#page-120-0)* samp\_phylm, *[15](#page-14-0)*, *[26](#page-25-0)*, *[52,](#page-51-0) [53](#page-52-0)*, *[65](#page-64-0)*, [66,](#page-65-1) *[70](#page-69-0)*, *[75](#page-74-0)*, *[83,](#page-82-0) [84](#page-83-0)*, *[91](#page-90-0)*, *[123](#page-122-0)* samp\_physig, [68,](#page-67-0) *[75](#page-74-0)* sensi\_plot, *[13](#page-12-0)*, *[15](#page-14-0)*, *[18](#page-17-0)*, *[24](#page-23-0)*, *[26](#page-25-0)*, *[28](#page-27-0)*, *[31](#page-30-0)*, *[34](#page-33-0)*, *[36](#page-35-0)*, *[39](#page-38-0)*, *[42](#page-41-1)*, *[45](#page-44-1)*, *[47](#page-46-0)*, *[49](#page-48-0)*, *[52](#page-51-0)*, *[65](#page-64-0)*, *[68](#page-67-0)*, *[70](#page-69-0)*, [71,](#page-70-1) *[94](#page-93-0)*, *[97](#page-96-0)*, *[99](#page-98-0)*, *[106](#page-105-0)*, *[108](#page-107-0)*, *[111](#page-110-1)*, *[114,](#page-113-1) [115](#page-114-0)*, *[117](#page-116-0)*, *[119](#page-118-1)*, *[121](#page-120-0)*, *[123](#page-122-0)* sensi\_plot.clade.physig, *[72](#page-71-0)*, [72](#page-71-0) sensi\_plot.influ.physig, *[72](#page-71-0)*, [73](#page-72-0) sensi\_plot.intra.physig, *[72](#page-71-0)*, [74](#page-73-0) sensi\_plot.samp.physig, *[72](#page-71-0)*, [75](#page-74-0) sensi\_plot.sensiClade, *[71](#page-70-1)*, [76](#page-75-0) sensi\_plot.sensiClade.TraitEvol, *[72](#page-71-0)*, [77](#page-76-0) sensi\_plot.sensiInflu, *[71](#page-70-1)*, [78](#page-77-0) sensi\_plot.sensiInflu.TraitEvol, *[72](#page-71-0)*, [79](#page-78-0)

```
sensi_plot.sensiIntra
, 71
, 80
sensi_plot.sensiIntra_Clade
, 72
, 81
sensi_plot.sensiIntra_Influ
, 72
, 82
sensi_plot.sensiIntra_Samp
, 72
, 83
sensi_plot.sensiSamp
, 71
, 84
sensi_plot.sensiSamp.TraitEvol
, 72
, 85
sensi_plot.sensiTree
, 71
, 86
sensi_plot.sensiTree.TraitEvol
, 72
, 87
sensi_plot.sensiTree_Clade
, 72
, 88
sensi_plot.sensiTree_Influ
, 72
, 89
sensi_plot.sensiTree_Intra
, 72
, 90
sensi_plot.sensiTree_Samp
, 72
, 91
92
sensi_plot.tree.physig
, 72
, 92
sensiPhy
, 70
tree_bd
, 93
```

```
tree_clade_phyglm
, 95
, 99
tree_clade_phylm
, 88
, 97
, 97
tree_continuous
, 87
, 100
tree_discrete
, 87
, 102
tree_influ_phyglm
, 104
, 106
, 108
tree_influ_phylm
, 106
tree_intra_phyglm
, 109
, 114
tree_intra_phylm
, 111
, 111
tree_phyglm
, 53
, 97
, 106
, 111
, 114
, 117
, 121
tree_phylm
, 53
, 80
, 86
, 90
, 92
–94
, 99
, 108
,
          114
, 115
, 116
, 119
, 123
tree_physig
, 117
tree_samp_phyglm
, 119
, 123
tree_samp_phylm
, 121
, 122
```